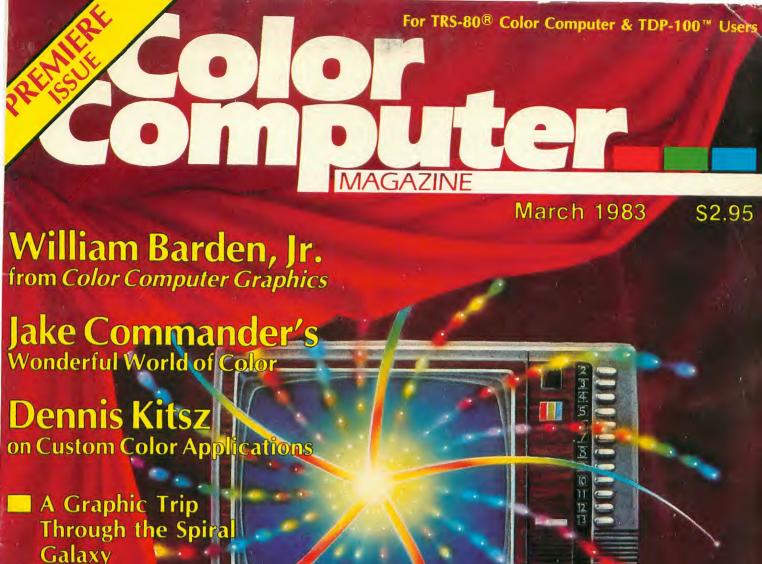

- Galaxy
- **■** Tick Talk Teache Kids to Tell Time
- Easy to Use DBM-in-Basic
- Field of Honor, a Chivalrous Battle for the Hand of a Maiden
- How to Hook into **Bulletin Boards**
- Plus Word Processing Guide, Reviews, and lots more . .

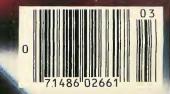

Cover by William A. Giese

# **FEATURES**

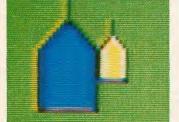

9/Congratulations, You Own an Incredible Machine!

(General)

by Jake Commander

Being taken on a tour of your Color Computer by Jake Commander is like traveling the Mississippi with Mark Twain.

14/Hello World! by Bob Rosen

(Communications)

The right software package, a modem, a telephone, and this article will turn your computer into a communication center.

16/Stash a Directory by Douglas L. Swank

(Utility)

One short utility to hide an extra disk directory and another to find it if the original ever bombs out.

20/Chapter 7 by William Barden Jr.

(Graphics)

This excerpt from Bill's book, Color Computer Graphics, examines the DRAW command.

24/Field of Honor by Scott L. Norman

(Game)

Your squire readies your mount as your opponents line up to battle you for the hand of one of the king's daughters.

28/Your Basic DBM by Paul Detwiler

(Home Management)

Managing your records is simple and quick with this very basic file manager.

32/Spiral Galaxy by Lynn Davis

(Graphics)

Create a galaxy using polar graphing techniques. Watch stars explode, and the birth of the universe.

40/Custom Color by Dennis Kitsz

(Hardware)

Upgrade your computer from 4K to 16K, and 16K to 32K. Also install the circuitry to connect to a color monitor.

48/Tick Talk by Richard Ramella

(Education)

Using a standard clock face and some good old fashioned advice, teach your children how to get home in time for dinner.

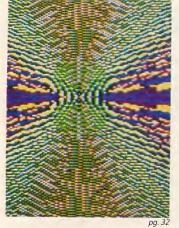

pq. 32

# DEPARTMENTS

2/PEEK (03,83)

Your guide to the issue.

### 52/REVIEW\$

Color Computer word processors compared. (A few late entries coming next month). Also: Donkey King, Nanos System Reference Cards, RS232 Expansion Cable, TDP System 100, Star Trench Warfare, and others.

### 64/END OF FILE

Closing Comments.

### 64/FOR...NEXT (04,83)

A look at next month's excitement.

### Cover

The Color Computer Magazine makes it debut by William A. Giese.

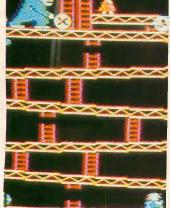

**THE COLOR COMPUTER MAGAZINE** is published monthly by New England Publications Inc., Highland Mill, Camden, ME 04843. James S. Povec–President, Michael Perlis–Executive Vice President, H. John Delile–Treasurer

Subscriptions are \$24 for twelve issues. User Group subscription rates available. Outside U.S.A. add \$10 for extra postage.

**POSTMASTER:** Please send changes of address to The Color Computer Magazine, P.O. Box 468, Hasbrouck Heights, NJ 07604. Application for mailing at second class rates pending at Camden, Maine, and additional mailing offices.

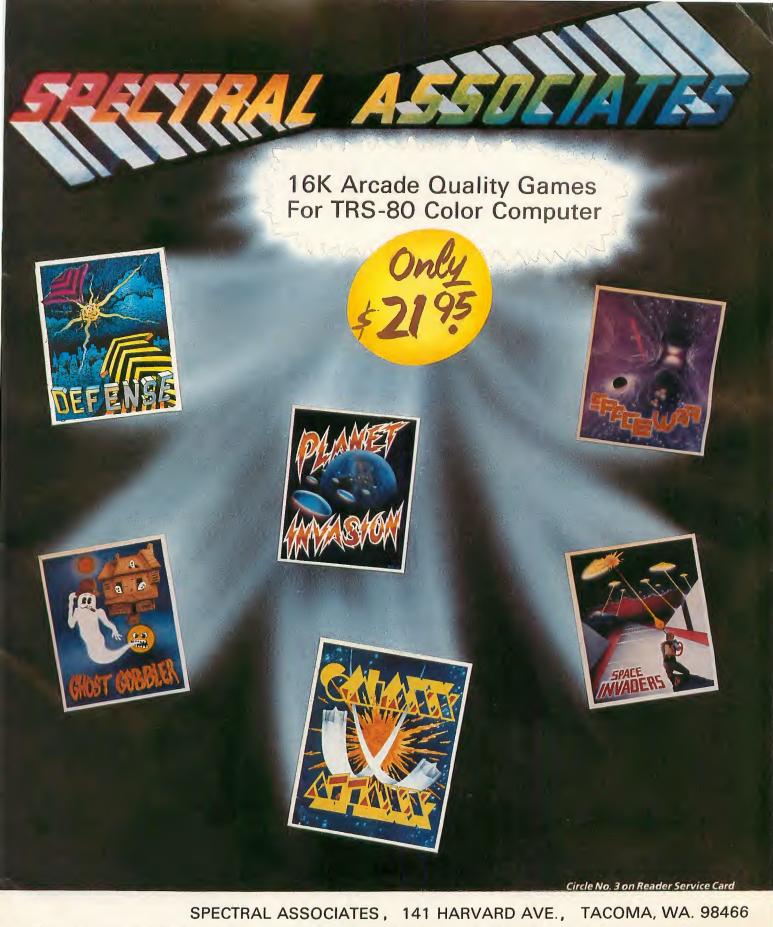

TOLL FREE FOR ORDERS ONLY: 1-800-426-1830 8:30-4:30 P.S.T.

Except WA, AK, HI

**BUSINESS OFFICE: 206-565-8483** 

We accept VISA, MASTERCARD, AMERICAN EXPRESS. Add 3% for shipping. NO C.O.D. All prices U.S. FUNDS.

BEST EDITOR/ASSEMBLER SUPER MACHINE LANGUAGE GAMES FANTASTIC BASIC GAMES

BEST SELECTION ANYWHERE

GREAT UTILITIES

FLEX+ DOS

**BOOKS** 

To find out about our other products, write or call for catalog.

# YOU'VE WANTED IN A COMPUTER AND MORE

# **TDP SYSTEM 1**

A COMPLETE SYSTEM READY TO PLUG INTO YOUR COLOR TV SET

### Features:

- 16K Memory
- Expandable to 32K at any TDP Service Center Nationwide; and to 32/64K through Southco, the Georgia Distributor
- Designer Cosmetics in White and Black High Impact Case
- Raised Keyboard with Gold Contacts to Withstand Constant Use
- Standard Basic Built-in (Microsoft)
- RS232 Interface Device Built-in (Permits hook up with printer or telephone modem without purchase of the RS232, a \$200 extra charge on most computers.)

RF Interface for Direct Hook Up to any TV Built-in

Vast Source of High Resolution Arcade Color Games

Inexpensive Telewriter Word Processing Applications Available

Programming Manual(s) Included at No Charge

• Bust Out Game Pak Included at No Charge

Joy Sticks Included at No Charge

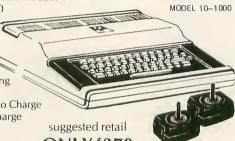

ONLY \$379

SALES CORPORATION

Dealer Enquiries for Complete Information Call or Write: Tommy Thompson or Roy Green (404) 355-2960 1500 Marietta Blvd. N.W. Atlanta, Georgia 30318

Circle No. 4 on Reader Service Card

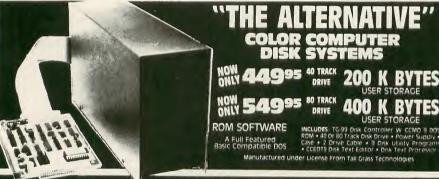

### Editor/Assembler CO-RES9

CO-RES9 is a Co-resident Editor/Assembler that will allow you to create, edit and assemble machine language programs for the color computer. It will quickly and efficiently convert assembly language programs into machine code files. It will output machine object code to either cassette tape in a 'CLOADM' compatible format or directly to memory for direct execution. NOW

CO-RES9 editor/assembler tape w/manual

\$39.95. \$29.95 R.S. DISK EDITOR & ASSEMBLER DISK

\$79.95 \$49.95

"The Professional's Word Processor TEXT PROCESSOR FEATURES TEXT EDITOR FEATURES

- EXT PROCESSOR FATURES
  C Character Fill
  Programmable Footer
  Right Lustify Line
  Multiple Footnotes
  Three Indent Modes
  Linee Programmable Headers
  Then Programmable Headers
  Then Programmable Tab Stops
  Margin Justification
  Left & Right
  Decimal Align, Center, Left &
  Right Lustify on Tab Column
  Display & Input From Keyboard
  Change Formatting During
  Processing

- S WORD PROCESSOR"
  TEXT EDITOR FEATURES
  Single Keystroke Edit
  Command
  Append Files from Tape or Disk
  Filly Integrated Disk File
  Handler
  Edit or Process Files Larger
  Than Memory
  (No Conversion Required) Fully
  (No Conversion Required) Fully
  Edit Compatible
  Edit or Oriented
  Screen Editor
- Full Featured Line Oriented Screen Editor
   Search and Replace Any Character Pattern
   Copy, Move or Delete Lines or Blocks of Text
   Edit Basic, Text or Assembler

### TEXT PRO II Features Over 70 Commands In All. Disk ... \$79.95 **TERMINAL PACKAGE**

- Full Text Buffering Printer Baud Rates 110-4800 Terminal Baud Rates 300 To 9600 Baud Automatic Word Wrap Eliminates Split Words Full/Half Duplex
- Full Disk Support For Disk Version
- Send Control Codes From Keyboard
   ASCII Compatible File Format

Automatic File Capture

5566 Ricochet Avenue Las Vegas, Nevada 89110 (702) 452-0632

- Display On Screen Or Output Contents Of Buffer To Printer
   Save & Load Text Buffer To Tape Or Disk

- Send Files Directly From Buffer Or Disk
   Programmable Word Length, Parity & Stop Bits
   Automatic Buffer Size At Memory Limit

Datapack on tape w/manual \$24.95 Diskpack for R.S. disk w/manual \$49.95

All Orders Shipped From Stock Add \$2.50 Postage

Editor Kerry Leichtman

### Assistant to the Editor

Caron L. Taylor

**Art Director** 

Illona M. Jennings

**Art Assistant** 

Dawn Peterson

**Review Editor** Terry Kepner

**Contributing Editors** 

William Barden Jr. Jake Commander Dennis Kitsz

**Copy Editor** Debra Marshall

**Technical Consultants** 

Paul Detwiler Steve Odneal

**Art Production** 

J.L. Patterson Rod McCormick Chris Page McLarty

**Circulation Director** Lori A. Hellevig

Controller

John Delile Pam Ward, Assistant

Office Manager Faith H. Jones

Publisher James S. Povec

**Advertising Director** Kimberly W. McCormick (207) 236-9621 Highland Mill Camden, ME 04843

©New England Publications Inc., 1983. All rights reserved. Contents of this magazine may not be reproduced in whole or in part unless expressly authorized in writing by the Publisher. TRS-80 and Color Computer are trademarks of the Radio Shack Division of Tandy Corporation. TDP System 100 is a trademark of Tandy Corporation.

This magazine is published by New England Publications who is solely responsible for its contents.

The Publisher assumes no responsibility for the return of unsolicited manuscripts, queries or artwork. Materials submitted to The Color Computer Magazine should be accompanied by a stamped, self-addressed envelope. Editorial offices located at Highland Mill, Camden, ME 04843.

U.S.A. Newsstand distribution by Curtis Circulation

Phototypography by Camden Type 'n Graphics -Camden, Maine; Lithography by Camden Printing Camden, Maine; Printing by The Lane Press Burlington, Vermont.

# THE COLORQUEST EXPERIENCE

For the TRS-80C and the TDP System 100 Color Computers

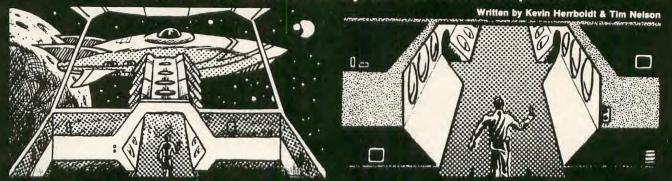

BEYOND THE CIMEEON MOON A real-time science fiction adventure game of mind-blowing magnitude — staged in deep space on a malign, sentient spacecraft. Written in fast machine code with 3-dimensional high-res graphics and sound. Choose from a myriad of fates. Survive the laser barrage set up by a guantiet of robots bent towards your destruction.

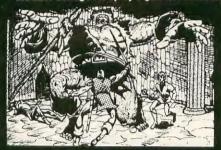

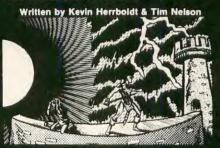

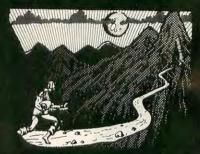

ADVENTURE TRILOGY A Trilogy of quests featuring 3-D high-res graphics in machine code. First comes ritual combat on the WORLD UNDER THE CIMEEON MOON, to test your worthiness as a warrior. Once proven, you will be teleported to DAZMAR'S UNDERWORLD OF DOOM to search for the Eye of Dazmar. The FORSAKEN GULCH is the final arena, where a wicked idol awaits restoration.

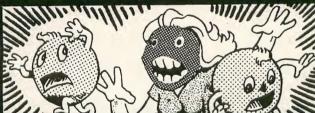

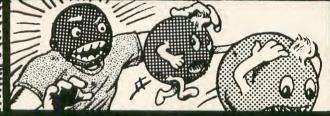

THE NIBBLER & MS. NIBBLER A fast maze chase game featuring the nibbler man and three bumbling preditors. Written in machine code and joystick compatible, this fun packed game is enjoyed by all. MS. NIBBLER is similar to THE NIBBLER described above but features a different maze and MS. NIBBLER for the ladies.

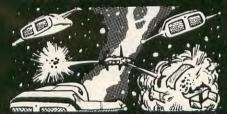

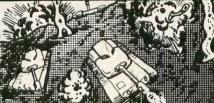

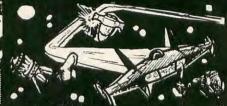

COMBAT GAMEPACK 3 action packed games featuring lifelike graphics and sound. EXTENDED BASIC required 2-1-0 TANK COMBAT pits two players against each other in 5 different terrains. STELLAR BATTLE lets you pilot a flexwing fighter through deep space fighting dorian squadrons. GALACTIC BLOCKADE is a favorite two-player arcade game of speed and skill.

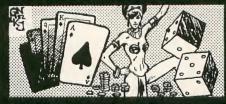

VEGAS GAMEPACK The thrills of a Las Vegas casino at home! Extended BASIC required. CASINO CRAPS, 21, ONE ARMED BANDIT, UP AND DOWN THE RIVER, & KENO. A bank tracks players winnings from game to game.

### ORDERING

ALL GAMES ARE \$24.95 for 16K Cassette; \$29.95 for 32K Disk. Include \$3.00 for shipping in the U.S. & Canada, \$6.00 for Foreign orders. C.O.D. add \$2.00 AVAILABLE AT DEALERS EVERYWHERE. IF NOT, ASK WHY!

NELSON™ SOFTWARE SYSTEMS

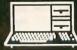

For orders call 1-800-328-2737

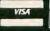

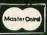

9072 Lyndale Avenue So. 612/881-2777

A Division of Softlaw Corporation

Minneapolis, Minnesota 55420 U.S.A.

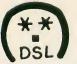

# **DSL COMPUTER PRODUCTS**

P.O.BOX 113 DEARBORN, MI 48121 (313) 582-8930

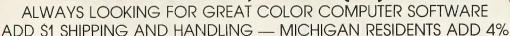

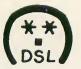

# CALIGRAPHER

# NEW

# **SPELLER**

Add a special touch to your letters. Two print fonts available. Old English and Chancery. Designed exclusively for Line Printer VII. Disk only 32K.

\$9.95

\$14.95 each or \$18.95 both

Homework has never been more fun! Spelling indentification/Word Drill For Pre-School and up. Voice tape program created by user. Self-explanatory instructions included.

\$16.95 Basic

# FEBRUARY SPECIAL

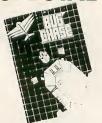

One or two player or robot bug against turtle. 32K Ext.

This double-entry General Ledger program accommodates 100 accounts and over 500 transactions on the 32K NON-Extended Basic TAPE BASED CoCo. It optionally outputs — to Printer OR to Screen — the following reports:

THE GENERAL®

- 1) Transaction List:
- 2) Chart of Accounts:
- 3) Ledger Account Activity Listing;
- 4) Balance Sheet.

All this for

ONLY \$39.95

Word CC7 (Tape)
Word CC7 (Disk)
Dancing Devil (Tom Mix)
Lunar Lander (Tom Mix)
War Kings (Tom Mix)
Color DFT (Bob Withers)

\$24.95 \$14.95 \$15.95 \$19.95

\$19.95

COLOR COMPUTER CLUB SERVICES

If you are an officer in a club primarily for the Color Computer, contact us about our newest addition — CCCS!

# **GEO STUDIES**

THIS PACK CONTAINS

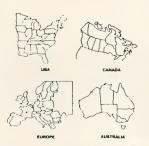

Learn geography the fun way! USA-Canada-Europe-Australia. \$9.95 each ming manage of the state of the state of the

STOP STRAINING THE CONNECTORS

# **RS-232 SWITCHER**

Up to three items connect to your 232 port. Flip switch for different items and leave the plugs alone.

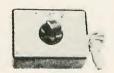

\$39.95 2 plug model \$29.95 ADD POWER TO YOUR COLOR COMPUTER

# RAM SLAM

Solderless Kits

4-16K 16-32K 4-32K 4-32K 574.95 15 Minute Installation One Year Warranty

"The Easy Way To More K"

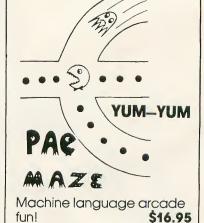

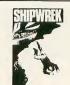

Stranded and alone with Adventure and treasure!

\$14.95

Ultimate tape backup program. Get the cat! \$19.95

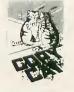

Circle No. 7 on Reader Service Card

# Congratulations... You Own an Incredible Machine!

# by Jake Commander

IVE YOURSELF A pat on the back. You did good; you bought yourself a TRS-80 Color Computer. What? You mean some of you don't have one yet? Don't you feel awful? How can you walk in public knowing what you're missing, knowing that shivering in the corner of some Radio Shack store a certain Color Computer is waiting to be given a warm home —

— YOUR warm home. Feeling guilty? Well, to assauge your guilt and (maybe more importantly) to flatter the egos of all of us confidently smiling owners, here's why I think our grins appear so

smug.

Take a look at your Color Computer. If you just got one back from the store this very day, unpack it, lay it on the table and stand back and admire the machine. Self-indulgent? Yes — great isn't it! Hey wipe that speck of dust off and savor the gleam. Under the hood of that cute little compact lies the most powerful eight-bit microprocessor (MPU) on this planet — the 6809. To be more precise, it's a 6809E; the E means it's driven from an external source of clock pulses (the heartbeat of the computer). If you have the urge to learn machine code programming, don't hesitate — rush right in. If you learn assembly language techniques on this chip, you'll acquire a solid knowledge base and can go on to face 16-bit microprocessors and even a mainframe computer (the 6809 is more than powerful enough to give you this base). Better than that, you'll have no trouble stepping down to any of the other eight-bit MPU chips such as the 6502, the 8080, or even the Z-80, and all those other chips with a lower IQ. And I say that as a convert from an MPU that I still program extensively; the Z-80, once considered the most powerful of all eight-bit MPU's. This powerful 6809 chip is the heart of your Color Computer.

The hardware inside your machine is also impressive. The 6809 is a product of Motorola; in fact an interrelated family of Motorola chips comprise the core of the Color Computer. All these chips are

- capable of doing work on their own in other hardware, but they function best when in harmony with one another. Under the hood of your machine, you have chips that provide you with the following goodies:
- High speed cassette input/output (I/O): at 1500 baud, the computer can transfer data at a rate of more than 187 bytes per second that's 1500 (baud) divided by eight (bits per byte). If you can type faster than that, get yourself a Cray supercomputer and plug your brain straight in.
- Graphics of the utmost variety ranging from low resolution with eight colors (nine including black), to a two-color high-resolution mode 256 pixel dots wide by 192 deep. This can lead to some dazzling displays, and one of those clever chips the video display generator (VDG) makes it all possible.
- Sound output from a number of different sources; two from inside the computer and one from a cartridge plugged in at the side. Great for whizzes, pops, grinds, thumps, bangs, or more serious audio prompts to a program user.
- Digital to analog (D/A) and analog to digital (A/D) conversions, which means it's possible for the Color Computer to "read" and "write" external voltages, thereby interacting with the outside world. (Dennis Kitsz tells you how in the April issue.) These voltages vary constantly and are thus an analog of the quantities they represent. A few examples might include barometric pressure, temperature, wind, or speed anything that can be represented by a voltage. That should give a few people an idea or

two. Remember that you heard it here first!

- Joystick input: not much needs to be said about these except that the human race owes their continuing survival as a species to these devices. Without them, we would long ago have suffered a thousandfold massacres by marauding coinop aliens, and baddies of all descriptions. Armed with joysticks you can save the universe and lots of quarters.
- RS-232 I/O port: Yet another method of interacting with the outside world, but using a digital signal instead of analog. The RS-232, being the standard it purports to be, lets you link up and talk to information sources including other computers (even, dare I say it, non-Color Computers).
- A cartridge slot (for ROMpaks), which serves to make the operation of the Color Computer completely automatic in a dedicated mode such as a game, a word processor, a data base program, or anything that can be mass-produced into the cartridge's Read-Only-Memory (ROM).

As well as all these goodies, unbeknownst to you, somewhere in the darkest reaches of your computer is a friendly little chip called a SAM (Synchronous Address Multiplexer). I say little; in fact it's a 40-pin large scale integrated circuit (LSI) of monstrous proportions compared with the normal fledgling 14-pin chips that comprise the hardware of many earlier microcomputers. This chip keeps all the hardworking memory chips refreshed. The memory needs refreshing because it's made up of a set of dynamic chips that would get tired and forget everything if they weren't constantly refreshed. True, every word of it, and your SAM chip takes care of this and a couple of other electronic chores without bothering the user/owner/programmer

The cartridge slot itself (without a cartridge in it) is an incredible device. Besides its normal use as an external program port, it lets you connect up to four disk drives, or it can entirely commandeer the internal circuitry of the machine, making it totally independent of the 6809. This makes it possible, for instance, to hook up two Color Computers in such a way as to give each one control over the other. That way they can talk to each other, make friends, get married (if appropriate) and maybe even make other Color Computers (assuming the availability of some robotic protuberances). Quite seriously, this slot gives inquisitive hardware boffins an electronic

Please turn to page 10

# THE COMPOSER

Speech Systems, a manufacturer of speech, music, and sound effect synthesizers for the SS-50 bus, introduces THE COMPOSER for the Color Computer. THE COMPOSER is a 4 voice music compiler which allows one to easily develop music. Each voice uses its own waveshape table. Both a BASIC and a machine language program are included, no additional hardware is necessary. THE COMPOSER allows the original musical score to be saved. In addition, the compiled music may be saved and best of all it may be played without any other software. Examples of how the Color Computer can be used to reproduce sound effects are also included. You have to hear the difference to really compare, but just look at some of these features:

|                       | I HE          | RADIOSHACK    |
|-----------------------|---------------|---------------|
|                       | COMPOSER      | MUSIC         |
| PRICE                 | \$24.95       | \$29.95       |
| VOICES                | 4             | 2             |
| OCTAVE RANGE          | 7             | 4             |
| WAVESHAPES            | 4             | 4             |
| MANUAL                | 25 full pages | 16 mini-pages |
| MUSIC INCLUDED        | YES           | NO            |
| TEMPO (SPEED)         | 20+           | 4             |
| DOTTED NOTE           | YES           | YES           |
| DOUBLE DOTTED         | YES           | NO            |
| TRIPLETT              | YES           | NO            |
| QUARTER NOTE TRIPLETT | YES           | NO            |
| EIGHTH NOTE TRIPLETT  | YES           | NO            |
| THIRTY SECOND NOTE    | YES           | NO            |
| SOUND EFFECTS         | YES           | NO            |
|                       |               |               |

REQUIRES 16K EXTENDED BASIC

CASSETTE VERSION \$24.95
DISK VERSION \$29.95

CALL OR WRITE TO ORDER.
WE ACCEPT CASH, CHECK, COD, VISA, AND MASTERCARD.
ILLINOIS RESIDENTS PLEASE INCLUDE 5% SALES TAX.
INCLUDE \$1.50 FOR SHIPPING AND HANDLING.
DEALER INQUIRIES INVITED.

Speech Systems 38 W 255 DEERPATH ROAD BATAVIA, IL 60510 (312) 879-6880

# SPECTRUM PROJECTS

# **Basic Aid**

"An excellent program and fine utility."
Rainbow Review — Aug. 82
Single control key input of BASIC commands. \$34.95

Spectrum Stick

"More like arcade joysticks than anything we've yet encountered." Rainbow Review—Oct.82

Response and control put the joy back in color computing. \$39.95

CALL NOW
212·441·2807
FOR FAST DELIVERY
All orders plus \$2 shipping

Colorcom/E

"Out of thousands of programs, this program... SUPER!" 80.US Review—Nov.82 A smart communications package. Disk or Rompack \$49.95

CoCo/EAD

Color Computer Editor, Assembler and Debugger \$6.95

Spectrum Paddle

For quicker side to side action and higher scores. \$19.95

SEND TO
DEPT. C2 93-15 86TH DRIVE
WOODHAVEN, N.Y. 11421
NY residents add sales tax

entry into the machine that unleashes infinite possibilities.

If the 6809 is the heart of the machine, then the ROM must be the brains. It's this Read-Only-Memory that determines how the thing behaves when switched on. This is where Extended Basic comes in as it's this that resides in the two 8K ROM chips inside the computer. If you have only one 8K ROM chip, then you're the proud owner of Color Basic without the extensions. In this case, you're cheating yourself — you have a Porsche with a Pinto engine. (And if you have 16K of RAM, then you only have a four-gallon gas tank!) Even though unextended Basic is quite powerful and useful in it's own right, it doesn't allow the full personality of the Color Computer to reveal itself.

With Extended Basic you have all the facilities of Color Basic . . . and then some. The SOUND command lets you play a tone of defined pitch and duration; the PLAY command lets you play musical notes with variations in octave, pitch, length, and tempo. These parameters are interpreted from within a string of characters in Basic. The string contains all the details of the notes and pauses you want played, and can be manipulated like any other string in Basic — change the contents of the string variable and you change the music. It's as though the PLAY command uses the string to contain its own musical sub-language — an interpreter within an interpreter.

As a matter of interest to any Sherlock Holmes out there, take a look at the Basic commands on the highly touted (and priced) IBM personal computer. You'll find the odd similarity between it and the Color Computer as they are both Microsoft Basic interpreters with Microsoft's own special sound and graphics routines. In fact, certain things in the DRAW and PLAY commands that are documented on the IBM also work on the Color Computer, even though they're not mentioned in the manual. Try some experiments — you can't break anything. Then see who needs an IBM.

By singling out the star qualities, I could go on much longer singing the praises of this machine but I consider I've made my point even by only scratching the surface. There's obviously much more to this machine than meets the eye. I hope you non-owners are either ashamed of yourselves or on your way to the store to buy one. Personally, I've so convinced myself that I may just get another! In the meantime, to all us Color Computer owners; the devotees, the initiated, the elite, here's a toast. Congratulations! you've bought an incredible machine!

# **COLORSOFT™ BUSINESS SOFTWARE**

## AT LAST! BUSINESS SOFTWARE DESIGNED FOR THE COLOR COMPUTER

- ★ MAKE YOUR COLOR COMPUTER A WORKING BUSINESS PARTNER ★
  - \* ALL PROGRAMS ARE MENU DRIVEN AND USER FRIENDLY \*
    - \* PROFESSIONALLY WRITTEN AND FULLY TESTED \*
      - \* AFTER-THE-SALE SUPPORT \*

ANNUITY ... Determine future value of investments, present value of a future amount, compound interest, and amount of an individual retirement account (IRA). Screen or printer output.................................\$18.95

COLOR SOFTWARE SERVICES INCLUDE \$2.25 HANDLING PER ORDER ALL PROGRAMS REQUIRE 16K EXT. BASIC CUSTOM PROGRAMMING SERVICES AVAILABLE WRITE FOR FREE CATALOG

> TELEPHONE ORDERS (214) 454-3674 9-4 Monday-Saturday

BUSINESS SOFTWARE DIV. P.O. BOX 1708, DEPT. C GREENVILLE, TEXAS 75401

DEALER INQUIRIES INVITED

VISA/MASTERCARD

# Want More from Your Pop In Another Radio

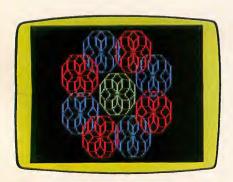

- A Primer Programming Language for Youngsters and Pre-Schoolers
- Helps Children Develop Problem-Solving Skills

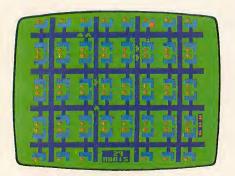

Poltergeist\* Based on Steven Spielberg's hit movie! To have a "ghost" of a chance of saving Carol Anne, you must find the clues, climb the stairs, and destroy the poltergeist. 26-3073

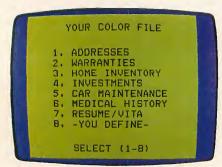

**Color File.** Quickly and easily store and retrieve various types of important data—names, inventories, warranties, etc. Alphabetize, select, examine, print, change and save your information. 26-3103

### **Discover Color LOGO**

Fun to Learn, Easy to Use. Our Color LOGO programming language is designed to help students grasp fundamental programming concepts. Through manipulation of "turtle" graphics, students learn to write simple programs. The computer becomes a friendly learning tool, and students are prepared for more advanced concepts. Children under reading age can use a "doodle" mode to create graphics. And a "hatch" command creates multiple turtles, capable of running separate programs simultaneously. 4995

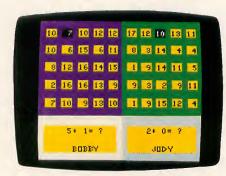

Bingo Math. Kids improve their arithmetic skills while competing against each other or themselves. Solve problems to score a Bingo! Also includes Speed Math and Number Hunt. 26-3150 2995

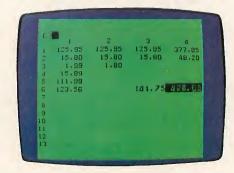

Spectaculator. Do forecasting and problem-solving with this "electronic spreadsheet"! Just enter numbers and formulas, and Spectaculator will calculate and display the results. 26-3104

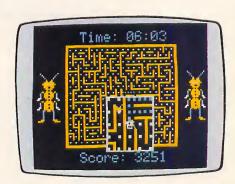

Mega-Bug. It's a maze of fun as you run from the little "buggers" hot on your trail. You eat white dots, leaving a trail of dots behind you. Win by leaving false trails and eating all the dots. 26-3076

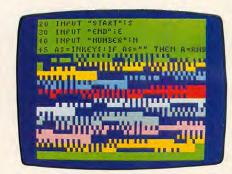

Color Computer Learning Lab. Learn Standard Color BASIC on your computer! This self-teaching course has 22 programs discussed in 30 lessons. Plus manual and eight cassette tapes. 26-3153

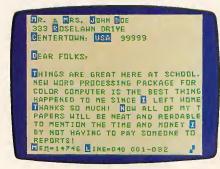

Color SCRIPSIT™. This low-cost word processing program ends erasing and strikeovers! Type letters and reports on the screen, then print them "correction-free"! 26-3105

# **Color Computer?** Shack Program Pak"!

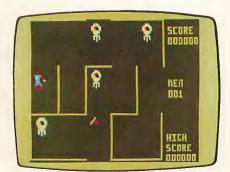

Monster Maze. Thread your way through the evil dungeon in search of gold. Take care—laser-firing monsters could be around! By the way, they can shoot through the walls! 26-3081

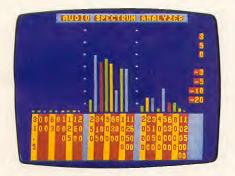

Audio Spectrum Analyzer. Test your stereo equipment for maximum performance! Color bar graphs show the power distribution over nine full octaves in 1/3 octave segments. 26-3156

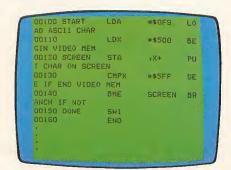

Editor/Assembler. For the user who wants to gain the speed and efficiency of machine language programming. Develop 6809 programs for storing on audio cassettes. 26-3250

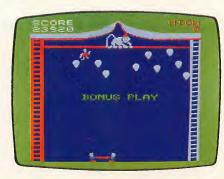

Clowns & Balloons. Maneuver your firemen's net to bounce a clown in the air. As he pops balloons floating by, you collect points but only if you're fast enough to catch him on the rebound! 26-3087

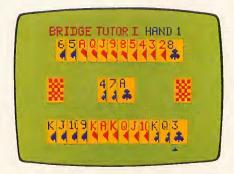

Bridge Tutor. A grand slam for novice bridge players. One hundred different hands—each analyzed. Play South, East or West. Computer grades bidding and gives 2495 advice. 26-3158

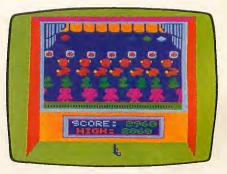

Shooting Gallery. The carnival beckons—lights, music, and the shooting gallery! Hit the moving targets-owls, ducks, faces, . . . and more! There's fewer shots 2995 each turn. 26-3088

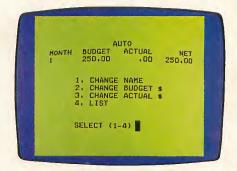

Personal Finance. Set up a budget. Features 26 major expense categories: auto, food, clothing, more. Review expenditures on a year-to-date or category basis. Check balancing, too. 26-3101

The biggest name in little computers®

| Send me your free<br>TRS-80 Computer<br>Catalog today! |
|--------------------------------------------------------|
|--------------------------------------------------------|

Radio Shack Dept. 83-A-648 300 One Tandy Center Fort Worth, Texas 76102

| gest name in little computers®  | ard     |
|---------------------------------|---------|
| A DIVISION OF TANDY CORPORATION | ice     |
|                                 | Service |
|                                 | der     |
| NAME                            | on Read |
| ADDRESS                         |         |
| CITY                            | 10.0    |
| STATEZIP                        | le N    |
|                                 | : 5     |

Retail prices may vary at individual stores and dealers. \*@1982 Metro-Goldwyn-Mayer Film Co. and SLM Entertainment Ltd

# Hello World!

### by Bob Rosen

OUR COLOR COMPUTER can give your telephone a whole new dimension. By connecting your Color Computer to a modem and communications software package, you're just a phone call away from the fast-growing world of telecommunications.

A modem (MOdulator/DEModulator) is an electronic device that converts the computer's impulses, bit by bit, into audible sounds that can be transmitted over the phone lines.

Two types of modems are currently available, the direct-connect modem and the acoustic-coupled modem. The directconnect unit connects directly to your phone lines. The Radio Shack DC Modem I (RS Cat. #26-1172) lets you unplug your phone from the jack and plug it into their unit. Then you plug the cable from the Modem I back into your phone jack. This method assumes that your phone and jack are modular. If not, Radio Shack sells two adaptors (RS Cat. #279-393 and #279-351) to convert your hook-up to modular. Since the direct-connect unit connects to the phone line, external noises will not interfere with your transmission.

The acoustic-coupled modem is even easier to use, but is more susceptible to line noise. To use this modem, you place your telephone receiver directly into the modem's two cups and you're in business. The drawbacks are possible weak long distance signals and interference from someone else in your house playing the stereo too loud or watching TV.

Some modern phones don't fit the modem's circular cups (i.e. slimline phones). The acoustic-coupled modem is more flexible for use with multi-line phone systems than the DC Modem I because all you do is push buttons to use the modem on another line. You'll need a serial cable for your modem to connect it to your computer's RS—232 port.

For Radio Shack modems, you'll need a 4-pin DIN to 4-pin DIN cable. For non-Radio Shack modems, use a 4-pin DIN to DB25 cable (RS Cat. #26–3020 and #26–3014, respectively).

Now that you have the hardware, you'll need software. Again, two types of software are available. Radio Shack sells a dumb terminal package version under the Videotex name (catalog number 26–2222) and includes one free hour on the Dow Jones and CompuServe networks. The software allows access to these networks.

A smart terminal can take the information you access from a telecommunications system and store it in your computer's memory. After you go off-line from a system, you have the option of a printout or writing it as a cassette or disk file. Or, you can type a message off-line and then upload with a single keystroke to the host computer.

Since networks such as CompuServe and The Source charge for their services, this method saves you money as it transmits faster than you can type and it lets you check for errors while off-line. The smart terminal program also lets you change any RS–232 or printer parameter. For example, you can access half duplex systems and use 1200-baud modems. You can run your printer at 1200 baud and insert a carriage return after a line feed. A smart terminal program offers another bonus, you can scroll on-line or off-line up to 12 lines at a time.

Equipped with your communications hardware and software you can access data bases of all types. Aside from the big data bases, like CompuServe and The Source that charge for their services, a new phenomena has bloomed called Bulletin Board Services (BBS).

A Bulletin Board Service consists of an individual with a personal computer and an auto-answer modem set up to have outside callers access their computer.

Accessing most BBS systems is free. Most systems offer a variety of features. A partial listing includes a message retrieval section, a downloading section, a merchandising section, and a color graphics section. With a smart terminal package, you can capture files from the download section and save them to disk or tape. These files are usually games and

utilities. Also, as an added feature, you can access Color Graphics through the phone lines right onto your TV set.

In the message retrieval section you can leave or retrieve messages with other users of the system. It is a way to get Color Computer information not readily available through other channels. You can ask technical questions, get opinions on Color Computer hardware and software, or place an ad. The merchandise section has lists and descriptions of products from the leading Color Computer advertisers

These private BBS often serve as good sources of computer peripherals. My BBS, Connection-80 of Woodhaven was the first BBS dedicated to the Color Computer. In addition to selling products manufactured elsewhere, such as Eigen Systems' ColorCom/E, my company, Spectrum Projects, has expanded into the manufacturing of our own products. These products are developed by knowing what is needed. For instance, we sell a printer/modem extension cable that extends your Radio Shack cable an extra 15 feet. To use your modem and printer at the same time we sell a Y-adapter cable. It's a profitable business. One that's easier to start than you might think.

To run your own BBS you'll need a 64K RAM Color Computer, two disk drives, and an auto-answer modem. The software needed to run a BBS on a Color Computer is available from different vendors.

The list accompanying this article is a sampling of some of the many BBS around the country. Next month's issue of The Color Computer Magazine will feature a review of two smart terminal packages, ColorCom/E and ColorTerm 1.1.

Bulletin Boards are profitable, as I can attest. Just imagine sitting in front of your Color Computer BBS and watching it accessed at any time of day or night from anywhere in the world. Make way for the bulletin board system — the wave of the future.

# Color Computer Bulletin Boards

### Connection-80 of Woodhaven

Woodhaven, NY

(212) 441–3755 and (212) 441–3766 Sysop: Bob Rosen (Spectrum Projects)

### Silicon Rainbow BBS

Synnyvale, CA (408) SEE-6809

Sysop: Shawn Jipp (Silicon Rainbow Products)

### **MACC-NET**

Kansas City, MO (816) 358–6222 Sysop: Steve Odneal

### **NC Software**

Minneapolis, MN (612) 533–1957 Sysop: Bob Shaw

### Morning Star Color BBS

Napa, CA (707) 257–1485 Sysop: Phil Rusin

### CoCo Board BBS

Atlanta, GA (404) 378–4410 Sysop: Lee Blitch

### Metro West Data Base

Wheaton, IL (312) 260–0640 Sysop: Terry Haas

### **Color Connection**

Elgin, TX (512) 285–5028 Sysop: Peter Banz

### **Bulletin 68**

Atlanta, GA (404) 929–0680 Sysop: Wayne Ash

### Flexnet

Oklahoma (405) 722–6809

Sysops: Roger Walton and R.L. Hilbun

### 6809 Micro Journal Board

Hixson, TN (615) 842-6809

Sysops: Don and Tom Williams

### OS/9 Board

Chicago, IL (312) 397–8308 Sysop: George Dorner

### Los Angeles Color Exchange

Los Angeles, CA (213) 563–7727 Sysop: Don Brown

### NYBBLES/80

New York, NY (212) 626–0375

Sysop: Stony Clove Computer Center

### Outpost 80

New York, NY (212) 836-3019

We'd be pleased to list any boards not included in this listing if you let us know you exist — Eds

the Programmer's Guild presents

# PAC\_DROIDS\*\*

by Charles Forsythe

# the ULTIMATE in PAC-ACTION

Only \$19.95

Only \$19.95

Up to 4 players!

Up to 4 players!

Up to 4 players!

Up to 4 players!

Up to 4 players!

Up to 4 players!

Up to 4 players!

Up to 4 players!

Up to 4 players!

Up to 4 players!

Up to 4 players!

Up to 4 players!

Up to 4 players!

Up to 4 players!

Up to 4 players!

Up to 4 players!

Up to 4 players!

Up to 4 players!

Up to 4 players!

Up to 4 players!

Up to 4 players!

Up to 4 players!

Up to 4 players!

Up to 4 players!

Up to 4 players!

Up to 4 players!

Up to 4 players!

Up to 4 players!

Up to 4 players!

Up to 4 players!

Up to 4 players!

Up to 4 players!

Up to 4 players!

Up to 4 players!

Up to 4 players!

Up to 4 players!

Up to 4 players!

Up to 4 players!

Up to 4 players!

Up to 4 players!

Up to 4 players!

Up to 4 players!

Up to 4 players!

Up to 4 players!

Up to 4 players!

Up to 4 players!

Up to 4 players!

Up to 4 players!

Up to 4 players!

Up to 4 players!

Up to 4 players!

Up to 4 players!

Up to 4 players!

Up to 4 players!

Up to 4 players!

Up to 4 players!

Up to 4 players!

Up to 4 players!

Up to 4 players!

Up to 4 players!

Up to 4 players!

Up to 4 players!

Up to 4 players!

Up to 4 players!

Up to 4 players!

Up to 4 players!

Up to 4 players!

Up to 4 players!

Up to 4 players!

Up to 4 players!

Up to 4 players!

Up to 4 players!

Up to 4 players!

Up to 4 players!

Up to 4 players!

Up to 4 players!

Up to 4 players!

Up to 4 players!

Up to 4 players!

Up to 4 players!

Up to 4 players!

Up to 4 players!

Up to 4 players!

Up to 4 players!

Up to 4 players!

Up to 4 players!

Up to 4 players!

Up to 4 players!

Up to 4 players!

Up to 4 players!

Up to 4 players!

Up to 4 players!

Up to 4 players!

Up to 4 players!

Up to 4 players!

Up to 4 players!

Up to 4 players!

Up to 4 players!

Up to 4 players!

Up to 4 players!

Up to 4 players!

Up to 4 players!

Up to 4 players!

Up to 4 players!

Up to 4 players!

Up to 4 players!

Up to 4 players!

Up to 4 players!

Up to 4 players!

Up to 4 players!

Up to 4 players!

Up to 4 players!

Up t

MORE SOUND
MORE ACTION
MORE FEATURES THAN
ANY "PAC" GAME IN
EXISTENCE!

Try PAC-DROIDS™ for the Outer Limit in pure, explosive arcade action!

Send \$19.95 Check/Money Order or VISA/MC# to

THE PROGRAMMER'S GUILD P.O. Box 66 Dept. C Peterborough, NH 03458 or call 603-924-6065 for C.O.D.

and get "free" shipping anywhere on the Planet Earth or Her Colonies

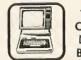

Color Disk

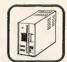

# Stash a Directory

HE VANISHING directory happens to most disk systems. The Color Computer is about average in reliability, but thanks to the designers of the operating system we can make it relatively bomb-proof. My DIRSAV and DIRGET programs are simple Basic bomb shelters.

Manuals discuss the need for backup disks in great detail, but my crashes always seem to happen about five minutes before I was going to make a backup. DIRSAV/DIRGET is not a substitute for backups, but it will help keep your disks safe until you do back them up.

Disks are divided into 35 circular tracks, and each track has 18 sectors 20 degrees wide. A sector stores up to 256 bytes of data. The final building block is the gran, which is half a track or nine sectors. User storage of programs or data is done by grans — when you call ?FREE(0) the answer always appears as grans.

A fresh disk shows 68 grans free for the user, but the disk has 70 grans in all. You're not being cheated — the other two are reserved for the directory. Since you use the directory so often, common sense suggests it should be in the middle of the disk, and sure enough, the manual

says it occupies track 17.

Track 17, sector 2 is the map showing busy/free status for all user grans. Sometimes called the allocator, it's the most important sector on the disk because it tells the system the location of every program and data file. An entry of FF shows the gran is free, other entries show how many sectors are used, or the next gran if all sectors are used. (Note that only the 68 user grans are mapped — the directory is always busy.)

Each time you write information to the disk the system updates the map, and each time it reads a file, the system con-

sults the map.

Sectors 3, 4, and 5 in track 17 contain file names, type of file, file size, and starting gran of the program or data file. Saving or loading files updates this information for the requested file.

Due to these directory operations, the disk head spends a lot of time on the directory track, and Murphy's Law assures us that when a glitch occurs it will write

# by Douglas Swank

bad information to the directory. Errorchecking routines verify that all data read from the disk is correct. If one bad bit has been written to the disk map, the system refuses to do anything at all with this disk. In scientific terms, this is called Tough Luck Charliensis, or Diskmappus Wreckus.

All the data is still on disk, but you can't find any of it because you can't read the map. Power line sags, system glitches, maybe even cosmic rays or UFO's . . . but once in a while a bad bit shows up on the disk and the result is a trashed directory.

A few weeks ago I had a run of bad luck. After losing the third disk I remembered a system I use at work that keeps a spare directory hidden away. If the first directory gets lost or damaged, the computer gets the spare and rewrites the damage. I decided my Color Computer should also keep a spare. I braced myself for a bout of machine language programming, but a look at the disk manual relieved me by explaining the directory format. The Basic commands DSKI\$ and DSKO\$ let you go in and tamper with all the data on the disk — including the di-

Where should you put a spare directory? A new disk shows that user grans are assigned from the center outward, so the ends are least likely to be used (unless the disk is completely full already).

You need to make the spare directory area busy on the map so the system won't write something else over it. Having picked gran 68, you read the map with DSKI\$, make the 68th entry C6 instead of FF, and write it back to the map with DSKO\$. It won't show on the directory, but if you read the fresh disk you'll find only 67 user grans free.

You have now arrived at the first three lines of DIRSAV. (Loud cries of about time from the audience.) The first line reads the map, the second makes gran 68 busy, and the third line writes the new map back in its usual place. The following lines read sectors of the map and directory and copy them up to gran 68. Note that DSKI\$ and DSKO\$ are letters not numbers.

DIRSAV has no music, and no graphics, nothing at all except some buzzing from the disk drive. The payoff comes next week when your directory gets trashed . . . instead of rewriting the entire disk, you smile, load DIRGET, and replace the damaged area.

DIRSAV should be on each work disk. You can call it from the keyboard or from other Basic programs at signoff, and if used frequently will keep a fresh directory stored away. If the work display has only one program, add DIRSAV to the signoff portion. Anything put on the disk after DIRSAV's last use can't be recovered if the directory gets trashed.

The other half of the routine, DIRGET, rewrites the directory after it gets ruined. Keep several copies of DIRGET on other disks, perhaps your utility disks (when the directory gets ruined you'll have to get the recovery program from another disk). Operating DIRGET is DIRSAV in reverse, it gets the spare from gran 68 and plugs it into the real directory area. Nine times out of 10 this restores your disk to normal. Remember, files that were changed after you stored the spare will reappear as earlier versions, or perhaps as junk. The first time you use this program, it repays the few minutes it took to install and use.

Typos and typing errors creep into even short programs, so try this out several times on a dummy disk. If the program is wrong, the result will proably be a trashed directory.

Observant readers will note that a whole track (18 sectors) has been reserved for the directory, but only five sectors are used. You could hide data or the spare directory here, but I suspect Tandy reserved the area for future expansion.

My single-drive system doesn't seem to use the empty sectors for anything. Multi-drive users should do a little testing before they use them. The empty sectors would be an invisible hiding place for data files, at the user's risk.

Good luck to all DIRSAV users, and I hope you recover your files when your directory gets trashed.

Listing begins page 18

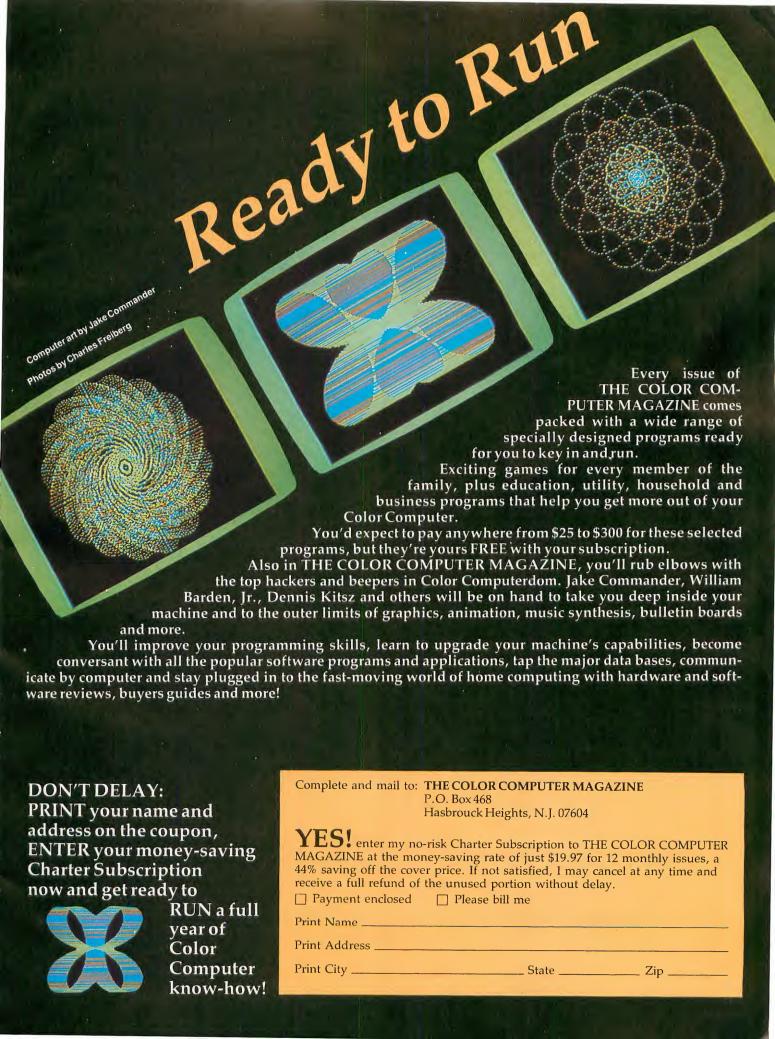

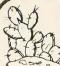

# PRICKLY-PEAR SOFTWARE

### QUALITY PROGRAMS FOR YOUR 80C

PROGRAMS REQUIRE 16K EXTENDED BASIC FOR TAPE, AND 32K DISK UNLESS OTHERWISE NOTED.

### **Flight**

If you'd like to fly a plane then this is what you've been waiting for. A really good graphics oriented flight simulator in high resolution. Four difficulty levels let you go from student level to a difficult instrument-only landing. In front of you on the screen are your instruments, and above them are two representations of your plane in relation to the flight path (top and side views). At the higher levels all you have to go by are the instruments. Can you put it down on the runway to hear the synthesized voice from the tower say "perfect landing"? It's tough! You use your joystick just like the control stick on a plane, and the action is realistic indeed. This program was written by a professional flyer — a pilot for a major United States air carrier, and the high standards of professionalism really show. Just CLOADM and take to the skies!! Requires 32K extended. TAPE is \$19.95 - DISK is \$24.95

Your Personal Check is welcome - no delay. Include \$1.50 shipping for each program ordered. (Shipping free on \$50.00 or larger orders). Az. residents add 4% sales tax. Orders shipped within two days.

Stocked by Quality Dealers, or send order to:

### PRICKLY-PEAR SOFTWARE

9822 E. Stella Road Tucson, Arizona 85730 (602) 886-1505

Circle No. 14 on Reader Service Card

# New! For Your Color Computer FROG-TREK

(the arcade game)

You may be able to guide your frog through 6 lanes of rush hour traffic, but that isn't enough! You must also cross the river by jumping on logs and turtles to get Froggie safely to his home on the other side. But watch out for the snake! And don't jump on the industrial waste.

A great M/L game at a great price \$14.95. Uses hiresolution graphics and requires 16K. Arrows on keyboard move frog- no joy-sticks required.

Send check or money order for \$16.50 (includes shipping) to:

OELRICH PUBLICATIONS 4040 N. Nashville Chicago, IL 60634

# **Program Listing 1**

```
10
12
     ** DIRECTORY STASH **
14
16
     DIRSAV HIDES A SPARE
18
     DIRECTORY UP IN GRAN 68.
20
22
     DIRGET GETS THE SPARE AND
24
     REWRITES THE REAL ONE.
26
30
          BY DOUG SWANK
32
      WALTHAM, MASS. 1982
34
36
98
99
       ** DIRSAV **
100 CLEAR 600:DSKI$0,17,2,A$,B$
110 MID$ (A\$, 68, 1) = CHR\$(198)
120 DSKO$ 0, 17, 2, A$, B$
130 DSKO$ 0, 34, 11, A$, B$
140 DSKI$ 0, 17, 3, A$, B$
150 DSKO$ 0, 34, 12, A$, B$
160 DSKI$ 0, 17, 4, A$, B$
170 DSKO$ 0, 34, 13, A$, B$
180 DSKI$ 0, 17, 5, A$, B$
190 DSKO$ 0, 34, 14, A$, B$
200 DSKI$ 0, 17, 6, A$, B$
210 DSKO$ 0, 34, 15, A$, B$
220 DSKI$ 0, 17, 7, A$, B$
230 DSKO$ 0, 34, 16, A$, B$
240 END
```

# **Program Listing 2**

```
250
297 '
        ** DIRGET **
298
299 '
        GETS THE SPARE!
300 CLEAR 600:DSKI$0,34,11,A$,B$
310 DSKO$ 0, 17, 2, A$, B$
320 DSKI$ 0, 34, 12, A$, B$
330 DSKO$ 0, 17, 3, A$, B$
340 DSKI$ 0, 34, 13, A$, B$
350 DSKO$ 0, 17, 4, A$, B$
360 DSKI$ 0, 34, 14, A$, B$
370 DSKO$ 0, 17, 5, A$, B$
380 DSKI$ 0, 34, 15, A$, B$
390 DSKO$ 0, 17, 6, A$, B$
400 DSKI$ 0, 34, 16, A$, B$
410 DSKO$ 0, 17, 7, A$, B$
420 END
430
440 'BEWARE OF I AND 1, O AND 0!
```

# THE ULTIMATE IN COLORCOMPUTING

For the TRS-80 Color Computer and TDP System 100 Personal Computer

# Super "Color" Writer II

By Tim Nelson

# The Rolls Royce of Word Processors

The Super "Color" Writer is a FAST, machine code, full featured, character (screen) oriented word processing system for the TRS-80™ Color Computer and ANY printer. The video display is styled after a professional phosphor (green characters on black background) display for hours of use without eye fatigue (optional orange on black). The unique print WINDOW frees you from 32, 51 or 64 character lines FOREVER! This window can be moved anywhere in the text file, up, down, left or right to display the text as it will be printed without wasting paper. You can create or edit Super "Color" Terminal files, ASCII files, BASIC programs or Editor/Assembler source listings. It's simple enough for beginners with 4K and . . . for the professional writer with a 32K disk system and a lot to say, there's plenty of room to say it!

| COMPARISON CHART      | SUPER | COLOR | WRITER | THE | COMPE | TITION |
|-----------------------|-------|-------|--------|-----|-------|--------|
| System Size           | 4K    | 16K   | 32K    | 4K  | 16K   | 32K    |
| TAPE: Text space      | N/A   | 7K    | 23K    | N/A | 2K    | 18K    |
| ROMPAK: Text space    | 2.5K  | 16K   | 31K    | N/A | N/A   | N/A    |
| DISK: Text space      | N/A   | 5.5K  | 21.5K  | N/A | 0.5K  | 16.5K  |
| Right Justify         |       | YES   |        |     | NO    |        |
| Video Window          |       | YES   |        |     | NO    |        |
| Edit any ASCII File   |       | YES   |        |     | NO    |        |
| Programmable Function |       | YES   |        |     | NO    |        |

The figures speak for themselves and with professional features like PROGRAMMABLE function string commands to perform up to 28 PROGRAMMABLE text file chaining, commands automatically. PROGRAMMABLE column insert & delete, and right hand JUSTIFICATION with punctuation precedence, the choice is clear but there's still more! In their September '82 issue, "80 MICRO" says, "The Color Computer has finally come of age. Nothing illustrates that coming of age better than this offering (SUPER "COLOR" WRITER) by Nelson Software". The Super "Color" Writer takes full advantage of the new breed of "smart printers" with Control codes 1-31, 20 Programmable control codes 0-255 for special needs. Works perfectly with all Epson, Radio Shack, Okidata, NEC, IDS, Centronics, Citoh, Smith Corona, Diablo Etc., Matrix, or Letter Quality Printers.

### **CHECK THESE FEATURES!!**

User friendly • Easy commands • 32K Compatible • Window • Key beep • HELP table • 128 character ASCII & graphics • Mem left and Mem used • Full cursor control • Quick paging • Scrolling • Word wrap around • Tabs Repeat all functions
 Repeat last command
 Insert character
 & line Delete character, delete to end of line, line to cursor, line & block ● Block move, copy & delete •Global Search, Exchange & Delete • Merge or Append files ● Imbed Control Codes in text ● Underline ● Superscripts ● Subscripts . Headers, Footers & 2 Auxiliary tootnotes on odd, even or all pages definable position • Flush right • Non-breakable space • 4 centering modes: 5, 8.3, 10 & 16.7 (CPI) • Full page & print formatting in text • Single sheet pause • Set Page length • Line length, Line spacing, Margins, Page numbers • Title pages • Printer baud: 110, 300, 600, 1200, 2400 . Linefeeds after CR . Soft & hard formfeed . Works with 8 bit printer fix . and more!

### Super "Color" Writer II Disk

The Disk version of the Super "Color" Writer works with the TRS-80C Disk System and has all the features listed above plus many more! Use with up to four Disk Drives. Includes an extended HELP table you can access at any time. Call a directory, print FREE space, Kill disk files and SAVE and LOAD text files you've created all from the Super "Color" Writer. Print, merge or append any Super "Color" Terminal file, ASCII file, BASIC program or Editor/Assembler source listing stored on the Disk or tape. The Super "Color" Writer Disk version has additional formatting and print features for more control over your printer and PROGRAMMABLE chaining of disk files for "hands off" operation. Print an entire BOOK without ever touching a thing! Includes comprehensive 90 plus page Tutorial manual.

**ROMPAK \$74.95 DISK \$99.95 TAPE \$49.95** Tutorial only \$15.00 (Refundable with purchase)

INCLUDE \$3.00 for shipping in the U.S. & Canada, \$6.00 for Foreign orders. C.O.D. add \$2.00. ORDERING

NELSON SOFTWARE SYSTEMS

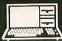

For orders call 1-800-328-2737

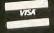

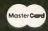

9072 Lyndale Avenue So. 612/881-2777

# Super "Color" Terminal

### The Ultimate in Smart Terminals

The Super "Color" Terminal turns the Color Computer into a Super-smart terminal with all the features of VIDEOTEX™ plus much more. COMMUNICATE with Dow Jones & Compuserve and with computers like the TRS-80™ MODEL I, II, III, APPLE etc., via moden or RS-232 direct! Save the data to tape or print it! Reduces ON-LINE cost to a minimum!

### **FEATURES**

10 buffer size settings from 2-30K • Buffer full indicator • Prints buffer contents • Full 128 ASCII keyboard • Compatible with Super "Color Writer files • UPLOAD & DOWNLOAD ASCII files, Machine Language & Basic programs • Set RS-232 parameters • Duplex: Half/Full • Baud Rate: 110, 300, 600, 1200, 2400, 4800 ● Word Lengths 5, 6, 7 or 8 ● Parity: Odd, Even or None ● Stop Bits: 1-9 ● Local linefeeds to screen ● Tape save & load for ASCII files, Machine code & Basic programs . Unique clone feature for copying any tape.

### Super "Color" Terminal Disk

The disk version of the Super "Color" Terminal works with the TRS-80C Disk system and has all the features listed above plus many more! Use with up to four Disk Drives • Call a directory, print FREE space, kill disk files, save and load text files or BASIC programs . Echo ability in full duplex . Lower case masking . 10 Keystroke Multiplier (MACRO) buffers that can be saved on disk to perform repetitive log-on tasks and send short messages (up to 250 characters each) • Programmable prompt or delay for send next line . Selectable character trapping . Set printer Baud rate to 110, 300, 600, 1200, & 2400 • Operators Manual.

DISK \$69.95 **TAPE \$39.95 ROMPAK \$49.95** Operators manual only \$10.00 (Refundable with purchase)

Super "Color" Mailer

NEW! Correspondence-Mailmerge The Super "Color" Maller is a powerful multi-purpose file merging

program that uses files created by the Super "Color" Writer II. One of Super "Color" Maller's most popular uses is producing customized form letters — at a fraction of the time and expense of individually typed letters. With Super "Color" Maller you can combine a Super "Color" Writer II file containg a form letter with a file containing a list of names and addresses. You can even insert special words and phrases - unique to each addressee - into the body of the letter. Other Super "Color" Mailer uses include creating invoices, printing mailing labels, addressing envelopes, and producing "boiler plate" legal documents out of many different paragraphs. Features include: the ability to selectively print mailing lists by any of up to 10 user definable fields • automatically prints current date ● address ● salutation ● closing ● P.S. etc. ● prints any ASCII file . justification.

**TAPE \$39.95** 

DISK \$59.95

# Super "Color" Disk-ZAP

The Ultimate in Disk Repair Utilities

A must for ALL Color Computer Disk system owners. A high-speed machine code Disk Utility that can copy sectors and tracks • repair directory tracks and smashed disks, etc. Super "Color" Disk-ZAP has a special screen display that displays sector, track and memory contents in HEXADECIMAL and ASCII at the same time with double cursors that can be moved in any direction. With Super "Color" Disk-ZAP you are able to verify or modify disk sectors at will. You can even type right onto the Disk! You can send sector contents to the printer or any other RS-232 device in either ASCII or HEXADECIMAL listing. Search the entire Diskette for any ASCII or HEXADECIMAL string. Comes complete with comprehensive manual.

**DISK ONLY \$69.95** 

COMING Super "Color" Calc

**Electronic Spread Sheet** 

The finest electronic spread sheet and financial modeling program available for the Color Computer - A sophisticated yet easy to use, calculating and planning tool. Project figures into the future to answer the "What if?" questions you face. Create files compatible with the Super "Color" Writer II. Combine spread sheet tables with your documents to create ledgers, projections, statistical & financial reports & budgets.

AVAILABLE AT DEALERS EVERYWHERE. IF NOT, ASK WHY!!

TRS-80 is a registered trademark of the Tandy Corp.

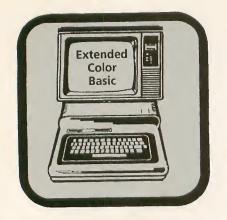

# Chapter 7

Reprinted with permission from the book Color Computer Graphics © 1982, Tandy Corp. Fort Worth, TX 76102.

by William Barden Jr.

HE DRAW COMMAND draws a line from point 1 to point 2. The line may be drawn in an up direction, at 45 degrees, to the right, at 135 degrees, down, at 225 degrees, or left, at 315 degrees, as shown in Figure 1.

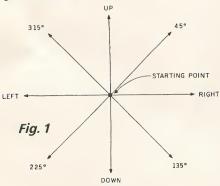

The length of the line may be any number of units, from 0 to hundreds.

The DRAW command also includes the capability to move to a designated spot on the screen, specified in X, Y coordinates or in relative coordinates.

DRAW also has the provision of drawing a blank line (!) or changing the color.

The DRAW command uses a string of commands to indicate how the line should be drawn. A typical line might be defined as DRAW "up 25 units," "right 20 units," and so forth. Within the commands, DRAW may reference a substring of commands, a powerful feature that enables the user to build little modules of commands.

Another powerful DRAW feature is the ability to scale DRAW commands. This means that with a single command, DRAW may produce displays that are 1/4 scale, 1/2 scale, on up to 62/4 scale.

The DRAW command is really an order of magnitude more powerful than LINE, which was an order of magnitude more powerful than PSET! (which was an order of magnitude more powerful than SET, which was ...) We'll discuss all the ramifications of DRAW in this chapter.

### **Draw Format**

The format of DRAW is DRAW

"string" or DRAW A\$

In the first case, "string" represents a string of DRAW commands; the string may be any number from one to dozens. A typical DRAW string might be

DRAW "D20: R25: U23"

where the string represents a line drawn from the current screen position, Down 20, Right 25, and then Up 23 positions. Note that the individual commands are separated by semicolons and that the entire line of command is a string with double quotation marks enclosing the line.

In the second case, A\$ represents a general string variable, which might be A\$, B\$, CC\$, YY\$, or some other legitimate name. This string variable in turn would define a string of valid DRAW commands.

### **DRAW Commands**

DRAW commands are shown in Table 1. They include *motion* commands which result in a line segment being generated, *mode* commands which change the color, angle, or scaling, and two options, "no update" and "blank."

### Table 1

### Motion

M = Move the cursor

U = MoveUp

D = Move Down

\_ = Move Left

R = Move Right

E = Move 45 degrees

F = Move 135 degrees

G = Move 225 degrees

H = Move 315 degrees

X = EXecute a substring

### Mode

C = Change Color

A = Change Angle (rotate)

= Change Scale

### Options

N = No Update after draw action

B = Draw Blank line (move, do not display)

### **M** Command

The M command moves the imaginary cursor for the DRAW to a specified spot on the screen. Initially, this is done with the "B" (or Blank) option so that wherever the cursor is to start off, no line is generated in the move. Thereafter, an M command can be used with the B prefix or without.

To draw a line starting from 128,96 to 0,0 and then to 255,2, for example, the line is first positioned by BM 128,96 and then M0,0 and M255,2 are done to draw the lines. (See Figure 2).

100 REM DRAW EXAMPLE 1

110 PMODE 3,1

120 SCREEN 1,0

130 PCLS

140 DRAW "BM128,96;M0,0; M255,2"

150 GOTO 150

The M Command, therefore, is used to position the cursor or to draw a line between any two specified screen points. M will generate any angled line and draw the line in any direction depending upon the relationship of the start point to the ending point. Note that the screen points are explicitly identified in the format (B)MX,Y, where (B) indicates a Blank option.

Another form of the M command uses relative rather than absolute values for X

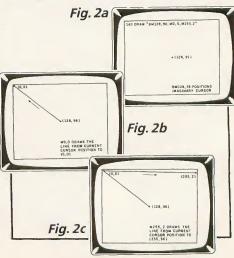

and Y. After the first M command is executed, the graphics cursor is in a known position. A Move may be done with a displacement from that known position to any other position. The displacement may be either negative or positive. The program above may be rewritten as

100 REM DRAW EXAMPLE 1 110 PMODE 3,1 120 SCREEN 1,0 130 PCLS 140 DRAW "BM128,96;M-128,-96; M+255,+2"

150 GOTO 150

This is a relative move. (Please, no jokes about the proximity of mothers-inlaw.) The format for this type of relative move is (B)M + -XD, + -YD, where XDis the number of units to move in the X direction and YD is the number of units to move in the Y direction. The sign indicates the direction "+" is right for X and down for Y and "-" is left for X and up for Y. The displacement value will be added to the current cursor position, and the result will define the new point. The Y positive sign is optional in the above format; it's probably best, however, to always use a plus or negative sign when working in this format to avoid confusion.

In the above program, BM128,96 moved to 128,96 without writing a line. The next Move was M - 128, -96 which gave the new value 128 - 128, 96 - 96, or 0,0. The next Move was M + 255, +2 which gave the new value 0 + 255, 0 + 2, or 255,2. You can look at the rela-

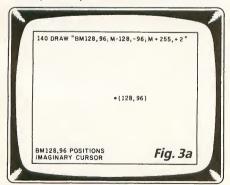

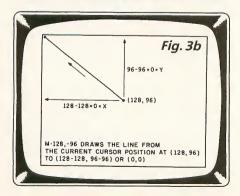

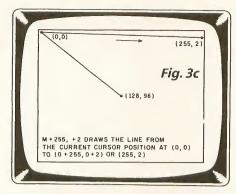

tive displacements, then, as either being added to the current cursor position, or moving in a "+" direction or "-" direction for X or Y.

Figure 3 shows the movements.

### **Other Motion Commands**

The other motion commands are all relative commands that specify a relative displacement from the current cursor position. (Remember that the cursor is imaginary — it doesn't show up and we're using it only for convenience.) Up, Down, Right, and Left are easy to remember, as the first letter of each direction is used as an abbreviation for the command. E, F, G, and H fill in the gaps

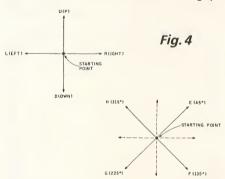

between these directions as shown in Figure 4.

These commands allow us to easily specify movement in eight directions. Since much graphics will involve drawing lines in this fashion, they are much more convenient to use than specifying a new Move command for each line segment. Suppose, for example, that we wanted

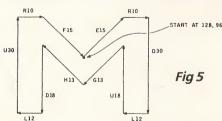

to draw a large letter M in the center of the screen, as shown in Figure 5. We could draw it very easily by using the DRAW motion commands: 100 REM DRAW EXAMPLE 3 110 MODE 3,1 120 SCREEN 1,0 130 PCLS

140 DRAW "BM128,96; E15; R10; D30; L12; U18; G13; H13; D18; L12; U30; R10; F15"
150 GOTO 150

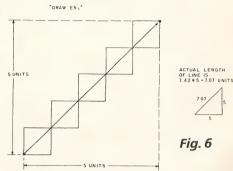

About the only difficulty in using the DRAW motion commands is that the commands that specify motion in acute angles are referenced to the number of pixel units displaced horizontally or vertically. Remember that the number of units of length for a line drawn at a 45 degree angle is approximately 1.42 times the length of a vertical or horizontal line with the same displacement along the *Y* or *X* direction. See Figure 6.

The M command can easily be used to connect to any horizontal or vertical line, since you need only to know the horizontal or vertical displacement rather than the actual length of the angled line.

### The Blank Command

We saw the use of the Blank command used as a prefix for the Move command to effect a move without drawing a line. The B prefix may also be used before any motion command to blank out a line. Simply tack it on before the command as in "BH15;" in the above program. The line will still be drawn, but it will be blank. (Some of you will be able to relate this to the philosophical question about a tree falling in the woods with no one around. If a line is DRAWn with a Blank prefix, is it really drawn?)

An alternative way to use the Blank command is to use the B command separately, without prefixing another command. An example from above is

140 DRAW "BM128,96; E15; R10; D30; L12; U18; G13: B; H13: D18: L12; U30: R10; F15"

### The Color Command

The C command is used at any time in the DRAW string to change the color of the following line. The format of C is Cx where x is a standard color code from 0 through 8. The Cx command is embed-

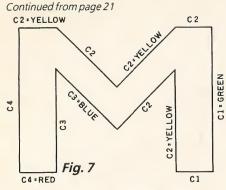

ded in the string just as the other commands are, with a semicolon following the Cx.

Using the M program from above, you can alternate colors on the line segments quite easily. As with all graphics, you have only the four colors of the color set to play with in PMODE 1 or PMODE 3.

100 REM DRAW EXAMPLE 3

110 PMODE 3,1

120 SCREEN 1,0

130 PCLS

140 DRAW "BM128,96; C2; E15; R10; C1; D30; L12; C2; U18; G13; C3; H13; D18; C4; L12; U30; C2; R10; F15"

150 GOTO 150

The colors for the M are as shown in Figure 7.

Once a color is specified by the C command, it will remain in force until the C command is encountered.

### The No Update Command

The N, or No Update command, is another optional command that may be used similarly to the B command, either as a prefix to a motion command or as a separate command delimited by a semicolon.

The N command allows the next motion command to be executed but pre-

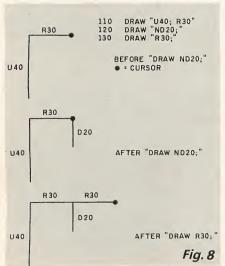

vents it from updating the cursor position. In other words, the next line is drawn, but the cursor remains at the beginning of the line after the line is drawn, as shown in Figure 8.

We can see how the N command works in displaying a giant asterisk in the center of the screen, as shown in Figure 9. Both forms of the N command, the prefix and separate command, are used.

100 REM DRAW EXAMPLE 3

110 PMODE 3,1

120 SCREEN 1,0

130 PCLS

140 DRAW "BM128,96; NU40; NR28; NR40; NF28; ND40; NG28; NL40; NH28"

150 GOTO 150

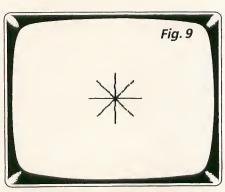

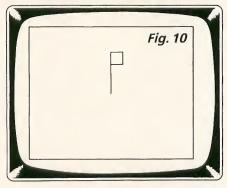

### The Angle Command

The A, or Angle command, is somewhat of a misnomer. It is really a rotate command. The format of the command is Ax where x is 0, 1, 2, or 3, specifying rotations of 0 degrees, 90 degrees, 180 degrees, or 270 degrees. When the command is invoked, all subsequent lines will be rotated to the new position.

To see how this works, look at the program below. The figure in the normal position is shown in Figure 10. It is drawn by "BM128,96; U70; R20; D20; L20." The program draws four versions of the figure by using four A commands. The first A command, A0, displays the figure in the 0 degree position. The A1 rotates the figure 90 degrees clockwise and displays it. The A2 rotates the figure 180 de-

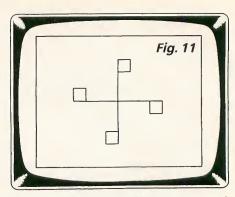

grees and displays it. The A3 command rotates the figure 270 degrees and displays it. The final display is shown in Figure 11.

100 REM ROTATE PROGRAM

110 PMODE 3,1

120 SCREEN 1,0

130 PCLS

140 A\$ = "BM128,96;U70;R20; D20;L20"

150 DRAW "A0" + A\$

160 GOSUB 1000

170 DRAW "A1" + A\$

180 GOSUB 1000

190 DRAW "A2" + A\$

200 GOSUB 1000

200 GOSOB 1000

210 DRAW "A3" + A\$

220 GOSUB 1000

230 GOTO 230

1000 FORI=0TO 1000:NEXTI

1010 RETURN

The subroutine in 1000 causes a slight delay between each rotation. Each DRAW command is a combination of a fixed string A\$ defining the figure and an A command in a string. The two strings are concatenated to form one string that is executed by each DRAW command.

The last angle used in the A command is in force until the next A command is executed. An A0 will reset the display to its normal 0 degree orientation.

### Strings and Substrings

Before we discuss the next command, the X command, let's review what we know about strings and their use. A string is nothing more than a collection of bytes. Many times these bytes represent text characters in ASCII format as in the string "THIS IS A STRING". In other cases, the string may represent non-ASCII codes by using the CHR\$ command, as in

A\$"CHR\$(23) + CHRS\$(25)

which sets string A\$ equal to two bytes made up of 23 and 25. We won't be using the second format of strings in the DRAW commands, where all of the data will be character data representing the DRAW commands found in Table 1.

A string defined by a statement such as

### 100 A\$ + "THIS IS A STRING"

is a constant string. Any time A\$ is referenced, it will contain the same data.

Strings can be concatenated, which is a fancy term for appending one string to the end of another string. When this is done, a new string is created. This new string may become a constant string or may simply be temporarily stored. C\$ below is a constant string of "THESE ARE THE PROGRAMS THAT TRY MEN'S SOULS", while the temporary string of "FIFTY FOUR FORTY OR FIGHT" disappears after it is displayed.

- 100 A\$ = "THESE ARE THE PROGRAMS"
- 110 B\$ = "THATTRY MEN'S SOULS"
- 120 C\$ = A\$ + B\$
- 130 D\$ = "FIFTY-FOUR FORTY"
- 140 E\$ = "OR FIGHT"
- 150 PRINTC\$, D\$ + E\$

A substring in reference to the DRAW commands (a DRAW string?) means any constant string that has been defined previously and can be denoted by a string label, such as A\$, B\$, or Z1\$. A substring for DRAW may move to a new position, draw a series of lines, or change the color, just as we have seen in the above examples.

A substring may be called from within a DRAW string by means of the X command, execute substring. This means that one string can reference another string which can reference another string which can reference another string, and so on. When these strings define graphics figures, a whole series of modules may be made up to perform various graphics functions. We'll show you what we mean in the next program.

The program below draws a modest skyscraper, shown in Figure 12. It uses several substrings to perform the graphics. String A\$ defines a "window draw" of right 8, down 20, left 8, and up 20, as shown in the figure. Strings B\$ executes the window draw by "XA\$" and then moves the cursor over to the right 14 positions in preparation for the next window. String C\$ executes string B\$ by

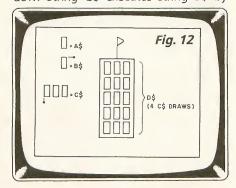

"XB\$" three times, so it draws three windows and then moves over left 24 positions and down 24 positions in preparation for the next floor. String D\$ executes string C\$ to draw a floor of windows five times to draw the entire five floors of windows.

- 100 REM DRAW THE TANDY TOWER
- 110 PMODE 3,1
- 120 SCREEN 1,0
- 130 PCLS
- 140 A\$ = "R8; D20; L8; U20"
- 150 B\$ = "XA\$; BR14"
- 160 C\$="XB\$; XB\$; XB\$; BL42; BD24"
- 170 D\$="XC\$; XC\$; XC\$; XC\$; XC\$; XC\$;"
- 180 DRAW "BM94,36; R50; D124; L50; U124"
- 190 DRAW "BM100,40; XD\$;"
- 200 DRAW "BM94,36; BR25; U60; F9; G9;"
- 210 GOTO 210

The actual drawing starts with line 170, which draws the building outline. Line 180 moves the cursor to 100,40 and then executes string XD\$ to draw all of the windows. Line 190 adds a flag to the top of the building.

There were five levels of graphics here! This simple example doesn't do the X command justice. Graphics can be shortened drastically whenever repetitive designs have to be drawn; they can be defined by a substring and executed at any time. Submodules of designs can easily be defined and used as building blocks to draw composite pictures. A very powerful command!

### Scaling Up and Down

We're leaving the best commands until last. Scaling is another very powerful feature of the Draw command. It's

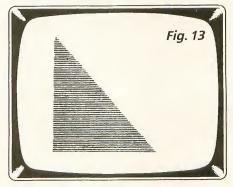

implemented by the S option. The format of S is (another complicated one) Sx where x is a value from 1 to 62 indicating the scale factor as shown in Figure 13.

As you can see from the figure, scale factors from  $\frac{1}{4}$  to  $\frac{62}{4}$  are possible. Scale factors under  $\frac{4}{4}$  result in displays that are

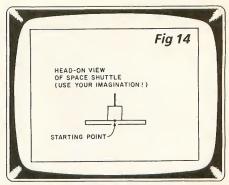

less than the dimensions as defined in the DRAW; scale factors greater than 4/4 result in enlarged displays.

To see how this works, look at the program above. It generates an oddly shaped figure (see Figure 14) vaguely reminiscent of a Space Shuttle in need of maintenance. The figure is defined by the A\$ string, which assumes a starting point in the midpoint of the figure. The actual DRAW command is in line 160, which uses a blue color ("C3") and starts at 128,136. The figure is drawn by executing the B\$ string followed by XA\$.

- 100 REM ANIMATION BY S COMMAND
- 110 PMODE 3.1
- 120 SCREEN 1.0
- 130 PCLS
- 140 A\$ = "BL8; R16; D1: L16; U1; BR6; U4: R2; U4; D4; R2; D4"
- 150 FOR S = 1 TO 62
- 160 B\$ = "S" + STR\$(S)
- 170 DRAW "C3; BM128,136; XB\$; XA\$;"
- 180 FOR I = 1 TO 99/S: NEXT I
- 190 DRAW "C1; BM128,136; XB\$; XA\$;"
- 200 NEXT S
- 210 GOTO 210

The B\$ string is a constant string made up of "S" and the equivalent string value of the numeric variable S. The STR\$ function is used to convert the numeric variable S to a string which is then concatenated with "S" to form "S1", "S2", and so forth.

The B\$ string sets the scale factor which ranges from 1 to 62 in the loop from line 140 through 190.

After the figure is drawn in statement 160, a short time delay that decreases with larger scale factors is done in 170. Larger scale factors generate larger figures that take longer times to generate. After the time delay, the figure is erased by a second DRAW line that uses the background color ("C1"). The effect is of a figure getting larger and larger on the screen.

The S command can be used any time that a figure must be reduced or expanded—animation is just one use.

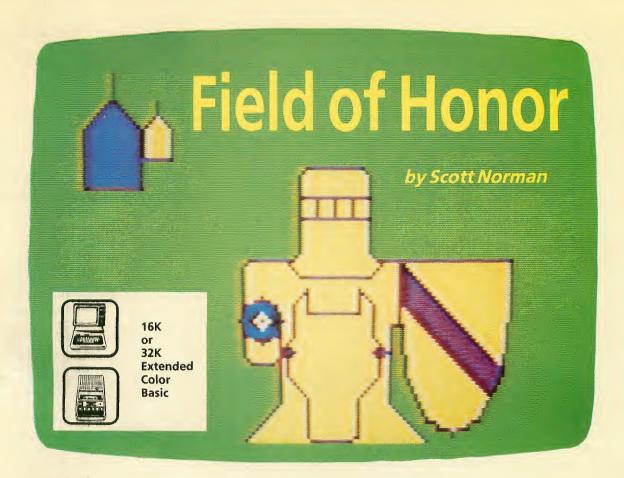

IELD OF HONOR occupies 11.4K RAM, including six graphics pages and requires 32K and Extended Color Basic. I have also included changes to run Field of Honor on 16K machines. The game is simple enough, but the structure of the game is a little convoluted due to subroutines used for frequently-used operations. To reserve enough graphics memory for the game, enter a PCLEAR 6 from the command mode. An on-screen prompt reminds you in case you give the RUN command without reserving memory.

After the introduction, the computer asks you to pick an offensive strategy from a menu of points at which to aim your lance. You are then presented with a menu of defensive posture choices. After selecting offensive and defensive strategies, the program branches to a subroutine that DRAWS the jousting scene. This scene is a head-on view of your opponent with a couple of tents in the background. The same scene appears for each of the four opposing knights. The knights are distinguished through different decorative designs and color schemes on their shields; the fourth knight also has a distinctive helmet.

Due to the program's structure, the entire scene must be redrawn before your first meeting with each opponent. This takes about eight seconds, and the

"cover story" on the video display tells you that your computerized squire is looking after your horse, checking your armor, rousing your opponent, or giving you time to meditate before battle. There's nothing brilliant about this, but it's a useful technique for hidden graphics.

After the computer draws the scene, it requests a C (for Charge) input. The first image, a castle silhouette, appears for a few seconds while a short fanfare plays; then the animation starts. The three frames of animation are set up so that horse, rider, and lance bob up and down at different rates. The frames are displayed for different lengths of time, since actual harmonic (oscillatory) motions involve constantly changing velocities. As the charge nears its climax, the pace of the animation speeds up, and you hear a two-note hoofbeat pattern in time with the animation.

Flashing red and yellow screens indicate the final clash; the computer then informs you of the outcome. This can be an outright loss (accompanied by a Bronx cheer), a win (fanfare), or a draw. Any score under three points is a loss, six points indicate a win and anything in between is a draw. A draw gives you another chance at the same opponent, while a win advances you to the next opponent. Your fourth victory earns you the hand of the princess. But you're in for another

surprise; the king has two daughters and he never said which one would wed the victor. Your skill in battle plays no part in determining whether the beauty or the hag shows up at the wedding.

# **Line By Line**

When you give the RUN command, the program reserves string space and dimensions a two-dimensional matrix MM. The strings are for the PLAY and DRAW statements, while MM stores a table of numbers to determine the outcome of each bout. All subsequent branches reenter the program at a later point, so you'll have no problems with double-dimension errors.

Lines 20–170 set up the title display; strings A\$–D\$ constitute the first four lines of "Greensleeves." Notice the PLAY commands are interspersed with PRINT statements in lines 60–90, giving the illusion of a continuous tune with text popping up at appropriate times.

Next, the message warning you to reserve graphics memory appears. If you have to Break the program to do this, you'll have to enter RUN to begin again.

The first executable statement (line 220) causes a branch around the animation routine (lines 230–750). I gave the animation routine low line numbers so

the Basic interpreter could find them easily each time to draw the jousting displays. The first statements executed in an actual game are those that set up the situation display (lines 769–790). This peculiar format is necessary for a proper arrangement on the Color Computer's 32-column screen. While you read the text, the computer reads the six DATA statements that load the outcome matrix MM. The program then branches to the key-sensing subroutine at line 1890. The DATA statements are read so quickly, the keypress prompt appears before you have finished reading the opening text.

The drawing and animation routines are called from within a large FOR...NEXT loop between lines 880 and 1770; these lines contain the heart of the program,

the jousting tournament.

Two variables govern the flow of play; A, the identification number of your opponent (1—4) and BN, which tallies how many bouts you have fought with any one foe. The tournament begins with the identification message appropriate to the first opponent, and the menu of offensive strategies. Selecting one brings up the defensive strategy menu. Add these lines to your program as an error-trap

1055 IF C < OR C > 5 THEN 1050 1057 BN=BN+1

and delete the BN=BN+1 from line 1050. The variables B and C that represent your strategy choices can be used later as coordinates for MM.

The byte counter increments after you choose your strategies. BN isn't declared zero at the outset; the Basic interpreter takes care of that when it encounters it for the first time in line 1057.

If this is your first bout, you see a "Wait" message as the computer branches to the DRAWing routine. Notice the RND(—TIMER) in the random-choice routines. The standard RND command generates a random sequence of digits, but without this command, the same sequence would appear every time you played the game. Using the negative number first reseeds the sequence, and guarantees the maximum randomization.

Line 1140 causes a GOSUB back to the graphics routine at line 230 — the one bypassed at the start of the game.

Since this is the first bout with a particular opponent, BN=1 and all three frames are drawn. In later bouts, you'll see a "Good Luck" message before the game starts. A nested FOR...NEXT loop between lines 230 and 580 draws the message; it takes place off-screen, while the screen displays the text message. Lines 230 and 240 set up the required

graphics pages without including a SCREEN 1, n command to display them.

I chose PMODE 1, one of the four-color graphics modes of Extended Color Basic, for the animation. With 128 by 96 addressable points per image, it represents a compromise between detail and color opportunities. PMODE 1 requires two video pages per image, so the three frames of the jousting sequence require PCLEAR 6 to reserve sufficient video memory.

Many of the available commands — DRAW, LINE, CIRCLE and PAINT — ease the image creation process.

Lines 250–260 show the incorporation of a variable into a DRAW command, where the computer draws the rectangular top of a knight's shield. The shield will bob up and down in the three frames, so you'll need a variable vertical coordinate.

The first statement in line 250 calculates the vertical starting point for the rectangular shield section as 128, 112, and 96 for the three frames, the second half of that line converts the coordinate to a string. Line 260 shows how to incorporate this string into the appropriate DRAW command. I used the numerical value of the variable coordinate in several other places: line 260, which constructs the semi-ellipse forming the bottom of the shield, and in the commands for coloring the designs on the different shields.

By changing the functional relationship between frame number (P) and vertical coordinate, you can change the extent of the apparent motion. The shield and lance (line 530) use 8\*P, the knight's outline (lines 410–500) uses 6\*P, and the head of his noble steed (lines 510–520) bobs up and down by a 4\*P variation. The result is loose animation, which gives the impression that more motion is going on than is actually the case.

The knight's helmet, visor, and collar come from lines 540 and 560, the horse's eyes are drawn in line 560, and the jousting field's tents are drawn in line 570. After the drawing, the computer prints the message in line 590 and waits for the order to charge.

Lines 640–740 handle the sound and light show. In 640 I have defined a variable Z that counts the number of times the complete up-and-down sequence of horse and rider has been presented. Line 720 tests to decide whether to terminate the routine and return to the main program. The animation involves a series of calls to a short subroutine (lines 730–750) where the identity of the displayed page and the length of time it appears are allowed to vary. The result is that the pace of animation accelerates. The two-

note hoofbeat of line 680, which sounds at the peak of each cycle of motion, plays at a constant tempo; the interval between hoofbeats shortens as the pace of the action quickens.

After the animated sequence, control returns to the main program at line 1150.

The variable SC, defined in line 1200 as the product of two factors added to a variable, scores the player for any given bout. The two multiplicative factors are the matrix element MM(B,C), representing the value given to the player's choice of offensive and defensive strategies, and an element that represents the increasing strength of successive opponents. This can be any function that decreases with increasing A (the opponent's identification number), to make it harder to acquire a large score. I chose the square root of (5-A) for this function. The additive term, R, represents luck; here it assumes the values 0 and 1 at random.

Once you have a method for assigning point values to the outcome of a bout, you need to assign win, lose, and draw criteria; lines 1210 and 1450 show the ones I used.

After calculating the score, the program gives you appropriate messages and sound effects. This code occupies lines 1210–1940. If you "draw," pressing any key returns you to the "Charge" portion of the program. If you defeat all four opponents, Field of Honor enters the reward section (lines 1950–2160). The program randomly selects which of the king's daughters you have won and draws her portrait in PMODE 3.

## Changes for 16K Field of Honor

To run the program in 16K, I switched from three frames of animation to two, saving two graphics pages, or about 3K. Change the phrase FOR P=1 TO 5 in lines 230, 650, and 690 to P=1 TO 3. This removes the necessity to reserve six graphics pages with the PCLEAR 6 command.

I also eliminated the musical opening and the warning to reserve graphics memory. The 16K version lacks everything up to line 220 of the 32K version and begins instead at line 200. Add these lines for a 16K Field of Honor

200 CLS:DIM MM (6,5):PRINT@135, "FIELD OF HONOR";

210 FORT = 1 to 1500: NEXT

That's all you need to play this game in 16K. With these modifications, the graphics are drawn faster since one-third of the images are gone.

Listing begins page 26

### Color Computer Enhancements from Micro Technical Products

### \*LCA-47—Lower Case Adapter

- Compatible with ALL Color Computer
- Bright characters on a dark background
- Lower Case with true descenders Comprehensive User's Manual
- Easy 5-min\_installation
- no cutting, no soldering
- Uses NO system memory
- 1 year warranty!

### Assembled & Tested. . . . . \$75.00

### \*PP-16—EPROM Programmer

- 5 volt EPROMs: 2516, 2716 & 2758 Read, Program, Verify data, Verify erased,
- Auto verily after programming
- Software available for 6502, 6800, 6809, 8080, 8085, & Z80 (specify one).

Note: User must provide interface to computer

### Bare PC Board &

Documentation.....\$25.00 Complete Kit. . . . . . . . . . \$45.00

### \*PAK ATTACK-

From Computerware Great fun for all "kids" without the quarters.

Fast action, brilliant colors.

### Tape . . . . . . . . . . . . . . \$24.95

- 'Nelson's Super 'Color' Writer II
- Tops ALL word processors for the
- Color Computer<sup>1</sup>
- More features
- Supports ANY line printer
- Comprehensive documentation

ROM PAK..\$74.95 Disk..\$99.95

### \*ROML-ROM PAK Loader Program

- Save your ROM PAKS on disk and run WITHOUT removing disk controller (requires 64k RAM)
- Load and run ANY machine language program
- FREE program included to copy machine language programs from tape to disk

Tape... \$25.00 Disk... \$29.00

# \*ROMKIL—BASIC ROM Disabler - Disables Disk BASIC ROM or Extended

BASIC ROM

- Frees up extra RAM
- System stays in selected level of BASIC even if Reset.
- Cycling power restores all ROMs

Tape... \$15.00 Disk... \$19.00

\*PLUS32—64k RAM Enabler
- Runs BASIC from RAM where you can

Will not crash system if upper 32k RAM is detective or not available.

Requires good 64k RAM system

### Tape... \$15.00 Disk... \$19.00

### \*BANNER-Moving Marquee

Program Display any message in GIANT

 $m\_o\_v\_\iota\_n\_g$  letters You choose colors & speed

Tape... \$19.00 Disk... \$23.00

\*SPECIAL SAVINGS-\$25.00 Off when you purchase Super Color' Writer II and an

LCA-47 together

### --- ORDER NOW

Micro Technical Products, Inc. 123 N. Sirrine, Suite 106-B Mesa, AZ 85201 (602) 834-0283 Add 5% for shipping, minimum \$2.00 Overseas 10%, min \$4 00. Arizona, add 5% tax Visa & MasterCard welcome

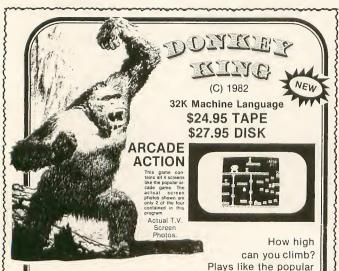

Four full graphic screens. Exciting sound and realistic graphics. Never before has the color computer seen a game like this.

Early reviews say simply outstanding.

# **TOM MIX SOFTWARE**

For The Color Computer and The TDP-100

3424 College, N.E., Grand Rapids, MI 49505 . (616) 364-4791

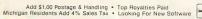

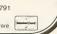

arcade game!

# **Program** Listing 1

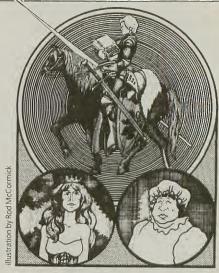

10 CLS:CLEAR1000:DIM MM(6,5)
20 A\$="T402L4GL2B-03L4CL4.DL8EL4DL2C02L4AL4.FL8GL4AL2B-L4GP32L4.G L8FL4GL2AL4FL2D"

30 B\$="T402L4GL2B-03L4CL4.DL8EL4DL2C02L4AL4.FL8GL4AL4B-AGF+EF+L2.

40 C\$="T403L2.FP32L4.FL8EL4DL2CO2L4AL4.FL8GL4AL2B-L4GP32L4.GL8FL4 GL2AL4FL2DP4"
50 D\$="T403L2.FP32L4.FL8EL4DL2C02L4AL4.FL8GL4AB-AGF+EF+L2.GP32L2G

0 PRINT@135, "FIELD OF HONOUR":PLAY"XAS;"
70 PRINT@135, "FIELD OF HONOUR":PLAY"XAS;"
80 PRINT@133, "A MEDIEVAL JOUSTING TOURNAMENT":PLAY"XBS;"
80 PRINT@262, "By SCOTT L. NORMAM":PLAY"XCS;"
90 PRINT@327, "NOVEMBER, 1982":PLAY"XDS;"
100 FOR L=488 TO 497:PRINT@1, CHRS(128); NEXT;
110 FOR L=45670465:PRINT@1, CHRS(128); NEXT:PRINT@466, CHRS(129);
120 PRINT@424, CHRS(128)+CHRS(128); FORL=426TO432:PRINT@L, CHRS(136);:NEXT:PRINT@433, CHRS(128)+CHRS(128);
130 PRINT@432, CHRS(132)+CHRS(136);:PRINT@400, CHRS(142)+CHRS(128)+CHRS(132);
140 PRINT@392, CHRS(142);
150 PRINT@499, CHRS(148);:PRINT@437, CHRS(148);
160 PRINT@401, CHRS(145);:PRINT@433, CHRS(145);
170 FORT=1701500:NEXT
180 CLS:PRINT@11, "\*\*BEWARE\*\*":PRINT
190 PRINT"NONE MAY STEP UPON THE JOUSTING FIELD WHO HAVE NOT UTTE RED THE MAGIC INCANTATION. IF THOU HAST, THEN PRESS YE SPACEBAR; IFTHOU HAST NOT, ONLY THE RED <BEAK> KEY WILL SUFFICE.
";PRINT"
200 PRINT"(IN OTHER WORDS, ENTER 'PCLEAR6'BEFORE RUNNING THIS GAM

200 PRINT"(IN OTHER WORDS, ENTER 'PCLEAR6'BEFORE RUNNING THIS GAM E, OR THEGODS WILL CAUSE THE MACHINE TO SHUT DOWN ON THEE.)":PRI NT

210 TEINKEYS<>" "THEN210

220 GOTO760
230 IF BN>1 THEN590ELSEFORP=1TO5STEP2
240 PMODE1,P;PCLS1
250 U=136-8\*P;Y\$=STR\$(U)
260 DRAW"S4;BM178,"+Y\$+"U30R60D30"
270 CIRCLE(208,U),30,0,2,0,.5
280 ONA GOTO290,330,360,390
290 DRAW"BM-50,-30F56"
300 DRAW"BM-56,-36F50"
310 PAINT(208,U-4),2,0;PAINT(208,U+4),4,0;PAINT(208,U+24),2,0
320 GOTO410

320 GOTO410

330 DRAW"BM-60,-30F30E30":DRAW"BM+0,+30G28H28"
340 PAINT(208,U-4),3,0:PAINT(208,U+4),2,0:PAINT(208,U+32),3,0

350 GOTO 410

360 DRAW"BM-60,-30F56BL52E56" 370 PAINT(208,U-4),3,0:PAINT(208,U+4),3,0:PAINT(204,U),1,0:PAINT(

380 GOTO 410 390 PAINT(208,U),4,0

400 GOTO 410

410 Y\$=STR\$(104-6\*P)

420 IFA=4 THEN 450 430 DRAW"BM178,"+Y\$+"L12H4U36H4L32G4D36G4L24G4D44F4R12E4U16D40G20 D32

440 GOTO480

450 DRAW"BM178,"+Y\$+"L12H4U36L4OR4OM-2,-6;L36R36H18G18M-2,6;D36G4
L24G4D44F4R12E4U16D4OG2DD32"
460 PAINT(142,63-6\*P),2,0
470 PAINT(142,52-6\*P),2,0
480 Y\$=STR\$(136-6\*P)
490 DRAW"BM178,"+Y\$+"L4D4OF2DD32"
500 PAINT(140,140),2,0
510 Y\$=STR\$(128-4\*P)
520 DRAW"BM140,"+Y\$+"R16U12F8D16F4D16G12D2OG4L12":DRAW"BM140,"+Y\$
+"L14U12G8D16G4D16F12D2OEP4R10"
530 CIRCLE(100,U),12,0:PAINT(100,U),3,0:CIRCLE(100,U),4,2
540 Y\$=STR\$(84-6\*P):DRAW"BM162,"+Y\$+"L4UU10R10D10U10R10D10U1 450 DRAW"BM178, +Y\$+"L12H4U36L40R40M-2,-6;L36R36H18G18M-2,6;D36G4

550 Y\$=STR\$(104-6\*P):DRAW"BM170,"+Y\$+"G8L40H8"

550 TR5CLE(168,148-4\*P), 4:CIRCLE(114,148-4\*P), 4
570 DRAW"BM4,36E16U12D12F16D28L32U28":PAINT(20,24),3,0:DRAW"BM36,

36E8U6D6F8D14L16":PAINT(44,36),2,0

16 on Reader Service Card Circle No.

```
1450 IF SC>=6 THEN 1500
590 CLS:PRINT@167,"GOOD LUCK, M'LORD!":PRINT@231,"PRESS <C> TO CH
                                                                                                                                                       1460 ' TIES OR LOSSES
1470 E=RND(-TIMER):E=RND(4
ARGE"
600 IFINKEY$<>"C"THEN600
610 PMODE1,1:SCREEN1,0
620 M$="T2L1603AL404C":PLAY"XM$;XM$;"
                                                                                                                                                       1480 ON E GOTO 1520,1540,1560,1580
                                                                                                                                                       1490 'WINS:
1500 E=RND(-TIMER):E=RND(4)
1510 ON E GOTO 1600,1620,1640,1660
1520 PRINT"YOU MISSED HIM (HISS)!"
1530 T=0:GOTO1680
630 FORT=1T0500:NEXT
640 Z=1
650 FORP=1TO5STEP2
                                                                                                                                                        1540 PRINT"YOU HIT HIS SHIELD BUT YOUR BLOWGLANCED OFF."
1550 T=0:GOTO1680
660 GOSUB730
670 NEXT
680 PLAY"L3202CE"
690 FORP=5TO1STEP-2
                                                                                                                                                       1550 T=0:GOTO1680
1560 PRINT"YOU KNOCKED OFF HIS HELM
1570 T=3:GOTO1680
1580 PRINT"YOU BROKE YOUR LANCE (CRACK...)"
        GOSUB730
710
        NEXT
                                                                                                                                                        1590 T=0:GOTO1680
        Z=Z+1:IFZ<9THEN650ELSERETURN
                                                                                                                                                        1600 PRINT"YOU UNSEATED HIM (LOUD CHEERS AND HUZZAHS)!" 1610 T=5:GOTO1680
730
        PMODEL, P:SCREEN1, 0
        FORT=1TO10*P/Z:NEXT
                                                                                                                                                        1620 PRINT"YOU BROKE YOUR LANCE, BUT UN-
                                                                                                                                                                                                                                                       SEATED AND INJURED YOU
750 RETURN
750 RETURN
760 CLS:PRINT" YOU ARE A MEDIEVAL KNIGHT"
770 PRINT"IN A JOUSTING TOURNAMENT, HOPINGTO WIN THE PRINCESS'S H
AND IN MARRIAGE."
780 PRINT" TO WIN, YOU MUST DEFEAT FOUR OTHER KNIGHTS IN BATTLE
                                                                                                                                                            FOE !
                                                                                                                                                        1630 T=5:GOTO1680
1640 PRINT"YOU HAVE INJURED AND UNSEATED YOUR OPPONENT!"
790 PRINT" BEWARE! YOUR OPPONENTS WILL BECOME TOUGHER AND MORE CRAFTY AS YOU ADVANCE IN THE COMBAT."
800 FORC=1 TO5
820 READ MM/20
                                                                                                                                                        1650 T=5:GOTO1680
1660 PRINT"YOU BR
                                                                                                                                                                                        BROKE YOUR LANCE BUT UNSEAT-ED YOUR OPPONENT."
                                                                                                                                                        1670 T=5:GOTO1680
1680 IFS=T ANDS=OTHEN1850
1690 IFS=T THEN1820
1700 IFS<T THEN1720
                                                                                                                                                        1710 IFS>T THEN1790
1720 PRINT
 820 READ MM (B,C)
 830 NEXTO
                                                                                                                                                                   PRINT"SIR, YOU HAVE WON THIS JOUST!":PLAY"L1603AL404C"
                                                                                                                                                        1730 PRINT
1740 PRINT
840 NEXTB
850 RESTORE
                                                                                                                                                        1750 IFA=4THEN1960
1760 GOSUB1890
860 GOSUB1890
870 CLS
                                                                                                                                                        1770 BN=0:NEXTA
1780 GOTO1950
880 FORA=1TO4
890 ONA GOTO900,910,920,930
900 PRINT" THIS IS YOUR FIRST JOUST.
FREDERICKTHE FILTHY.":GOTO940
                                                                                                                                                        1790 PRINT
1800 PRINT"TOO BAD, YOU LOST! HOPE YOUR IN-SURANCE WAS PAID UP.":
                                                                                            YOU ARE UP AGAINST SIR
 910 PRINT" THIS IS YOUR SECOND JOUST.
E CREEP.":GOTO940
                                                                                                                                                        PLAY"OLLIC"
1810 GOTO1920
920 PRINT" YOU ARE DOING WELL! YOUR THIRD BOUT IS AGAINST B ARON RUDOLPH THE RAT.":GOTO940
930 PRINT"THIS IS YOUR FINAL TEST. IF YOUWIN THIS TIME, THE PRIN CESS IS YOURS! YOUR OPPONENT IS THE DREADED, FIERCE, RED KNT
                                                                                            YOUR FOE: LORD CLIVE TH
                                                                                                                                                        1810 GOTO1920
1820 PRINT
1830 PRINTTOO BAD, YOU HAVE BOTH LOST. ATLEAST YOUR HONOUR IS I
NTACT.":PLAY"L1603AL404CP32L16CL403A"
1840 GOTO1920
                                                                                                                                                        1850 PRINT
1860 PRINT"YOU MAY TRY AGAIN.":PLAY"L1604CL403A"
 940 PRINT" YOU MAY HONOURABLY AIM AT THE:"
950 PRINT"1) HELMET":PRINT"2) BREASTPLATE"
960 PRINT"3) UPPER LEFT OF SHIELD":PRINT"4) UPPER RIGHT OF SHIELD
                                                                                                                                                                   GOSUB1890
                                                                                                                                                        1880 GOTO 950
                                                                                                                                                                   PRINT@448,"PRESS ANY KEY TO CONTINUE"
IF INKEY$=""THEN1900
                                                                                                                                                         1900
  970 PRINT"5) LOWER LEFT OF SHIELD": PRINT"6) LOWER RIGHT OF SHIELD
 980 PRINT:INPUT"YOUR AIMING POINT (1-6)";B 990 IFB<10RB>6THEN980
                                                                                                                                                         1920 PRINT
                                                                                                                                                                   PRINT"SORRY, BETTER LUCK NEXT JOUST!"
                                                                                                                                                         1930
  1000 CLS
                                                                                                                                                         1940 GOTO2170
 1010 PRINT"HOW WILL YOU DEFEND YOURSELF?"
1020 PRINT:PRINT"1) LOWER HEAD AND CHARGE":PRINT"2) SHIELD HELD H
                                                                                                                                                         1960 PRINT"HOORAY! YOU ARE THE VICTOR!!":PRINT:PLAY"XM$;XM$;XM$;
                                                                                                                                                        "1970 CLS:PRINT:PRINT"NOW THE KING WILL REWARD YOU WITH ONE OF
HIS DAUGHTERS' HANDSIN MARRIAGE."
1980 PRINT:PRINT" WHAT'S THAT? YOU DIDN'T KNOW THAT HE HAS TWO
DAUGHTERS? AH WELL, HE DOES. I WONDER WHICH YOU SHALL MARRY."
  1030 PRINT"3) SHIELD HELD LOW": PRINT"4) LEAN TOWARD YOUR FOE"
  1040 PRINT"5) LEAN AWAY FROM YOUR FOE"
1050 PRINT:INPUT"WHAT IS YOUR CHOICE";C:BN=BN+1
  1060 IFBN>1THEN1140
1070 R=RND(-TIMER):R=RND(5):CLS
                                                                                                                                                       1990 PRINT:PRINT" BE PATIENT, SIRE. IT ALWAYS TAKES THESE WOME N FOREVER TO PREPARE."
2000 FORT=1T03500:NEXT
2010 PMODE3,1:PCLS5:COLOR6,5
2020 DRAW"S8;BM124,72;M+4,-3;M+4,-1;R8M+4,1;M+4,3;M+2,4;M-2,4;M+2,8;M-3,8;M-2,2;M-4,2;L10H2;M-6,-2;M-2,-4;U6E2U4H2U2E4": HEAD
2030 R=RND(-TIMER):R=RND(2)
2040 ON R GOTO2050,2100
2050 DRAW"BM+14,10;M+2,8;L4":DRAW"BM-5,3;R6D1M+4,-1;M+2,1;M-3,2;L5M-5,-3;";PAINT(150,117),7,6;' NOSE, LIPS
2060 CIRCLE(136,92),4,6:CIRCLE(164,92),4,6:PAINT(136,92),6,6:PAIN T(164,92),6,6:CIRCLE(140,92),16,8,5,-6,8:CIRCLE(168,92),16,8,5,-6,8
2070 CIRCLE(146,96),44,6,1.1,.5,1:CIRCLE(254,96),64,6,1,.4,.5:CIR CLE(214,96),40,6,1,.3,:CCIRCLE(10,96),92,6,1,0,.11:CIRCLE(60,96),62,6,1,0,.2:PAINT(146,56),8,6:' HAIR
2080 DRAW"BM146,48;M-40,-15;M+18,35"
2090 GOTO2140
2100 DRAW"BM+12,6;F6M+2,4;D2M-6,-4;":CIRCLE(152,116),12.7..5,5.1
 1080 ON R GOTO 1090,1100,1110,1120,1130
1090 PRINT:PRINT" I WILL SEE TO YOUR HORSE AND ARMOUR; WAIT HER
         :GOTO1140
  E. : GOZDIT40

1100 PRINT: PRINT" VE HAD BETTER REST HERE WHILE I SEE TO YOUR TH INGS. THIS KNIGHT MAY BE TOUGHER THAN YE THINK! ":GOTO1140 1110 PRINT: PRINT" YOU CAN'T FIGHT IN ARMOUR AS BATTERED AS THAT I 'ITS A DIS-GRACE! WAIT WHILE I REPAIR IT.": GOTO1140 1120 PRINT: PRINT" THE BIG BUFFOON HASN'T LEFT HIS TENT YET. HE MUST BE SORE AFRAID OF YE, SIRE! I'LL GO ANDFETCH THE LOUT.": GOTO1140
  E.":GOTO1140
1100 PRINT:PRINT"
  GOTO1140
  GOTOLIAU
1130 PRINT:PRINT" YE HAD BEST USE THIS MOMENT TO STEEL YOURSEL
F FOR COMBAT, MY LORD. YOUR FOE MAY BE AN OAF, BUT I HEAR T
ELL HE CAN FIGHT!"
  ELL HE CAN
1140 GOSUB230
  1150 SCREENO, 0: FORW=1TO3
1160 CLS4: FORT=1TO75: NEXT
1170 CLS2: FORT=1TO75: NEXT
  1180 NEXT
  1180 NEXT

1190 CLS:R=RND(TIMER):R=RND(2)-1

1200 SC=MM(B,C)*SQR(5-A)+R

1210 IF SC43 THEN1260

1220 'TIES OR WINS

1230 D=RND(-TIMER):D=RND(4)

1240 ON D GOTO 1280,1300,1320,1340

1250 'LOSSES

1260 D=RRD(-TIMER):D=RND(4)
                                                                                                                                                         2100 DRAW"BM+12,6;F6M+2,4;D2M-6,-4;":CIRCLE(152,116),12,7,.5,.5,1
                                                                                                                                                               NOSE, LIPS
                                                                                                                                                        :'NOSE, LIPS
2110 CIRCLE(140,88),4,6:CIRCLE(164,88),4,6:PAINT(140,88),6,6:PAIN
T(164,88),6,6:CIRCLE(134,88),16,8.5,.7,.9:CIRCLE(168,88),16,8.5
,6,8: 'EYES
2120 CIRCLE(146,96),44,6,1.1,.5,1:DRAW"BM102,96;R10;":DRAW"BM190,
96;L8;":PAINT(146,56),8,6:DRAW"C8;BM102,96;R10D16BL4BU4U12L2D16BL
2BU5U10; ":DRAW"C8;BM190,96;L8;BR2D14BR2U16D16BR3BD2U18;"
2130 DRAW"C6;BM146,48;M-32,-12;GBM+7,-5;M+12,24"
2140 CLS:PRINT:PRINT" AHA--":PRINT"HERE COMES THE BRIDE!":FORT=1
  1270 ON D GOTO 1360,1380,1400,1420
1280 PRINT"HE MISSED YOU!"
                                                                                                                                                         TO1000:NEXT
2150 SCREEN1
  1290 S=0:GOTO1440
1300 PRINT"HE HIT YOUR SHIELD BUT HIS BLOW GLANCED OFF."
                                                                                                                                                         2160 PLAY"T102L4CL8.FP32L16FP32L4F":FORT=1T01500:NEXT 2170 CLS:PRINT:INPUT "DO YOU WANT TO FIGHT AGAIN";ANS 2180 IFLEFTS(ANS,1)="Y"THEN BN=0ELSE2200
  1310 S=0:GOTO1440
1320 PRINT"HE KNOCKED OFF YOUR HELM!!"
  1330 PRINT'HE KNOCKED OFF YOUR HELM!!

1330 S=3:GOTO1440

1340 PRINT"HE BROKE HIS LANCE."

1350 S=0:GOTO1440

1360 PRINT"HE HAS UNSEATED YOU (THUD)!"

1370 S=5:GOTO1440
                                                                                                                                                         2190 GOTO220
2200 IFLEFT$(AN$,1)<>"N"THEN2170
2210 CLS:PRINT:PRINT"YOU BLOODY COWARD!!"
2220 PRINT:PRINT"ARE YOU AFRAID OF A LITTLE PAIN AND DEATH?"
2230 PRINT:PRINTTAB(7)"**FIE ON YOU!**":PLAY"OlLIC"
2240 GOTO2240
   1380 PRINT"HE HAS BROKEN HIS LANCE, INJUREDAND UNSEATED YOU (OUCH
                                                                                                                                                         2250 DATA 1,4,4,2,1
2260 DATA 3,5,4,5,4
2270 DATA 2,4,3,2,1
2280 DATA 2,4,3,3,2
  1390 S=5:GOTO1440
1400 PRINT"HE HAS INJURED AND UNSEATED YOU (CRASH)!"
  1410 S=5:GOTO1440
1420 PRINT"HE HAS BROKEN HIS LANCE AND UN- SEATED YOU(CLANG)!"
                                                                                                                                                         2290 DATA 5,3,4,2,1
2300 DATA 5,3,4,3,2
  1440 PRINT
```

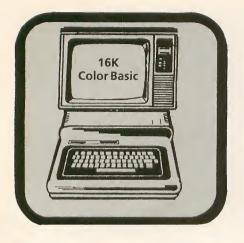

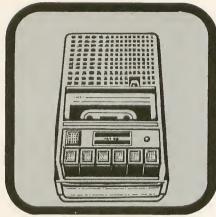

# **Your Basic DBM**

by Paul Detwiler

ENERALLY SPEAKING, a data-base manager (DBM) is a computerized index file. Its uses are as varied as your record keeping needs: stamp collections, business files, Christmas card lists, recipes, and so on.

This DBM is not everything your computing heart desires. There is no print routine, no error trapping routine, and no fancy screen displays. If you ask for more records and fields than your RAM size can handle, you'll get an OM ERROR in line 540. So much for the minuses.

Basic DBM is totally RAM-based. This means two things: the amount of memory your computer has limits your file capacity (consider, though, that the entire program fits into less than 4K RAM leaving you plenty of room); and functions like searching and sorting will be fast—very fast.

The program works from two menus. The first menu, Create a File, gives you two options: Create a New File; or Load an Old File. Since to load an old file you have to have already used the program, we'll concentrate on creating a file.

The program requires little explanation to run, so I'll help you set up a sample data base and then leave you to experiment on your own.

### **Using the Program**

Choose option 1 and name your file Premiere Issue. You are next asked how many fields. A field is a category within a file. Each record uses the same fields. We'll choose four fields for this file, so type in 3 and hit Enter.

Answer 9 for maximum number of records and press Enter. You are then asked to name your fields. Respond by typing Author, Article, Category; press Enter

after each field name. After answering all the appropriate questions you are presented with the second menu. Its options are: Input Data; Scan All Files; Delete Records; Sort Records; Save Files on Tape. Choose option 1 and press Enter. The computer asks What is Author? Type in Jake Commander and press Enter. Next, What is Article? Answer by typing Congratulations . . . For the last prompt, What is Category?, answer General.

To fill in the information for the remaining records answer: Bob Rosen, BBS, Communications; Douglas Swank, Stash a Directory, Utility; William Barden Jr., Using DRAW, Graphics; Scott Norman, Field of Honor, Game; Paul Detwiler, Your Basic DBM, Home Management; Lynn Davis, Spiral Galaxy, Graphics;

# **Program Listing 1**

10 CLS:CLEAR10000
20 CFS="CREATE A FILE"
100 PRINTTAB(10)CFS
110 PRINT;PRINTTAB(10)"SELECT 1
OR 2"
120 PRINT;PRINTTAB(7)"1-CREATE A
NEW FILE"
130 PRINT;PRINTTAB(7)"2-LOAD AN OLD FI
LE"
140 PRINT;INPUT" YOUR SEL
ECTION";1
150 ONI GOTO500,9000
170 GOTO10
500 'SET-UP PARAMETERS
502 CLS
505 PRINTTAB(10)CFS:PRINT
510 INPUT"NAME OF FILE";NS
520 INPUT"NUMBER OF FIELDS 10 MA
X";N
530 INPUT"WHAT IS MAX# OF RECORD
S";M
540 DIMDS(M,N)
550 FORZ=1TON
560 PRINT"WHAT IS NAME OF FIELD" Z
570 INPUTFS(2):NEXTZ
590 CLS:PRINT"HE FILE SET-UP FO
LLOWS":PRINT
600 PRINT"FILE NAME - "NS
610 FORX=1TON
620 PRINT"FILELD"X"-"FS(X):NEXTX
625 PRINT"MAX# OF RECORDS-"M

Listing continued on page 30

Dennis Kitsz, Custom Color, Hardware; Richard Ramella, Tick Talk, Education.

Pressing Enter returns you to the second menu. To exit the data-entry mode before the last record, type Stop in the first field of any record. You will then return to the main menu. Before trying the options save your file to tape. Otherwise if something goes wrong you might lose your data. Option 2 lets you scan the information in your file. Try it. At the Last Record message hit Enter to return to the menu. Option 3, Delete Records lets you delete one record at a time. At the Sort Records option (4), you have two choices: sort information by one field, or by multiple fields.

Choose option 1. Now choose the field to sort by. Press 3, for Category. Answer the next question by typing, Graphics. Here's where a RAM-based DBM shines. Records 4 and 7 instantly appear on your screen. Press Enter to return to the menu again.

Option 2 gives you the opportunity to make your search and sort criteria more narrow. In option 2 choose fields 2,3 and press Enter. For the Which Logic question choose 1, And (meaning fields 2 and 3 must equal the criteria you specify at the next prompt). Answer: Congratulations . . .; and Game. Press Enter. The prompt tells you that all records have been sorted, but the screen is empty. The reason is that no records met your search criteria.

Try again. This time answer Congratulations and General. After you hit Enter, record 1 appears because it is the only record that meets all the criteria. Use Option 2 again, but this time specify Or as the logic. At the field prompts type Congratulations, then Graphics, and hit Enter. Now you are given three records, numbers 1, 4, and 7. Record 1 meets your criteria for field 2, Congratulations. Records 4 and 7 meet your criteria for field 3, Graphics. Try different combinations on your own until you completely understand the logic.

And that's all there is to it. The curious and pioneering Color Computerists will no doubt want to fancy this Basic DBM up a bit. Go ahead, and be sure to let us all know what you've concocted.

# **Line By Line**

100–170 First menu.
500–700 Sets up parameters.
1000–1120 Main menu.
3000–3999 Input data routine.
4000–4999 Scan routine.
5000–5999 Delete routine.
6000–6999 Sorting routine.
8000–8999 Saving files.

DISK DOUBLE ENTRY - If you have spent hours trying to balance your Debits and Credits, this program is for you! Designed for small business, club, and personal use. Enter transactions in a journal type format. Program will maintain current account balances, produce Trial Balance, Income, and Balance Sheet reports and complete Account Ledgers. Will handle up to 300 accounts including report headings and totals. Up to 1400 average transactions on a diskette. Summary reports and four levels of subtotals available. REQUIRES 32K and a user understanding of standard double entry accounting concepts. - \$44.95 in BASIC with Machine Language subroutines.

DISK DATA HANDLER - Will allow you to design disk data files for your specific applications. Provides a powerful facility for on-screen input and update, fast selection and sorting, user defined output of reports to screen or printer, and output to disk files which may be read by your BASIC programs for any computational or special formatting requirements. You define a basic record of up to 14 fields and 246 characters. Sort or select records based on any field or combination of fields in this record. Maximum number of records you may work with at one time will depend on record size (500 - 23 char records, 50 - 246 char records). An optional Extended record linked to the basic record may also be defined. The size of the Extended record is not a factor in determining maximum number of records. Disk Data Handler is the type of tool which will provide the growth capability needed for your increasingly sophisticated applications. REQUIRES 32K. - \$44.95 in BASIC with Machine Language subroutines.

NOW - Also available in a 64K version. More than three times the number of records shown above plus enhanced performance and report formatting capabilities. Uses standard ROM's - No special operating system required! DISK DATA HANDLER - 64K - \$54.95

DATE-O-BASE CALENDAR - Puts you in charge of your schedule! Graphically displays any monthly calendar between 1700 and 2099. You put in up to twelve 28 character memos per day - calendar shows where the memos are - call up of day shows details. Use for appointments and a log of past activity. Study the chronology of the American Revolution or note the day your mortgage will be paid off. Search capability allows you to list or print all memos between two specified dates or only ones meeting key word criteria. Date computation shows elapsed time between two dates in days, weeks, months, and years. REQUIRES 32K in BASIC.

TAPE DATE-O-BASE CALENDAR - \$16.95 (max. 400 memos/tape file)

DISK DATE-O-BASE CALENDAR - \$19.95 (over 4.000 memos/disk - max, 300 memos/month)

MATH TUTOR - Five programs that go from math fact (+, -, X, l) drill to full addition, subtraction, multiplication, and division at four levels of difficulty. Provides a step by step approach with error correction and rewards for good performance. - \$13.95 in BASIC.

SPELLING TEACHER - Up to 200 of their spelling words stored on tape or disk are presented in four lively study modes including a scrambled word game. - \$12.95 in BASIC.

ALPHA-DRAW - A subroutine designed to let you easily add characters to your graphic displays. You define X and Y coordinates and a string variable of one or more characters and Alpha-Draw will do the rest. Includes all keyboard characters. Comes with instructions for a true line numbered merge of tape files. Works great with the Screen Print program! - \$8.95 in BASIC.

GRAPHIC SCREEN PRINT PROGRAM - Works in ALL PMODES and lets you shift screen image anywhere on the printed page. Relocatable code lets you use all of your 16K or 32K machine. Available for both Color Basic 1.0 and 1.1. Use EXEC 41175 to see which you have and SPECIFY with order. In Machine Language.

\$7.95 - For TRS-80° LP-VII/VIII & DMP 100/200/400

\$9.95 - For Epson GRAFTRAX®, PROWRITER®, NEC® PC 8023A-C (specify printer type) Microline® 82A/83A (with OKIGRAPH® I), Microline 84 IDS-440/445, Paper Tiger® 460/560, Prism® 80/132 (with dot plotting) (Trademarks of Tandy Corp., Epson America, Inc., C-Itoh, NEC America, Okidata Corp., Integral Data Systems, Inc.)

ALL PROGRAMS require Extended Color Basic and are delivered on cassette. All, except Tape Date-O-Base Calendar, are DISK System compatible.

We want your SUGGESTIONS!

# Custom Software Engineering, Inc.

807 Minutemen Causeway (D-4), Cocoa Beach, Florida 32931 (305) 783-1083

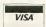

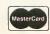

# **COLOR COMPUTER SOFTWARE**

### STINGER

A Color Computer Original

Can YOU raid the hive without being stung? Watch out! Everything moves in this game. Even the different levels of the hive rotate.

This fast machine language game has high resolution color graphics and sound. Works on any 16K or larger Color Computer. Joystick required.

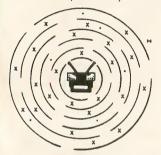

\$24.95 Cassette Disk \$29.95 ROM-Pak \$34.95

### SPELL-RITE

### The Cassette Spelling Verifier

Finds all of your misspelled words and typing errors. Designed specifically for cassette operation. Works with Color Scripsit, Telewriter and other major word processors.

- Large, easily expandable dictionary
- Fast! Verifies 1000 word document in under 8.5 minutes including cassette I/O!
- Easy to Use, menu driven

Superb documentation

Spell-Rite allows you to put that final, professional touch on all of your documents. Requires 32K RAM.

Cassette and complete instructions

# BASIC AID HELP FOR THE BASIC PROGRAMMER

At last, the development tools you need! All available instantly at power-up.

MERGE COMMAND: Insert programs stored on cassette into your Basic program. You can even assign new line numbers to the file you read in. Create your own tone library!

MOVE COMMAND: Lets you renumber any part of your basic program. GOTO's GOSUB's, etc. automatically changed.

AUTOMATIC LINE NUMBERING: You'll love this. Never type in another line number.

PLUS 45 common Basic commands available as single key Control characters. 

### COLORCOM/E SMART TERMINAL PROGRAM

The acclaimed Smart Terminal package for the color computer. Check these features:

- Complete upload & download support
- On line cassette reads & writes
- Automatic capture of files
- Pre-enter data before calling
- Send all 127 ASCII characters
- Word Mode eliminates split words
- Off line AND on line scrolling
- Selectable RS232 parameters

We've got the best cassette and upload/download support available. And you can conveniently print any portion of the received buffer you want. NOW ON DISK! Reads and writes files from disk. Same great features plus more.

DISK OR CARTRIDGE \$49.95

### \$6.95 EDITOR ASSEMBLER DEBUGGER

CCEAD: This 8K Basic Program supports cassette files, has full cursor control, line insertion/deletion, and much more. Two pass assembler supports full 6809 instruction set & addressing modes, lists to screen or printer. Debugger allows memory examine /modify, program execution. If not delighted return within 2 weeks for a full refund. You get fully commented Basic source & complete instructions. Requires Ext. Basic CASSETTE \$6.95

Send check, money order, or Visa/MC Number Include \$1.50 for postage and Handling; Visa/MC: Phane for fast service

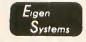

P. O. Box 180006 Austin, Texas 78718 (512) 837-4665

```
Listing continued from page 28
 630 PRINT:PRINT"IS THIS CORRECT Y/N" 640 INPUTIS
                      IFI$="N"THEN500
IFI$="Y"THENGOTO700ELSE590
  700 Q=1
1000 'MENU
  1010 CLS
1020 PRINTTAB(10)"SELECT 1-6"
1030 PRINT:PRINTTAB(8)"1-INPUT D
  1040 PRINTTAB(8)"2-SCAN ALL FILE
  1050 PRINTTAB(8)"3-DELETE RECORD
  1060 PRINTTAB(8)"4-SORT RECORDS"
  1080 PRINTTAB(8)"6-SAVE FILES ON
1080 PRINTTAB(8)"6-SAVE FILES ON TAPE"

1090 PRINT:INPUT" YOUR SE LECTION";A
1100 IPA:GORA>6THEN1000
1110 ONA GOSUB3000,4000,5000,600
0,7000,8000
1120 GOTO1000
3000 'INPUT DATA
   3002 CLS
3007 PRINT:PRINTTAB(10)"RECORD #
  3010 FORY=1TON
  3020 PRINT"WHAT IS "F$(Y)
3030 INPUTD$(Q,Y)
3035 IF D$(Q,Y)="STOP"THEN3070
3035 IF D$(Q,Y)="STOP"THE
3040 NEXTY
3050 Q=Q+1
3055 IF Q>M THEN1000
3060 GOTO3007
3070 D$(Q,Y)="":GOTO1000
4000 'SCAN ALL FILES
4002 CLS
4005 P=INT(16/(N+2))
4005 P=INT(16/(N+2))
4010 FORX=ITOQ-ISTEPP
4020 FORZ=X TOX+(P-1)
4025 IF Z>=Q THEN4085
4030 PRINT"RECORD #"Z
4035 FORW=ITON
4040 PRINT" "FS(W)"-"D$(Z,W)
4050 NEXTW
4060 NEXTZ
4065 PRINT"PRESS <XX> TO STOP SC
  4070 INPUT"PRESS <ENTER> TO CONT
INUE";G$
4075 IF G$="XX"THEN1000
 4085 PRINT:PRINT"*****LAST RECORD******
4005 PRINT:PRINT"*****LAST RECORD******

4008 IF A$=""\mathrm{1}{4}\text{MO87}

4008 OF A$=\mathrm{1}{4}\text{MO87}

4000 OFOELFTE RECORDS

5005 CLS:R=0

5015 PRINT:INPUT"FO DELETE A REC

FROM THE RECORD * MUST BE KNOWN.

IS THE RECORD * KNOWN? Y/N":G$

5025 IFG$="\"\mathrm{1}{4}\text{MO97}

5030 IFG$=\"\"\mathrm{1}{1}\text{MO97}

5030 IFG$=\"\"\mathrm{1}{1}\text{MO97}

5030 IFG$=\"\"\"\mathrm{1}{1}\text{MO97}

5040 IFK$=\"\"\"\mathrm{1}{1}\text{MO97}

5050 INPUT\"\"

5050 INPUT\"\"\"

5050 INPUT\"\"\"

5050 INPUT\"\"\"

5050 INPUT\"\"\"

5050 INPUT\"\"\"

5050 INPUT\"\"\"

5050 INPUT\"\"\"

5050 INPUT\"\"\"

5050 INPUT\"\"\"

5050 INPUT\"\"\"

5050 INPUT\"\"\"

5050 INPUT\"\"\"

5050 INPUT\"\"\"

5050 INPUT\"\"\"

5050 INPUT\"\"\"

5050 INPUT\"\"\"

5050 INPUT\"\"\"

5050 INPUT\"\"\"

5050 INPUT\"\"\"

5050 INPUT\"\"

5050 INPUT\"\"

5050 INPUT\"\"

5050 INPUT\"\"

5050 INPUT\"\"

5050 INPUT\"\"

5050 INPUT\"\"

5050 INPUT\"\"

5050 INPUT\"\"

5050 INPUT\"\"

5050 INPUT\"\"

5050 INPUT\"\"

5050 INPUT\"\"

5050 INPUT\"\"

5050 INPUT\"\"

5050 INPUT\"\"

5050 INPUT\"\"

5050 INPUT\"\"

5050 INPUT\"\"

5050 INPUT\"\"

5050 INPUT\"\"

5050 INPUT\"\"

5050 INPUT\"\"

5050 INPUT\"

5050 INPUT\"

5050 INPUT\"

5050 INPUT\"

5050 INPUT\"

5050 INPUT\"

5050 INPUT\"

5050 INPUT\"

5050 INPUT\"

5050 INPUT\"

5050 INPUT\"

5050 INPUT\"

5050 INPUT\"

5050 INPUT\"

5050 INPUT\"

5050 INPUT\"

5050 INPUT\"

5050 INPUT\"

5050 INPUT\"

5050 INPUT\"

5050 INPUT\"

5050 INPUT\"

5050 INPUT\"

5050 INPUT\"

5050 INPUT\"

5050 INPUT\"

5050 INPUT\"

5050 INPUT\"

5050 INPUT\"

5050 INPUT\"

5050 INPUT\"

5050 INPUT\"

5050 INPUT\"

5050 INPUT\"

5050 INPUT\"

5050 INPUT\"

5050 INPUT\"

5050 INPUT\"

5050 INPUT\"

5050 INPUT\"

5050 INPUT\"

5050 INPUT\"

5050 INPUT\"

5050 INPUT\"

5050 INPUT\"

5050 INPUT\"

5050 INPUT\"

5050 INPUT\"

5050 INPUT\"

5050 INPUT\"

5050 INPUT\"

5050 INPUT\"

5050 INPUT\"

5050 INPUT\"

5050 INPUT\"

5050 INPUT\"

5050 INPUT\"

5050 INPUT\"

5050 INPUT\"

5050 INPUT\"

5050 INPUT\"

5050 INPU
```

5055 IFR>Q-1THEN5049 5060 IFR=0THEN1000 5070 FORX=R TOQ-2 5080 FORV=1TON

5080 FORV=lTON
5090 DS(X,V)=DS((X+1),V)
5100 NEXTV
5110 NEXTX
5120 FORL=lTON
5130 DS(X,L)=""
5140 NEXTL
5150 Q=O-1
5160 GOTO1000
6000 'REM SORT RECORDS
6003 K=0
6005 GOSUB6500
6007 RETURN

6010 CLS:K=0 6020 PRINT"WHAT FIELD WILL YOU S ORT ON":PRINT 6040 FORZ=1TON 6050 PRINTAB(0)Z"-"F\$(Z) 6060 NEXTZ

6080 IFE<00RE>N THEN6020 6090 INPUT"FIELD DATA TO SORT ON

";US 61105 CLS 6110 FORZ=1TOQ 6140 IFOS=D\$(Z,E)THENGOSUB6165 6150 NEXTZ 6160 PRINT "\*\*\*ALL RECORDS SORTE D\*\*\*"

6161 INPUT"PRESS (ENTER) FOR MEN 6161 INPUT PRESS CENTERS (UT); LS
6162 RETURN
6165 '
6167 PRINT"RECORD #"Z
6168 K=K+1
6169 FORW-ITON
6170 PRINTFS(W)"-"D\$(Z,W)
6180 NEXTW
6185 P=INT(16/(N+2))

6190 IFK<P THEN RETURN
6200 IMPUT\*PRESS <ENTER> TO CONT\*
INUE\*\*,185
6202 K=0
6205 RETURN
6500 'MENU FOR SORTS 6510 PRINT:PRINTTAB(10)"SELECT 1 6520 PRINT: PRINTTAB(3)"1-STRING MARCH ON 1 FIELD" 6530 PRINTTAB(3)"2-STRING MATCH ON MULTIPLE" 6535 PRINTTAB(5)"FIELDS" 6560 INPUT" YOUR SELECTION YOUR SELECTIO 0570 IFM<00RM>4THEN6500 6580 ON M GOSUB6010,6600 6590 RETURN 590 RETURN
500 'MULTIPLE STRING SORT
510 CLS:K=0
520 PRINT:PRINT"WHAT FIELDS WIL
YOU SORT ON (2 MAX)"
530 FORZ=1TON
640 PRINTTAB(8) 2"-"F\$(Z) 6650 NEXTZ INPUT"FIELDS A, B";U,V PRINT:PRINTTAB(10)"WHICH LO 6660 6670 PRINT:PRINTTAB(10)"WHICH GIC" 6675 PRINT:PRINTTAB(14)"1-AND" PRINTTAB(14)"2-OR"
PRINTTAB(14)"3-NOT"
INPUT T
PRINT"DATA FOR FIELD"U 6682 6683 INPUT US 6684 PRINT"DATA FOR FIELD"V 6685 INPUT V\$ 6690 IFT=1THEN6800 TET=2THEN6850 6710 IFF=3THEN66900ELSE6670 6800 CLS:FORZ=1TOQ-1 6810 IFUS=DS(Z,U)AND VS=DS(Z,V)T HEN GOSUB6165 6815 NEXTZ 6820 GOTO6160 6850 CLS:FORZ=1TOQ-1 6860 IFUS=D\$(Z,U)OR V\$=D\$(Z,V)TH 6870 NEXTZ 6880 GOTO6160 6900 CLS:FORZ=1TOQ-1 6910 FU\$=D\$(Z,U)AND V\$=D\$(Z,V)T HEN NEXTZ ELSE GOTO6920 6920 IFU\$=D\$(Z,U)OR V\$=D\$(Z,V)TH 6920 IFUS=DS(2,U)OR VS=DS(2,V)TH ENNEXTZ ELSE GOSUB6165 6940 GOTO6160 8000 'SAVE FILES ON TAPE 8010 CLS:PRINT@135,"SAVE FILES O N TAPE"
8020 PRINT@234,"POSITION TAPE"
8030 PRINT@294,"PRESS PLAY & REC ORD"
8040 PRINT@388,"PRESS <ENTER> WH
EN READY"
8050 INPUTAS
8065 OPEN"O",#-1,NS
8065 PRINT#-1,N,M
8070 FORX=ITOO-1
8075 FORZ=ITON 8075 FORZ=ITON 8080 PRINT#-1,F\$(Z),D\$(X,Z) 8085 NEXTZ 8090 NEXTX 8100 CLOSE #-1:RETURN 9000 'LOAD FILES FROM TAPE INPUT"WHAT IS FILE NAME"; N\$ 9018 CLS:PRINT@136,"LOAD FILES F FROM TAPE"
9020 PRINT@235, "REWIND TAPE"
9030 PRINT@300, "PRESS PLAY"
9040 PRINT@388, "PRESS <ENTER> WH 9040 PRINTE388, "PRESS <ENTE EN READY" 9050 INPUTY\$ 9065 INPUTY\$, #-1,N\$ 9065 INPUT#-1,N,M 9070 Q=1:DIMD\$(M,N) 9080 IF EDP(-1)THEN9120 9085 FORZ=1TON 9090 INPUT#-1,F\$(Z),D\$(Q,Z)

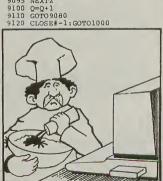

illustration by Rod McCormick

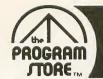

# **Our Best Seller List** For The TRS-80 Color Computer

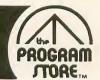

# 101 Color Computer **Programming** Tips & **Tricks**

101Color Computer **Programming** Tips & Tricks BCREEN PLAY
GOLOR PRES
LINE
DRAW PEEK PAINT TIMER CIECLE BOUND GOTO

By Ron Clark from ARCsoft

Handy collection of practical, easy-to-follow techniques and shortcuts for your color computer. Each of 101 tips features a complete, pre-tested, ready to run program. Includes graphics, sound, games, text on text, number crunching.

Ready for a sing-along? Forget the piano or guitar-

Softcover, \$7.95

The Color

Computer

Songbook

By Ron Clark from ARCsoft

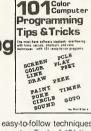

The

Color Computer

Songbook

espine on the 1988 to Color Companie

# 55 More Color Computer **Programs** For the Home.

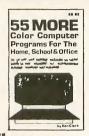

# School & Office

By Ron Clark from ARCsoft

An all-new and different collection of tested, ready to run software, usable by the beginner or advanced user. Science and history for students and teachers; marketing, investment and invoicing for the businessperson; poetry, games and art for the family; music for evervone.

Softcover, \$9.95

Companion volume also available:

### **55 Color Computer Programs** for Home, School & Office

By Ron Clark from ARCsoft Softcover, \$9.95

# Color ssues

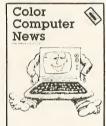

Computer

News 1981 Back

ready for a sing-along? Forget the planto of guitar— just gather 'round your color computer, and vocalize! These 40 song programs are sure to please, including: "Oh! Susanna", "Amazing Grace", "Greensleeves", "Down By the Riverside"; Christmas carols; Bach, Beethoven, and Brahms. Plus hints for composing your This is the complete collection of articles appearing in

Softcover, \$7.95

# **TRS-80 Programs and Applications** for the Color Computer

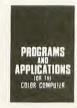

By Alfred Baker from Reston

Handy guide to your Color Computer: how to play games, balance your checkbook, use your computer as a teacher, etc. With chapters on color and sound, art and music. Helpful for beginning or experienced computer users.

Softcover, \$14.95

# **TRS-80 Color Basic**

Softcover, \$9.95

By Bob Albrecht from John Wiley & Sons Step-by-step guide to the unique color, sound and graphic capabilities of your new Color Computer. No previous experience is required. Teach yourself BASIC-there's a whole chapter on typical programming problems and solutions.

Softcover, \$9.95

# TRS-80 Color Computer Graphics

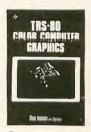

6809 MICROCOMPUTER PROGRAMMING

INTERFACING

By Don Inman with Dymax from Reston Learn the fascinating graphics capabilities of Extended Color BASIC-how to create graphics to enhance your programs and how to write your own graphics

programs. Includes: coloring; lines and circles; using joysticks; switching from graphics to text mode; sound. With sample programs and 5 appendices.

Softcover, \$14.95

# 6809 Microcomputer

Programming and Interfacing with Experiments

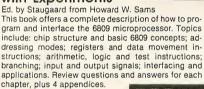

Softcover, \$14.95

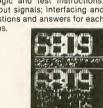

6809 Assembly Language **Programming** 

By Lance Leventhal from McGraw Hill This comprehensive book covers 6809 assembly language programming in detail. The entire instruction set is presented and fully explained. The book contains many fully debugged, practical programming examples with solutions in both object code and

source code. Discussion of assembler conventions, I/O devices, and interfacing methods is also included. If you've never before programmed in assembly language, this book will teach you how. If you're an experienced programmer, you'll find this book an invaluable reference to the 6809 instruction set and programming techniques.

Softcover, \$16.95

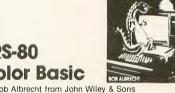

the first 4 issues of Color Computer News (May to December of '81). 37 different topics are covered, plus

continuing features like "REMarks", Kid's Page, and

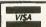

For Information Call: (202) 363-9797 To Order Call Toll-Free: 800-424-2738

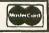

the PROGRAM STORE

4200 Wisconsin Ave., N.W., Dept. 07-03-3 Box 9582 Washington, D.C. • 20016

Visit our other stores: Seven Corners Center, Falls Church, VA . W. Bell Plaza, 6600 Security Blvd.. © 1983 The Program Store, Inc. Baltimore, MD • 829 Bethel Rd., Columbus OH • White Flint Mall, Rockville, MD • Coming Soon to Boston.

| MAIL OF | RDERS: Send check or mo<br>Charge Cards: Inc | ney orde<br>lude all e | r for total<br>mbossed i | purchase price, p<br>nformation. | olus \$2.00 postage & hand | ling. D.C., MD. & VA.: | add sales tax. |
|---------|----------------------------------------------|------------------------|--------------------------|----------------------------------|----------------------------|------------------------|----------------|
| THE PRO | OGRAM STORE • Dept.                          | 07-03                  | -3 •Box                  | 9582 • 4200                      | Wisconsin Avenue,          | NW · Washingto         | on, D.C. 20016 |
| Item    | Tape/Disk/Book                               | Price                  | Postage                  | \$2.00                           | Name                       |                        |                |
|         |                                              |                        | Total                    |                                  | Address                    |                        |                |
|         |                                              |                        | CHE                      | CK 🗌 VISA                        | City                       | State                  | Zip            |
|         | · · · · · · · · · · · · · · · · · · ·        |                        | MAS Compute              | TERCARD                          | Card #                     |                        | Ехр            |

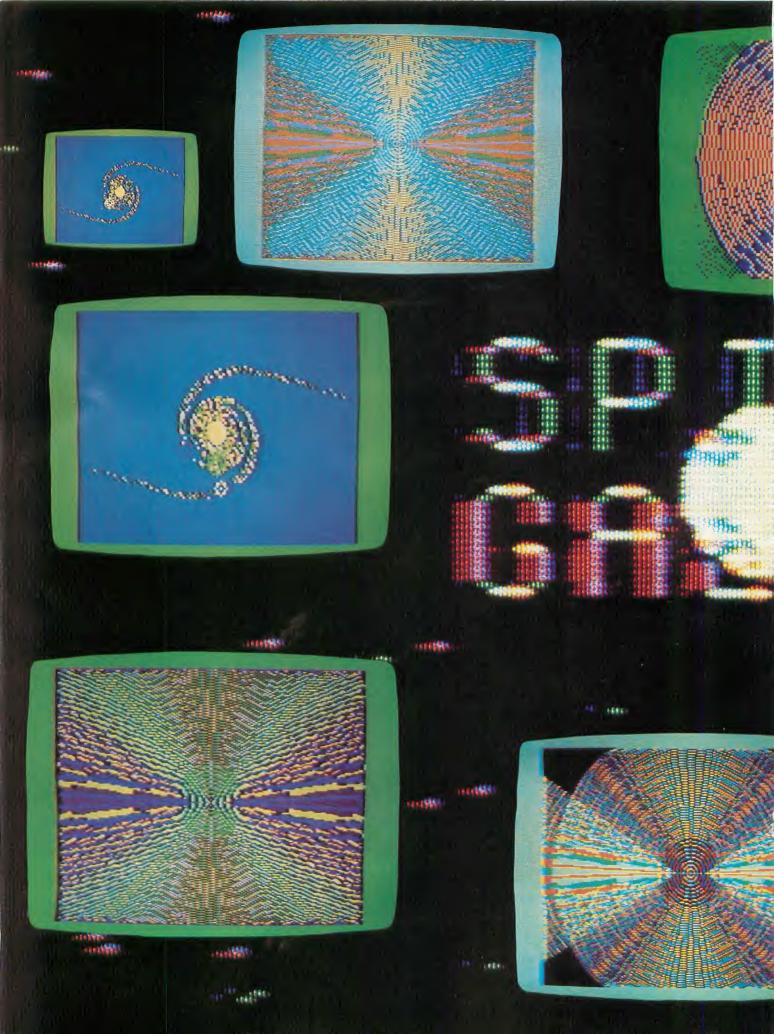

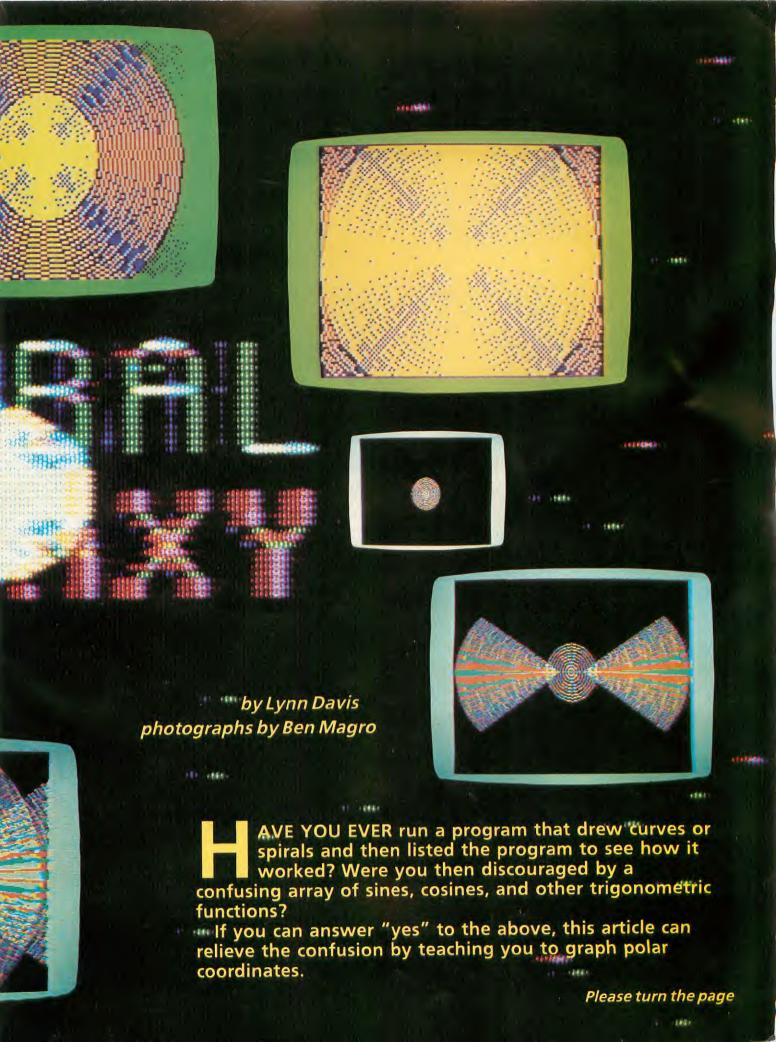

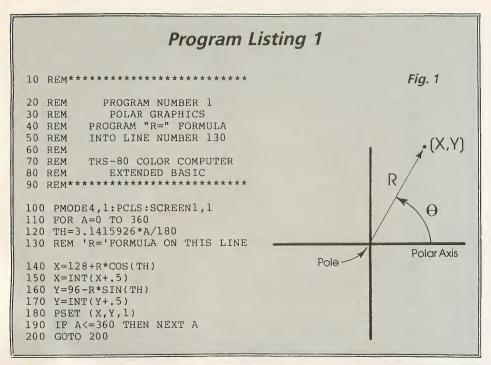

Continued from page 33

All you'll need is a Color Computer with Extended Color Basic, some time to read the explanations, and a little patience to type in the program. I'm sure you'll find polar graphics quite easy.

### Polar One

The first program shows you all you need to make a polar graph. The program explains how to plot the graphs, and gives you a chance to try polar graphing without typing in a lot of lines.

Figure 1 shows the various polar terms

used throughout the article.

Line 100 sets the computer in the highest graphics resolution; line 110 sets the range of angles (A) to be plotted. You can put any numbers into this FOR...NEXT loop, but 0–360 usually gives a completed graph.

Line 120 establishes the size of Theta (TH). Theta  $(Greek symbol \varnothing)$  is the angle

# Program Listing 2

| 10 REM ***************                                                                    |
|-------------------------------------------------------------------------------------------|
| 20 REM PROGRAM NUMBER 2<br>30 REM POLAR GRAPHICS                                          |
| 40 REM<br>50 REM 23 POLAR FORMULAS                                                        |
| 60 REM<br>70 REM                                                                          |
| 80 REM TRS-80 COLOR COMPUTER 90 REM EXTENDED BASIC                                        |
| 100 REM ***********************************                                               |
| 120 REM TITLE SCREEN                                                                      |
| 130 PMODE4,1:PCLS:SCREEN1,1<br>140 FOR S=1 TO 500:NEXT S<br>150 REM DRAW THE WORD 'POLAR' |
| 160 DRAW "BM87,93;S8;U7R4F1D2G1N<br>L4BF1BD2 BR4 BR1H1U5E1R3F1D5G1NL                      |
| 3BR1 BR4 NU7R5 BR4 U6E1R3F1D2NL5 D4 BR4 U7R4F1D1G1NL4F1D3"                                |
| 170 FOR S=1 TO 1000:NEXT S 180 REM DRAW THE WORD 'GRAPHICS'                               |
| 190 DRAW "BM62,115;S8;BU1U5E1R3F<br>1D1BD2NL2D2G1L3H1BF1BR4 BR4 U7R4                      |
| F1D1G1NL4F1D3 BR4 U6E1R3F1D2NL5D<br>4 BR4 U7R4F1D2G1NL4BF1BD2 BR4 U7                      |
| BD3R5NU3D4 BR4 BR1R2U7NL2R2BD7L2<br>BR1 BR4 BU1U5E1R3F1D1BD3D1G1L3H1                      |
| BF1BR4 BR4 BU1F1R3E1U2H1L3H1U1E1<br>R3F1BD6"<br>200 FOR S=1 TO 2000:NEXT S                |
| 210 FOR S=1 TO 2000:NEXT S 210 Z=0 220 REM CONTROL OF THE TITLE AND                       |
| ENDING SCREEN                                                                             |
| 230 IF Z=0 THEN 390<br>240 IF Z=23 THEN 860<br>250 IF Z=1 THEN 260 ELSE 380               |
| 260 CLS<br>270 PRINT@9,"POLAR GRAPHICS"                                                   |
| 280 PRINT: PRINT"TO DELAY THE PRO GRAM FROM GOING"                                        |
| 290 PRINT"TO THE NEXT FORMULA, Y OU CAN"                                                  |
| 300 PRINT"INCREASE THE TIMER IN LINE 580"                                                 |
| 310 PRINT"OR PRESS THE <shift> K EY AND"</shift>                                          |

```
320 PRINT"THE <@> KEY AT THE SAM
E TIME."
330 PRINT: PRINT" TO MOVE FROM ONE
FORMULA TO THE"
340 PRINT"NEXT WITHOUT ALLOWING
THE"
350 PRINT"GRAPHICS TO BE COMPLET
ED, JUST"
360 PRINT"PRESS THE <N> KEY."
370 PRINT: INPUT"PRESS <ENTER> TO
CONTINUE"; I$
380 PMODE4,1: PCLS: SCREEN1,1
390 A=0
400 REM COUNTER FOR TITLE AND EN
DING SCREEN AND FOR ORDER OF FOR
MULA USE
410 \ Z=Z+1
420 REM SIZE OF ANGLE TO BE GRAP
HED
430 FOR A=0 TO 360
440 REM CALCULATION OF THETA
450 TH=3.1415926*A/180
460 REM PRESS <N> KEY FOR NEXT F
470 A$=INKEY$:IF A$="N" THEN 230
480 REM FIND THE APPROPRIATE POL
AR FORMULA
490 ON Z GOSUB 610,620,630,640,6
50,660,670,680,690,700,710,720,7
30,740,750,760,770,780,790,800,8
10,820,840,860
500 REM CALCULATE THE X AND Y CO
ORDINATE AND ROUND OFF THE ANSWE
510 X=128+R*COS(TH)
520 X=INT(X+.5)
530 Y=96-R*SIN(TH)
540 Y=INT(Y+.5)
550 REM SET THE POINT ON THE SCR
EEN
560 PSET(X,Y,1)
570 IF A<=360 THEN NEXT A
580 IF A>360 THEN FOR S=1 TO 200
0:NEXT S:GOTO 230
590 REM POLAR FORMULAS
```

600 REM POLAR FORMULA FOR TITLE

SCREEN

```
610 R=22*(3+COS(20*COS(TH))):RET
URN
620 R=90*SIN(2*TH):RETURN:REM FO
UR-LEAVED ROSE
630 R=90*SIN(4*TH):RETURN:REM EI
GHT-LEAVED ROSE
640 R=90*SIN(10*TH):RETURN:REM T
WENTY LEAVED ROSE
650 R=10*(4+(1+SIN(TH))):RETURN:
REM CIRCLE
660 R=20*(3+COS(2*COS(TH))):RETU
RN: REM ELLIPSE
670 R=30*(2-COS(TH)):RETURN:REM
LIMACON
680 R=30*(1-2*SIN(TH)):RETURN
690 R=-90*(1/2*(SIN(TH)-1)):RETU
RN: REM CARDIOID
700 R=6*TH:RETURN:REM SPIRAL
710 R=SOR(3600/(TH+1)):RETURN:RE
M SPIRAL
720 R=20*(3+COS(2*TH)):RETURN
730 R=30*(2+SIN(3*TH)):RETURN
740 R=20*(3+COS(5*TH)):RETURN
750 R=3*(20+COS(5*TH)):RETURN
760 R=20*(3+COS(6*COS(TH))):RETU
RN
770 R=20*(3+COS(10*TH)):RETURN
780 R=30*(3*COS(4*COS(TH))):RETU
RN
790 R=30*(3*COS(6*COS(TH))):RETU
800 R=20*(3+COS(93*TH)):RETURN
810 R=20*(3+COS(90*TH)):RETURN
820 R=30*(2+SIN(5459*TH)):RETURN
830 REM FORMULA FOR ENDING SCREE
840 R=30*(2+SIN(956*TH)):RETURN
850 REM DRAW THE WORD 'THE'
860 DRAW"BM104,95;S8;BR2U7NL2R2B
R1BD7 BR4 U7BD3R5NU3D4 BR4 U7NR5
BD3NR4BD4R5"
870 FOR S=1 TO 1000:NEXT S
880 REM DRAW THE WORD 'END'
890 DRAW"BM104,113;S8;U7NR5BD3NR
4BD4R5 BR4 U7BD1E1R3FlD6 BR4 U7R
4FlD5GlNL4BR1"
900 GOTO 900
```

calculated counterclockwise from the polar axis. The polar axis corresponds to the X-axis in the Cartesian System. Theta always equals Pi times angle A divided by

Line 130 needs an R = Formula. The R formula calculates the distance from the pole to the point you are plotting (the pole being similar to the origin in the Cartesian System). One example of an R formula would be:

R = 30\*(2-COS(TH))

which produces what mathematicians call a limicon.

Lines 140 and 160 calculate the location of the X and Y points on the screen, with the numbers 128 and 96 placing the pole of the graph on the center of the screen. Lines 150 and 170 round off the calculated X and Y numbers and even out the graph; line 180 sets X and Y on the screen. Line 190 loops the program back if the angle is less than or equal to 360 degrees. If the angle is greater than 360 degrees, line 200 holds the completed graph for your viewing.

### Polar Two

For this program all you need are some R formulas to construct different polar graphs.

Polar Two contains 23 different polar formulas that you can put, one at a time. into line 130 of Polar One. The R formulas are included in line 610-820 of Polar Two.

This program is for those of you who would like a polar graph demonstration program, or those who would rather not Break Polar One to type a different formula into line 130.

Lines 130–230 control the title screen. The words Polar Graphics are drawn on the screen and a polar graph is constructed around those words.

The variable Z in line 410 is a counter that controls the title screen, ending screen, and the R formula being used. Lines 260–370 are the directions.

Line 380 puts the computer into high resolution (hi-res) graphics. Line 430 establishes the angles (from 0-360 degrees); line 450 contains the formula for

Line 470 looks for the letter N to be typed, and if it is, the program jumps back to line 230 and into the next R for-

Line 490 uses the counter Z to GOSUB to the appropriate R formula. Lines 510-580 are used in the same way as in Polar One, except that line 580 contains a delay to keep the completed graph on the screen for a few seconds.

# Program Listing 3

| 10 REM**************                 | 1170 Z=NU-1                         |
|--------------------------------------|-------------------------------------|
|                                      | 180 PMODE4,1:PCLS:SCREEN1,1         |
|                                      | 190 Z=Z+1                           |
| 20 REM PROGRAM NUMBER 3              | 200 FOR A=0 TO 360                  |
| 30 REM POLAR GRAPHICS                | 210 TH=3.1415926*A/180              |
| 40 REM ONE 'R' FORMULA WITH          | 220 A\$=INKEY\$:IF A\$="N" THEN 180 |
| 50 REM A VARIABLE CALLED 'Z'         | 230 REM 'R='FORMULA ON THIS LINE    |
| 60 REM                               | WITH A VARIABLE LABELED 'Z'         |
| 70 REM TRS-80 COLOR COMPUTER         | 240 X=128+R*COS(TH)                 |
| 80 REM EXTENDED BASIC                | 250 X=INT(X+.5)                     |
| 90 REM**************                 | 260 Y=96-R*SIN(TH)                  |
| 100 CLS                              | 270 Y=INT(Y+.5)                     |
|                                      | 280 PSET (X,Y,1)                    |
| PRESS THE <n>"</n>                   | 290 IF A<=360 THEN NEXT A           |
| 120 PRINT"KEY FOR THE NEXT INCRE     | 300 IF A>360 THEN FOR T=1 TO 200    |
|                                      | 0:NEXT T:GOTO 180                   |
| 130 PRINT:PRINT"TYPE IN THE NUMB     | 500 REM SOME FORMULAS TO START W    |
| ER OF THE"                           | ITH                                 |
| 140 PRINT"VARIABLE YOU WISH 'Z'      | 510 REM R=20*(3+COS(Z*COS(TH)))     |
| TO START"                            | 520 REM R=90*SIN(Z*TH)              |
| 150 PRINT"WITH."                     | 530 REM R=20*(3+COS(Z*TH))          |
| 160 PRINT: INPUT" < ENTER > VALUE FO | 540 REM R=3*(20+COS(Z*TH))          |
| R 'Z'"; NU                           | 550 REM R=30*(3*COS(Z*COS(TH)))     |
|                                      |                                     |

Lines 850-890 draws THE END in the middle of the last polar graph to show you the program has run to completion.

# **Multiplication Factor**

The R formulas are the heart of polar graphics. You can find them in any math book that deals with graphing polar coordinates. The only thing you may need to add is a multiplication factor to make the graph large enough to fit your needs.

An R formula from a textbook may look like this:

R = 3 + COS(2\*TH)

If you construct this figure on the computer screen, it will probably be too small to be easily seen. To make the display larger, add a multiplication factor to the beginning of the formula, like this:

R = 20\*(3 + COS(2\*TH)).

# **Polar Three**

Polar Three lets you experiment with a few formulas to construct some spectacular polar graphs.

While working with polar formulas, I found some of them contain numbers that, if changed from one graph to the next, produce a variety of graphs.

I labeled the variable in the R formula with the letter Z. One of the formulas this works in is:

R = 20\*(3 + COS(Z\*COS(TH))).

Polar Three lets you type in an R formula with a variable Z and will then construct many different polar graphs, one after another, until you're tired of them.

Lines 100-150 are the directions; line 160 lets you choose the size of the variable Z you want to start with. I have tried negative numbers and numbers as large as one million — so I guess you can start anywhere. I suggest starting with one and after that just experimenting.

Line 180 puts the computer into hires; line 190 increments the variable Z by a factor of one everytime a new graph

The rest of the program is the same as Polar One. Remember to type the R formula with a Z variable into line 230. Lines 510-550 give you five R formulas that you can start with.

Some of the graphs will be quite spectacular, most will look nice, and the rest will look like garbage. If you follow a sequence of graphs long enough, you'll find that the garbage graphs are usually caused by not giving the computer enough angles to plot points with. You can change line 200 to read: 200 FOR A = 0 TO 360 STEP .1. This gives the computer 10 times more points to plot, but it will take the computer 10 times longer to draw one graph.

Also included in this program (in line 220) is the INKEY\$ N, provided so you can skip to the next formula if you don't like the present one.

# Polar Four — A Spiral Galaxy

The last program is a tutorial that uses what you have learned regarding polar graphics. The heart of the program is the R formula

R = SQR(3600/TH)

which produces a spiral. By putting two Please turn to page 36 Continued from page 35

of these R formulas together, the computer constructs what looks like a twoarmed spiral galaxy.

Lines 120-240 are the title screen. One hundred random points (stars) are set on the screen, after which expanding and contracting circles reveal the title, Spiral Galaxy

Lines 260-370 contain the instructions, and line 390 sets the graphics mode. The computer uses PMODE1,1 to set larger graphics blocks, and also to use the colors blue, green, yellow, and red. The PCLS(3) in line 390 clears the screen to the color blue.

Lines 420-600 produce the twoarmed spiral galaxy; most of the programming in those lines are taken from techniques used in Polar One.

To produce a two-armed spiral, the program must construct two separate spirals. The first time the program runs through this section (labeled T in line 430) the angles will go from 15–1500; the second time (line 440), the angles will

Please turn to page 38

# **Program Listing 4**

20 REM A SPIRAL GALAXY 30 REM BY: MR. LYNN DAVIS 40 REM 4316 AMBLEWOOD LANE 50 REM CLAY, NEW YORK 13041 60 REM 70 REM TRS-80 COLOR COMPUTER 80 REM EXTENDED BASIC 90 REM 100 REM \*\*\*\*\* 110 REM TITLE SCREEN 120 PMODE 4,1:PCLS:SCREEN1,1 130 FOR X=1 TO 100 140 S1=RND(256):S2=RND(192) 150 PSET(S1,S2,1):NEXT X 160 FOR Z=1 TO 55:CIRCLE(128,96) ,Z,1,.75:NEXT Z 170 FOR Z=55 TO 1 STEP-1 180 REM DRAW THE WORD 'SPIRAL' 190 DRAW"S8; BM81, 90; BU1F1R3E1U2H 1L3HlUlElR3FlBD6 BR4 U7R4FlD2GlN L4BF1BD2 BR4 BR1R2U7NL2R2BD7L2BR 1 BR4 U7R4F1D1G1NL4F1D3 BR4 U6E1 R3F1D2NL5D4 BR4 NU7R5" 200 REM DRAW THE WORD 'GALAXY 210 DRAW"S8; BM80, 110; BU1U5E1R3F1 D1BD2NL2D2G1L3H1BF1BR4 BR4 U6E1R 3F1D2NL5D4 BR4 NU7R5 BR4 U6E1R3F 1D2NL5D4 BR4 UlE5UlBL5D1F5D1 BR4 BU5NU2F2ND3E2U2BD7" 220 CIRCLE(128,96),Z,0,.75:NEXT 230 FOR TT=1 TO 2000:NEXT TT 240 PCLS:FOR TT=1 TO 400:NEXT TT :CLS 250 REM INTRODUCTION 260 PRINT" THIS PROGRAM PRODUCES A SPIRAL" 270 PRINT"GALAXY. ONCE THE GALAX Y IS" 280 PRINT"COMPLETED (AROUND 4 MI NUTES), 290 PRINT"YOU CAN SIMULATE SUPER NOVAS BY' 300 PRINT"PRESSING THE <S> KEY. YOU MAY" 310 PRINT"ALSO SEE A RESULTING N EBULA." 320 PRINT: PRINT" THE NEBULAS ARE THE COLOR OF" 330 PRINT"THE EXPLODING STARS." 340 PRINT: PRINT" WHEN DONE MAKIN G SUPERNOVAS" 350 PRINT"PRESS <B>, THE 'BIG BA NG' KEY," 360 PRINT"TO START OVER." 370 PRINT: INPUT"PRESS <ENTER> TO START"; EN\$ 380 REM CONSTRUCT THE SPIRAL GAL

AXY 390 PMODE 1,1:PCLS3:SCREEN1,0 400 REM POLAR GRAPHICS ARE USED TO CREATE TWO SPIRALS THAT CONNE 410 REM THE TWO SPIRALS PRODUCE A TWO-ARMED SPIRAL GALAXY 420 FOR T=1 TO 2 430 IF 'T=1 THEN FOR A=15 TO 1500 STEP 3 440 IF T=2 THEN FOR A=15 TO 450 STEP 3 450 TH=3.1415926\*A/180 460 REM 'R' FORMULA 470 R=SQR(3600/TH) 480 X=126+R\*COS(TH)490 IF T=2 THEN X=126-R\*COS(TH) 500 X = INT(X + .5)510 Y = 96 - R\*SIN(TH)520 IF T=2 THEN Y=96+R\*SIN(TH) 530 Y = INT(Y + .5)540 REM SET THREE POINTS TO GIVE A THICKNESS TO THE GALAXY 550 FOR Z= 0 TO 4 STEP 2 560 CL=RND(4) 570 IF CL=3 THEN 560 580 PSET(X+Z,Y+Z,CL) NEXT Z 600 NEXT A 610 REM CREATE THE CENTER OF THE GALAXY 620 CIRCLE(126,96),10,2 630 PAINT (126,96),2,2 640 NEXT T 650 PLAY"03; V30; 1; 5; 8; 04; 1" 660 REM SPIRAL GALAXY COMPLETED-CHECK FOR INPUT OF <S> OR <B> 670 BB\$=INKEY\$:IF BB\$="S" THEN G 730 OTO 680 IF BB\$="B" THEN GOTO 1040 690 GOTO 670 700 REM CREATE THE SUPERNOVA 710 REM RANDOMLY SELECT IN WHICH PART OF THE GALAXY THE SUPERNOV A WILL OCCUR 720 REM ODDS ARE APPROXIMATELY 4 TO 1 FOR IT TO OCCUR IN THE FIR ST SPIRAL 730 C=RND(4) 740 U=0 750 IF C=1 THEN 830 ELSE 790 760 REM MOST OF THE 'STARS' ARE TOWARDS THE CENTER OF THE GALAXY 770 REM ONLY USE OUTERMOST 'STAR S' TO EXPLODE 780 REM IF FIRST SPIRAL, DETERMI NE ANGLE 790 AA=RND(500)+15 800 U=1

INE ANGLE 830 AA=RND(110)+15 840 U=2 850 REM ONCE ANGLE IS CHOSEN, CA LCULATE WHERE THE EXPLODING STAR WILL APPEAR 860 Tl=3.1515926\*AA/180 870 R1=SQR(3600/T1) 880 IF U=1 THEN XX=126+R1\*COS(T1 ELSE XX=126-R1\*COS(T1) 890 XX=INT(XX+.5) 900 IF U=1 THEN YY=96-R1\*SIN(T1) ELSE YY=96+R1\*SIN(T1) 910 YY = INT(YY + .5)920 REM FIND THE COLOR OF THE ST AR THAT EXPLODES 930 CO=PPOINT(XX,YY) 940 REM IF THE COLOR OF THAT POI NT IS BLUE THERE IS NO STAR AT T HAT POINT 950 REM IF THE COLOR OF THE POIN T IS BLUE THEN NO SUPERNOVA 960 IF CO=3 THEN 670 970 REM THE ACTUAL SUPERNOVA 980 FOR H=1 TO 15 STEP 5:CIRCLE( XX, YY), H, CO: NEXT H 990 SOUND 50,5 1000 FOR H=1 TO 100:NEXT H 1010 FOR H=15 TO 1 STEP -5:CIRCL E(XX,YY),H,3:NEXT H 1020 GOTO 670 1030 REM THE BIG BANG 1040 SCREEN1,1 1050 FOR T=1 TO 400:NEXT T 1060 PCLS3:SCREEN1,0 1070 FOR SN=170 TO 0 STEP-2:CIRC LE(128,96),SN,2:NEXT SN 1080 FOR SN=169 TO 50 STEP-4:CIR CLE(128,96), SN, 4: NEXT SN 1090 FOR SN=168 TO 50 STEP-2:CIR CLE(128,96),SN,1:NEXT SN 1100 FOR SN=167 TO 0 STEP-2:CIRC LE(128,96),SN,3:NEXT SN 1110 PMODE 4,1:PCLS:SCREEN1,1 1120 FOR C1=1 TO 28 STEP 3:CIRCL E(128,96),C1,1:NEXT C1 1130 FOR C2=1 TO 150 STEP 2:CIRC LE(114,96),C2,1,.8,.9,.4;62:CIRCLE (142,96),C2,1,.8,.9,.12:NEXT C2 1140 FOR C3=28 TO 170 STEP 2:CIR CLE(128,96),C3,1:NEXT C3 1150 FOR T=1 TO 60 STEP 2 PMODE3,1:SCREEN1,0 1160 1170 SOUND150+T,1 FOR X=1 TO 30:NEXT X 1180 PMODE3,1:SCREEN1,1 1190 1200 SOUND150+T,1 1210 FOR X=1 TO 30:NEXT X 1220 NEXT T 810 GOTO 860 820 REM IF SECOND SPIRAL, DETERM 1240 GOTO 120 SOUND212,40

Box S-8 Gulf Road Greenfield N.H. 03047 603 - 924 - 9046

| Personal Finance Dome Bookkeeping APL-80 9 Games for Preschoolers Tiny Comp Inventory 'S' Pascal-80 Floppy Disk Diagnostic Typing Tutor | \$14.95<br>\$29.95<br>\$39.95<br>\$14.95<br>\$24.95<br>\$59.95<br>\$99.95<br>\$24.95<br>\$19.95 |
|----------------------------------------------------------------------------------------------------|-------------------------------------------------------------------------------------------------|
| •                                                                                                    | >57                                                                                             |

This offer may seem strange but it's certainly true. We have been selected to test market this special package in hopes it may bail out a recently bankrupt company. You probably know the company and most likely own some of their software. Who they are is incidental, but the offer is not. You'll never find a better buy. Read the following descriptions and see if you don't agree. As soon as you finish, give us a call or send in your order. We have a limited supply. All disks are guaranteed, as is immediate shipment.

### PERSONAL FINANCE

This is a two-program package. Checkbook is used to maintain your checking account and Checkfinder maintains a file of all your cancelled checks. Thirty-three different budgets can be set up to assign each check to. The budget names are DATA statements and may be easily changed by the user to fit his individual needs.

Checkbook includes a test data generator which may be used to make test runs on the program without the need to use real checks. The menu format makes it easy to change functions, and the program is human engineered to require the least number of keyboard actions. The program will justify your account against the bank's monthly statements. There's even a bill estimator to help you decide who gets paid this month.

Checkfinder gets the cancelled checks from a data tape generated by the Checkbook program, and builds a cancelled check file. it will locate cancelled checks for you and total the amount of all checks found.

### DOME BOOKKEEPING

Compatible with the popular Dome Bookeeping Journal. Posts expenses as many as 42 accounts (which you may customize). Produces video and line printer reports for year to last week, this week, year to date; supports cash system of accounting; stores data on disk for fast retrieval.

### APL-80

Now, a high level, scientific programming language that doesn't cost \$200 or \$300 for the home computer. This language is perfect for the mathematician, scientist, engineer, or anyone who just wants to learn a new language. The power of this multiplication or other matrix problem solving that would require hours of programming time in BASIC are solved quickly and with minimal effort in APL.

Minimum system requirements: 32K disk system (48K recommended).

### 9 GAMES FOR PRE-SCHOOLERS

Until they go to school, children think that learning is fun, not work. Is this the reason that they learn so much faster in the early years? And learning is great play. With these games, children teach each other the alphabet, addition and subtraction, recognition of letters and words, even art as they play with patterns on the screen. The games are written for ages four to six. All nine games and the menu are in the computer at one time, and the children will quickly learn to select the one they want.

### TINY COMP

A BASIC compiler in BASIC! Run your source program in Basic, compile it into FAST Z-80 code and execute the compiled version—all without reloading. 26 integer variables, GOTO, GOSUB, END, REM, RND, LET, \$, \*, /, IF, THEN, ..., INKEY\$, CLS, PRINT9, CHR\$, PEEK, POKE, Compiled programs can be saved via TAPEDISK.

TINY COMP comes with the game program, 3D TIC TAC TOE, which uses all of the TINY COMP statement sets and is ready to compile.

Manual includes several programs as well as thorough documentation of the compiler for those who like to know how things work.

### **INVENTORY 'S' WITH INVOICING**

Inventory 'S' is an exciting advance in small business software for the S-80. Its inmemory system for data storage solves the problems of both sequential and random access files while providing extremely fast, random access to any record. Other advantages include the ability to use any combination of characters for stock numbers, an exceptionally flexible record format (field names are user-definable), and the ability to store data to tape or disk and upgrade at any time. An important feature is the ability to use your present stock numbers (a sort function is included), unlike competing systems that force you to use a different record number.

### PASCAL-80

Phelps Gates, the author of APL-80, brings you PASCAL-80 for your TRS-80. Now you can add another dimension to your programming skills by using this fast version of the compiled language Pascal.

PASCAL-80 is a powerful structured, and well-defined language for the TRS-80 microcomputer. This easy to use language makes writing well structured, and therefore easily understandable. PASCAL-80 supports most of the features of UCSD Pascal, including RECORD, SET, (to 256 members), FILE (Text and record oriented), ndimensional ARRAY (and ARRAY of ARRAY, etc.) global GOTO ELSE in CASE statements, and BCD arithmetic accurate to a full 14 places (including log and trig functins), six digit optional. PASCAL-80 features a 23600 byte workspace in 48K, a

1000 line per minute compiler, an easy to use text editor, and plain english error message, all the features you would expect in a Pascal costing hundreds more.

PASCAL-80 does not implement variant records, pointer and window variables, or functions, and procedures used as parameters.

### FLOPPY DISK DIAGNOSTIC

Includes these features: 35 or 40 tracks in the same program; tests controller functions and status bits; test drive speed and allows adjustment; test switches and mechanical components; verifies data transfer; test drive seek function; sector and byte write and read test using all possible patterns; tests cross-cylinder interference; test drive-to-drive compatibility.

The best and most complete diagnostic you can buy to verify disk drive reliability and find problems. Displays 19 error messages and cross reference them to 14 possible causes. Continuous test option for exhaustive testing keeps statistical record of all errors found.

### TYPING TUTOR

Typing Tutor is a set of programs designed to teach you touch typing from the basics of learning where the keys are, to practice drills at speeds that would make a Selectric shudder! Each lesson is displayed on the screen, including at the early stages, and keyboard diagram. You are quizzed and graded, and you progress at your own pace. When you have mastered a lesson, the computer advances to the next, using CAI (computer-aided instruction). Progress is fast, painless, and even fun as you keep pushing to break your own record.

So, whether you're going back to school, or just want to enter programs that much faster, Typing Tutor can help.

Mod | & III Disk Systems Only

EXCITING COLOR COMPUTER
PROGRAMS AVAILABLE IN
MARCH! CALL OR WRITE
FOR MORE INFORMATION

# Color Computer 16K upgrade kits

TRS-80 MODEL 1 keyboard & expansion interface. TRS-80 Model III, TRS-80 Color Computer, Apple II and Apple II Plus.

These kits include eight high-speed, high-grade chips. Complete instructions and DIP jumpers are included. If you can read and use a screwdriver, you can do it yourself and save, Guaranteed for the life of your computer.

\$2995

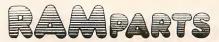

Continued from page 36

go from 15-450. Both increment in steps of three.

Construction of the first spiral starts on the right side of the screen, spiraling counterclockwise into the center. Once completed, construction of the second spiral starts on the left side of the screen, also spiraling counterclockwise. Lines 480-490 and 510-520 achieve this effect. Changing the signs for the X and Y points in the second spiral produces an upside-down image.

Lines 550-590 do two things. Lines 550 and 580 set three X, Y points (or three stars) on the screen to give the galaxy a look of depth. In line 560, the points, or stars in the galaxy, are given a random color; if that random color is blue (color 3), the computer selects another color (lines 560 and 570). You can't use blue for stars because that's the background color.

After completing the first spiral, lines 620 and 630 PAINT the center of the galaxy yellow. When both spirals are complete, line 650 plays four musical notes to signal the galaxy's completion.

# Supernova or Big Bang?

Lines 670-690 allow the INKEY\$ of a letter S or B. If you press S (supernova), the computer will GOTO line 730 and produce a star that totally explodes, leaving behind a nebula.

Lines 730-1120 produce the supernova. Line 730 picks a random number between one and four; if the random number is one, the supernova appears in the spiral with the fewer number of stars. If the random number is not one, the supernova appears in the spiral with the greater number of stars. This is done because there are more stars in the right spiral and supernovae have a larger chance of occuring there.

Once you select the spiral, the computer will GOTO line 830 to find the angle of the exploding star in the small spiral, or GOTO line 790 to find the angle in the larger spiral.

Line 790 or line 830 (depending on the spiral you're working with) picks a random angle for the supernovae to occur. The numbers for the angles are smaller than those used in the spiral's construction, because most of the points are plotted toward the center of the galaxy. Without limiting the supernovae to the outermost sections, most of the explosions would occur in the middle of the screen.

Line 800 or line 840 sets a flag, depending on the spiral selected. Lines 860–910 use the other polar formulas to

determine the location of the exploding X, Y coordinate.

To summarize lines 730-910: The spiral containing the supernova is randomly chosen and calculates the location of the exploding star.

Line 930 determines the color of the star at the X, Y coordinate. If the color of that point is blue, line 960 sends the program back to INKEY\$. Line 570 ensures that no blue stars were plotted on the blue background.

If the color of that point is not blue, then the program proceeds from line 980 through line 1020. Expanding and contracting circles of different sizes produces the supernova. The color of the circles are the same color as the star. The different sized circles, after contracting, leave behind a small circle, reminiscient of a nebula.

Supernovae can be produced indefinitely; sometimes pressing S will not result in a supernova. This happens only if the color of the randomly selected point is blue. Keep pressing S and eventually a supernova will occur.

When you have finished blowing up the spiral galaxy star by star, press B for Big Bang. This not only destroys every star in the galaxy, but the entire universe as well (or at least the entire universe as the computer knows it).

Lines 1040-1230 produce the Big Bang; line 1040 shifts to the other SCREEN configuration for PMODE1,1, which changes the colors from green, yellow, blue, and red to buff, cyan, magenta, and orange.

Line 1060 then clears the screen to blue, and lines 1070-1100 draw shrinking circles of various colors. Line 1110 jumps the graphics into the highest resolution, clears the screen and draws circles and arcs expanding outward from the center of the screen.

Lines 1150–1220 change the graphics on the screen to PMODE3,1 and shifts the colors between SCREEN 1,0 and SCREEN 1,1. This produces a dazzling explosion complete with sound effects.

# The Key

The key to this program is in the manipulation of the polar graphics formulas. They are needed for construction of the spirals and to locate the points on the spiral that explode.

The best point about all this, is in the self-satisfaction of looking at a program that uses polar graphics and saying to yourself "I know how to do that—it's easv.'

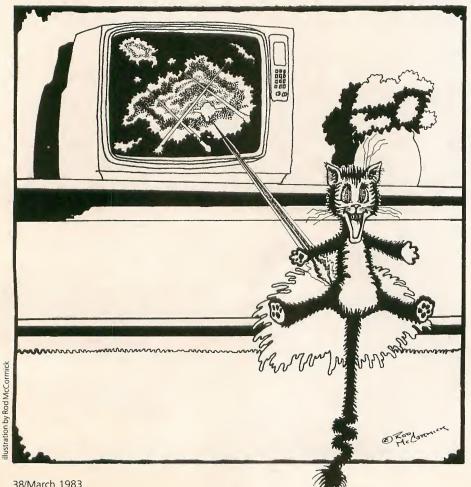

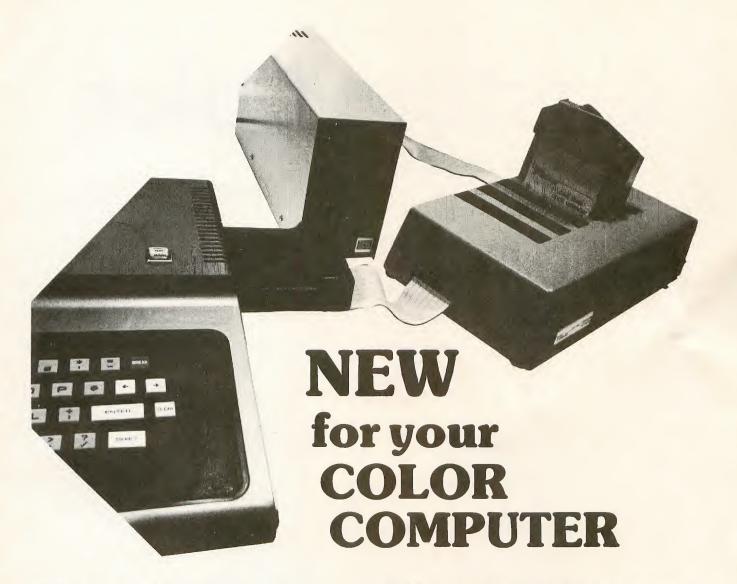

#### Release the potential of your Color Computer.

Use up to 5 compatible Color Computer cartridges at the same time with the BT-1000 Expansion Interface Unit.

- The BT-1000 is limitless combinations. Plug in your disk controller, memory boards, Real Time Clock/Calendar, printer interface, experimental boards — all at one time.
- The BT-1000 is adaptable. Up to five functional peripheral cartridges in your choice of combinations, will run with any configuration, any size memory of the Color Computer.
- The BT-1000 is flexible. Four 24-pin sockets hold up to 8K static RAM or EPROM (can be supplied with an extra 8K RAM).
- The BT-1000 is safe. It will not overload, overheat or damage your Color Computer in any way.
  - 1. Has own built-in power supply.
  - 2. Effectively isolated by a buffered cable.

#### That's not all Basic Technology has to offer.

Record date and time on all programs, files, letters, with the accurate, programmable BT-1020 Real Time Clock/Calendar.

- Plugs into your BT-1000 or directly into the Color Computer expansion slot.
- Adds day, date, month, year, hours, minutes, seconds (12/24 hr.)
- Includes internal NiCad battery, crystal controlled to 0.01% accuracy (charges when your computer is on)
- Has 50 bytes of battery backed general purpose memory

#### All Basic Technology components are first-line quality.

- gold board-edge connectors
- glass epoxy PC boards
- 180-day full parts and labor warranty on all components

Your Basic Technology components arrive assembled, tested, ready to plug in and turn on. A comprehensive User/Service Manual is included with complete schematics, PC component layouts, parts lists and hints on mapping your peripheral add-ons anywhere in the CPU addressable memory. Write for free brochure.

BT-1000 incl. cable \$270

BT-1000 w/8K RAM \$300

BT-1020 Clock/Calendar \$109

Add \$5 shipping & handling for BT-1000, \$2.50 for BT-1020. Michigan residents add 4% sales tax. Shipping & handling for residents of Canada, Hawaii, Alaska is \$10. Overseas orders add 15%. Check money order, VISA, MC (give account no., expiration date, phone no.). Personal checks allow 2-3 weeks to oclear. COD charge \$2 (requires certified check or money order).

"Watch for more peripherals from Basic Technology."

hasic

Dept. Q P.O. Box 511 Ortonville, MI 48462

**IECHNOLOGY** 

(313) 627-6146

## **Custom Color**

by Dennis Kitsz

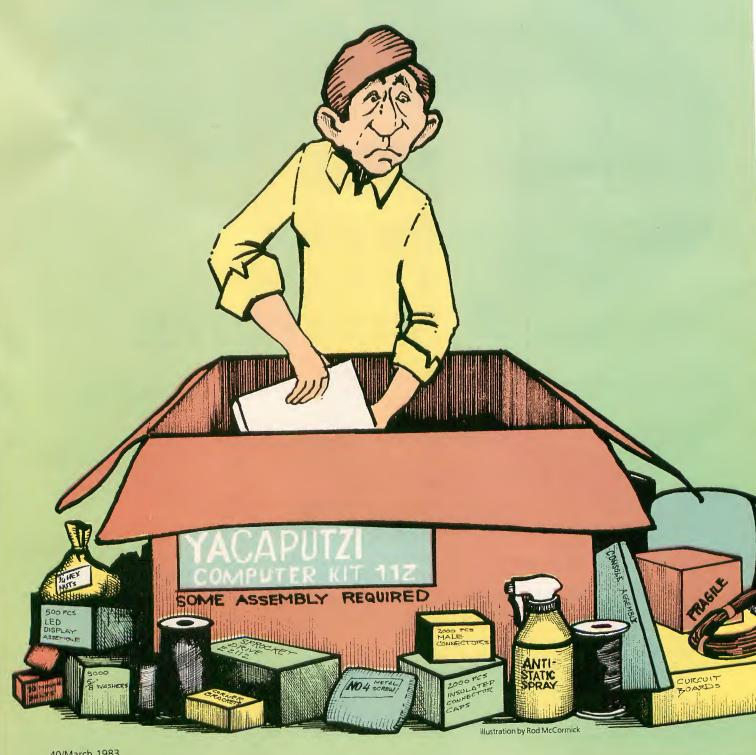

N ICE STORM rages outside while a solar storm creates beautiful auroras in the sky above, Northern lights which aren't visible. For me, the only way to lift this storminspired depression is to upgrade several Color Computers for friends—more memory, better Basic, clearer video.

For less than a hundred dollars, plus some time, you can expand

your Color Computer from the \$299 special — 16K Color Basic — to a 32K Extended Color Basic machine with direct video output. In the process, you will discover how the inside of the machine is organized and learn a great deal about how it works. First glance through the photos accompanying this article to get an idea of what your computer looks like and what will be involved. Then, before getting started, make a trip to Radio Shack and purchase their excellent Color Computer Technical Reference Manual, Cat. No. 26-3193, \$14.95.

This first edition of Custom Color is down-n-dirty practical, and I'll save the theory for later. For now, we'll just get

your machine in shape.

I recommend a static-free workbench with a solid metal surface, for this project and some pads of conductive foam (Radio Shack Cat. No. 276-2400), or a static-free workbench pad (#WS-9010, \$15 plus shipping from Wescorp, 1155 Terra Bella Ave., Mountain View, CA 94043).

#### **Opening the Computer**

This will be the single hardest step for the first-timer to take. If you do not have Extended Basic, turn the machine on and mark down the Color Basic sign-on message revision number (1.0 or 1.1 at this writing). Now unplug the computer, and turn the machine over on a soft towel to avoid scratching the silver-grey paint. Removing the first six screws takes only a Phillips-type screwdriver (see Photo 1), but the final screw is located underneath a label with the warning message: "Opening case will void warranty. See owner's manual for warranty information."

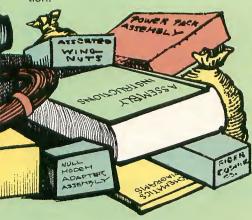

You should know that Radio Shack has relaxed some of its firm rules regarding warranty voiding, but you should also be aware that making modifications remains your responsibility. Wait until the warranty period is over, and then make all changes neatly and always keep a detailed record of any changes you have

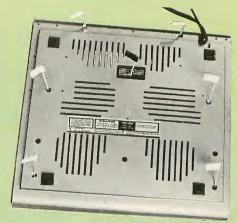

**Photo 1.** Here's where to find the Color Computer's screws. The white flags identify the six holes where Phillips-type screws are located. The seventh screw, black flag, is located under the warranty label.

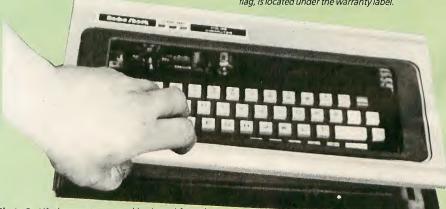

**Photo 2.** Lift the case top up and backward from the front; it has a plastic lip to hold it down and will snap up when enough pressure is applied.

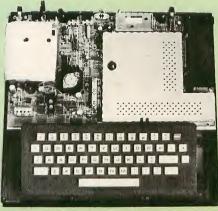

**Photo 3.** Inside the computer, left to right: transformer and AC power supply under an insulating shield; +5, -5 and +12 regulated power supplies (including heat sinks); cassette and joystick circuitry (at back); RF modulator (metal box at back); interference shield (large metal cover); and cartridge slot.

made. This will come in handy if you ever have to return the computer to Radio Shack for repairs.

You can now confidently punch through the warning label and remove the seventh screw. Hold the case together tightly and flip it upright. Slide your fingernails under the front lip, and lift the top up and back (Photo 2). The inside is shown in Photo 3.

Before continuing, identify your "board revision" (Photo 4). Most stan-Please turn the page

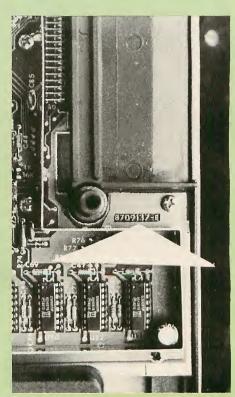

**Photo 4.** Your board revision is identified by a number just below the cartridge slot (white arrow points to identification number). This is revision E, the first board in which 64K RAMs could be used easily.

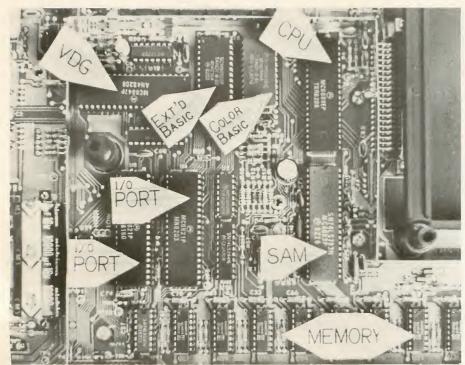

**Photo 5.** Layout underneath the metal shield, made up entirely of Motorola integrated circuits: VDG is the type 6847 video display generator; CPU is a 6809E; Basic ICs are both 68A364 industrial ROMs; I/O ports are 6821; memory consists of eight standard 4027 (4K), 4116 (16K), or 4164 (64K) dynamic RAMs; SAM is the synchronous address multiplexer, Motorola type 6883 (or generic type 74LS783).

Continued from page 41 dard Color Computers are D and E revisions, though I have seen a few C boards.

The new white-case TDP computers have

an F revision with a smaller metal shield covering the guts. Mark down the revision code. Identify the two white plastic straps holding down the large metal shield; clip them with snips and pull them out with pliers. Lift the metal shield straight up, slowly sliding the sides upward until the dozens of metal fingers slip off the frame below. The heart of the computer is under this shield, as you can see in Photo 5.

#### 4K to 16K

To make any reasonable computer upgrades, you will need at least 16K of memory. At this point, you have several options: 1) obtain eight 4116, 250 nS dynamic memories (under \$10 these days) for a straightforward 16K upgrade; 2) obtain sixteen 4116 dynamic memories for a piggyback-type 32K memory upgrade; 3) obtain eight 4164 dynamic memories (about \$48 a set) for an immediate 32K upgrade and future 64K upgrade. Both 32K upgrades will be covered later in this article; for now, you'll probably want at least the 16K. Leave the memories you have purchased in their packaging.

Under the metal shield, toward the keyboard, are eight identical integrated circuits: U27, U26, U25, U24, U23, U20, U22, and U21. These are the memories. Notice that each contains a rounded notch in one end pointing toward the back of the machine. Now refer to Photo

#### TRS-80 COLOR BASIC by BOB ALBRECHT

**Beginners** 

This entertaining self-instructional book is packed with games, experiments, scores of intriguing challenges, and activities related to fantasy role-playing games. The ideal introductory aid for kids, parents and teachers using the Color Computer.

\$9.95

John Wiley & Sons

605 Third Ave., New York, NY 10158

#### Intermediate

#### TRS-80 COLOR COMPUTER GRAPHICS by DON INMAN

Explore the creative and imaginative blending of computers and color. This exciting book will enable you to explore all the graphics capabilities of Extended Color BASIC. \$14.95

Reston Publishing Company 11480 Sunset Hills Rd., Reston, VA 22090

#### ASSEMBLY LANGUAGE GRAPHICS

Advanced

FOR THE TRS-80 COLOR COMPUTER by DON INMAN and KURT INMAN

This book is specific to the TRS–80 Color Computer with applications using sound and graphics to illustrate how an assembler can be used to perform feats that would be quite difficult, if not impossible in the BASIC language. \$14.95

Reston Publishing Company

## DYMAX

<del>101010101010101</del>

#### P.O. 310, MENLO PARK, CA 94025

Dymax orders must be prepaid via check or money order. Sorry, no Purchase Orders or COD orders. Please add \$2 shipping and handling. California residents add 6% sales tax.

Circle No. 22 on Reader Service Card

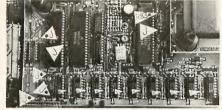

Photo 6. Upgrading from 4K to 16K, and 16K to 32K the Radio Shack way. Only two jumpers are changed to upgrade to 16K; an additional four must be moved, and a resistor added, for the official 32K upgrade. The C labels indicate the integrated curcuits. See text before performing any upgrades!

6; the J's are jumpers. You will need to locate the two J's not marked with black dots in the photo. Move both jumpers from the 4K pair of upright posts to the 16K (or 16K/32K) position. The center post is common to both.

Remove the 4K memories by sliding a small screwdriver, dentist tool, or other small implement between each memory chip and its socket. Rock slowly from each end, alternately until the memories come loose: don't rush. Wrap them in aluminum foil and give them to your favorite hacker, or send them to a school, college, or prison electronics shop (used prices for these are 10 cents or less each, so don't expect to make any money by selling them).

Cut a square of aluminum foil or black static-free foam, and set it down on your work area. Open the package of 16K dynamic memories and slide them, pins down, onto the foil or foam. Each chip

has a notch on one end. When in place, this notch should point to the back of the computer, just as the 4K memories did. Using an IC inserter (Radio Shack Cat. No. 276-1574, \$6.95), press each memory into place. If you don't use an inserter, you must squeeze the pins of each memory chip together slightly when pushing them into the sockets. Handle the ICs with a small piece of foil around all the pins when inserting by hand.

When all eight chips are in place, check that no tool or debris is left in the computer, and temporarily set the grey cover back in place. Hook up the machine, restore power, and type: PRINT MEM. A Color Basic machine will read 14631. If the machine reads 2343, you have probably not moved the jumpers. If the machine reads greater than 2343 but less than 14631, you probably have installed at least one defective memory chip. If the machine hangs up, or crashes quickly, you have probably bent a pin underneath or outside of the socket.

If all is well, you're ready to continue with the upgrades. Disconnect the power and remove the cover again.

#### **Basic Upgrades**

Upgrading to Extended Color Basic is physically an easy task. You must first ob-

tain the Extended Color Basic Kit (Catalog #26-3018, \$99) or the Extended Color Basic ROM alone (Catalog #AXX-3054, \$64.16, from Radio Shack National Parts). Please do not hassle your local Radio Shack store for the AXX-3054 part; they can't get it. Only Computer Centers can obtain the ROM alone. If you feel capable of following installation instructions, go to your nearest computer center and order ROMs for all the Color Computers in your family. If you must upgrade three machines to Extended Color Basic, the savings are over \$100. But remember, you will not receive any documentation, help, or the Extended Color Basic manual (Cat. No. 26-3192, \$5.95). Only the ROM. Once you recieve your Extended Color Basic ROM, do not open the package until you have read the following instructions.

Using Photo 5, identify the position of the Extended Color Basic ROM (U28). Presently, it will be an empty socket toward the back of the shielded area. At this point, mark down all the information found on top of the Color Basic ROM (U3) already in the machine; a "Rev 1.1" will be helpful later.

Cut a square of aluminum foil or black static-free foam, and set it down on your Please turn the page

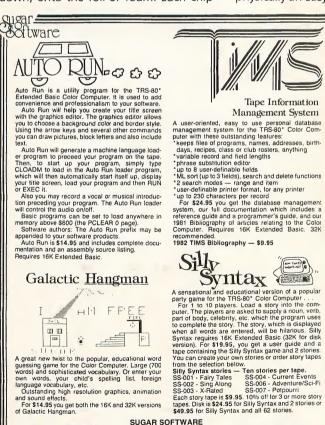

SUGAR SOFTWARE

2153 Leah Lane
Reynoldsburg, Ohio 43068
(614) 861-0565
CIS orders EMAIL to 70405, 1374

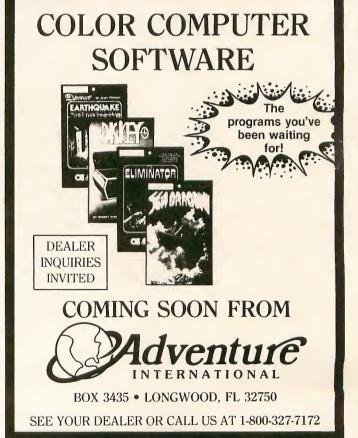

A great new livist to the popular, educational word guessing game for the Color Computer. Large (700 words) and sophisticated vocabilary. Or enter your own words, your child's spelling list, foreign language vocabulary, etc.

Outstanding high resolution graphics, animation and sound effects.

and sound effects.
For \$14.95 you get both the 16K and 32K versions of Galactic Hangman.

Continued from page 43

work area. Open the plastic tube (or whatever the Extended Color Basic ROM came packaged in), and slide the ROM, pins down, onto the foil or foam. One end of the ROM will have a notch; this will face in the same direction as the Color Basic part. Lift the ROM from the foam by its ends, and set it on socket U28. If the pins are a bit too wide to fit directly into the socket, place the ROM back on the foam and "roll" it slightly so the pins come together. Try again, and when the pins are exactly right, press the ROM into its socket.

Check again for any debris or tool you may have left in the computer, temporarily set the grey cover back on (you can leave the metal shield off, and hook up the video screen. Power up; after a short pause you should now receive the mesage:

EXTENDED COLOR BASIC 1.0 COPYRIGHT (C) 1980 BY TANDY UNDER LICENSE FROM MICROSOFT

There is little you can do incorrectly making this upgrade, but should the message not appear, turn the machine off immediately. You may have inserted the ROM upside down; bent one or more pins underneath the part when inserting it in the socket; not completely inserted it in the socket; or damaged the ROM. These ROMs are electronically stable, and if you have followed the instructions carefully, the upgrade will work immediately.

Now type PRINT MEM. You will be surprised to see 8487, only about half of 16K. Since Extended Basic has many graphics functions, it automatically grabs some of the memory for itself. To retrieve part of it (if you don't plan to use high-resolution graphics), enter: PMODEO: PCLEAR1. Your Print Memory command will reveal 13095, which is the best you can get (for the moment — more at a later time).

#### **Memory Upgrades**

Newer Color Computers can be simply upgraded to 32K, with 64K possible through modification (see Bob Rosen's TDP-100 review in this issue). If you already have Extended Color Basic, check the top of the Color Basic ROM (U3) for the revision number, and mark this down. Now open the machine, remove the Extended Color Basic ROM (U28), and set it on a piece of foil or non-static foam. Re-cover and reconnect the machine, and mark down the Color Basic

sign-on message revision. The purpose of this redundancy is that some Color Computers are reported to have ROMs stamped 1.1, whose sign-on message reads 1.0, or which are stamped 1.0 and whose sign-on message reads 1.1. Someone goofed on a batch of these, but if either reads 1.1, you've got the new revision. Chances are you have the 1.1 ROM if you have an E revision board. Now disconnect the power, open the case, and replace the Extended Color Basic ROM (remember the notch points toward the back).

To do the piggyback-style 32K upgrade, you will need eight more 4116 dynamic RAMs and a single 33-ohm resistor (¼ watt, 5%; Radio Shack Cat. No. 271-007 is ½ watt, 10%, which is fine).

For the Radio Shack-style 32K upgrade, which can be modified further for 64K use, you will need an E revision board, a version 1.1 Color Basic (not 1.1 Extended Basic), a 33-ohm resistor, and eight 4164 dynamic RAMs. If you do not have the E-board or the 1.1 Color Basic, hold off on this modification. At your nearest Shack computer center, trade in your 1.0 Color Basic ROM for a version 1.1 (there is a charge for this). I'll cover the D-board modification details in a later issue of *The Color Computer Magazine*.

#### **Piggybacks First**

The single cheapest way to upgrade your 16K Color Computer is by piggybacking a second set of 16K dynamic RAMs atop the first. It can cost only \$8, and the process is simple and dull; but don'ttry any shortcuts.

- 1.) Remove the new set of 4116 dynamic RAMs from their packaging; set them on aluminum foil or conductive foam.
- 2.) Locate the notch at one end of a RAM integrated circuit. Count down along the left side to pin 4.
- 3.) With a small screwdriver, lift pin 4 straight out, bending it at the body of the IC
- 4.) Unplug and open the computer, remove the metal shield, and identify the 16K RAMs (see Photo 5).
- 5.) Remove each RAM with a thin screwdriver, using a gentle rocking motion on each end.
- 6.) Place the old RAMs on the foil or conductive foam, pins down.
- 7.) Squeeze the pins of the new RAMs gently together so the pins point straight down.
- 8.) Place each new RAM on top of each old RAM (both pointing in the same direction), with each pin of the top RAM

touching the matching pin on the bottom.

- 9.) With a 25-watt soldering iron (Radio Shack Cat. No. 64-2070 or Weller WTCP) and fine solder (Radio Shack Cat. No. 64-005), solder each pin to the one below. Solder with the pins still touching the foil or foam. Use very little solder; this is very important! Also, if the RAM gets too hot to hold comfortably while soldering, stop and let it cool off.
- 10.) When all 17 pins are soldered (all but pin 4), you will have a double-decker RAM. Insert this memory back in its socket, with the notch pointing toward the back
- 11.) Complete the remaining memory chips, and insert each into its socket.

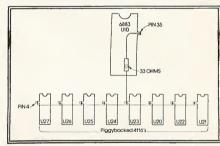

**Figure 1.** 32K piggyback upgrade. Bus wire connects all pin 4s together on the second bank of 4116 RAMs.

- 12.) Loop a piece of thin bus wire (such as Radio Shack Cat. No. 278-1341) around each pin 4, connecting them together in a line (see Figure 1). Solder the loops to each pin 4.
- 13.) Very gently (!) lift the notched end of the 6883 chip (U10) up from its socket about 1/8 inch.
- 14.) The first pin to the right of the notch is pin 40. Count down to pin 35, and solder one end of the 33-ohm resistor to this pin 35.
- 15.) Press U10 back into its socket; bend the resistor sharply about ¼ inch above U10, and angle it back toward the RAMs.
- 17.) Solder the free end of U10 to the nearest point on the bus wire (see Figure 1)
- 18.) Check that neither the resistor nor the bus wire is shorted to any other point; check that the RAMs are in their sockets and no pins are bent underneath; check that U10 is properly pressed back into its socket; check that all RAMs are inserted in the correct direction.
- 19.) Check for leftover bits of wire or solder, close the case, restore power and type: PRINT MEM. 24871 should be the response with Extended Color Basic, 31015 with Color Basic.

Potential problems:

■ Still get only 8487 as response to the Print Memory command? Check for an

unsoldered pin in the piggybacking; check that the resistor is the correct value and is soldered properly; check that the piggybacked RAM is not turned around.

■ Get between 8487 and 24871? Check for proper soldering of all pins; check that the resistor is the correct value and soldered properly; a RAM may be bad.

Machine crash after sign-on message? Check for proper soldering of all pins; check for good connection to pin 4 on all RAMs; a RAM may be bad.

Machine lock up from the start? Check that no pins bend underneath or go into the sockets; check for a solder short between pins; check that no pins slide outside of the sockets; make sure RAMs are turned in the right directions.

#### Radio Shack-Style 32K

Refer to the jumpers in Photo 6. If your machine is already 16K, then the 16K jumpers (not marked with dots in the photo) should be in the 16K/32K positions. If not, move them from 4K to 16K/ 32K. The remaining four jumpers must now be moved from the 4K/16K positions to the 32K position.

Locate the jumper marked R83. Take a 33-ohm resistor and loop its ends, one on each jumper pin (see Figure 2). For security, solder it in place. Next locate the jumper marked HI/LO. Wind a small piece

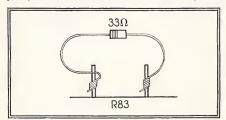

Figure 2. Mounting a 33-ohm resistor on the posts

of bus wire around the center pin and either the left or right pins (not both). Solder for security. Finally, identify the capacitors (shown in Photo 6) marked C31, C35, C45, C48, C61, C64, C67, and C70. Cut these out with sharp diagonal cutters.

Check for bits of wire, etc., restore the case and power. You should have 24871 bytes of memory in Extended Basic, 31015 in Color Basic.

#### Clearing Up the Video

I don't like television. Even if the Color Computer had the greatest RF (Radio Frequency) output there could be, I still wouldn't like it. Fortunately, I have an excuse to change it because the results are Please turn to page 46

## 

Including SEMIGRAPHIC-8 EDITOR + UTILITIES

- Disk and Tape utilities
- · Boot from disk or tape
- Graphics and Sound commands
- Printer commands
- Auto-repeat and Control keys
- Fast task multiplexing
- Unique TRACE function in kernal
- CPU CARRY FLAG accessible
- Clean INTERRUPT handling in HIGH-LEVEL FORTH
- Game of LIFE demo
- ULTRA FAST: written in assembler
- Directions included for installing optional ROM in disk controller or cartridae
- Free Basic game "RATMAZE"

#### **FORTH**

\$58.95

Circle No. 25 on Reader Service Card

Circle No. 26 on Reader Service Card

Hoyt Stearns Electronics

4131 E. Cannon Dr. Phoenix, Arizona 85028 602-996-1717

#### IS THERE LIFE AFTER BASIC?

#### YES! WITH COLORFORTH

Forth is a new, high level language available now for the TRS-80® Color Computer. COLORFORTH, a figFORTH compiler, has an execution time as much as 10 to 20 times faster than Basic, and can be programmed faster than Basic. COLORFORTH has been specially customized for the color computer and requires only 16K. It does not require Extended Basic. When you purchase COLORFORTH, you receive both cassette and RS/disk versions, plus the figEDITOR and a 75 page manual. Both versions and manual, only . . . \$49.95

**DEALER AND AUTHOR INQUIRIES INVITED** 

Armadillo Int'l Software \$2 shipping Texas residents

P.O. BOX 7661 AUSTIN. TEXAS 78712 (512) 459-7325

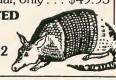

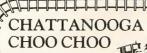

SOFTWARE

Add

add 5%

Your One Stop Station Track 29 for Color Computer

Mark Data Products \*Astro Blast Cave Hunter

and Color Berserk Prickley-Pear \$24.95 Software 15% off Viking, Gangbuster \$19.95 \$16.95

Pandora's Game Box \$24.95 \$21.20 (6 games on 1 tape)

Tom Mix Software \$24.95 Katerpillar Attack \$24.95

Spectral Associates-Trilogy (3 games on 1 tape) Ghost Gobbler, Cosmic Invaders and Space War \$59.95 20% off \$47.95

others available at 10% off Planet Invasion \$21.95 \$19.75

on Reader Service Card

27

No.

\*Also available on disk (32K)

1983 Video Game Lovers Calendar with a different arcade cartoon each month \$4.95

All programs 16K on cassette unless otherwise stated

37 Different Games and Adventures Available. Send for free complete catalog and

descriptions! We pay postage within the U.S. TN residents add 6.25% sales tax

(615) 875-8656 P.O. Box 15892

Chattanooga, TN 37415

#### **CANADIANS**

NOW YOU CAN BUY SOFTWARE FROM MANY LEADING AMERICAN SOFTWARE COMPANIES WITHOUT PAYING CUSTOMS DUTIES AND EXCHANGE ON YOUR DOLLARS. SEND FOR OUR NEW CATALOGUE TODAY. SEE HOW MUCH YOU CAN

SAVE

**AUTHORS WE PAY** 50%

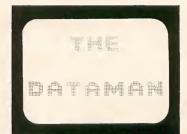

P.O. BOX 431, STAB, HAMILTON, **ONTARIO CANADA L8L 7W2** TELEPHONE 1-(416)-529-1319

Circle No. 28 on Reader Service Cara

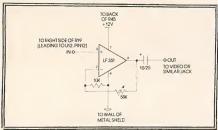

Figure 3. Schematic diagram of the TV Buff. LF351 can be substituted by TL071, TL081, or TL091.

so dramatic; I call it the tiny video buffer

— TV Buff.

Figure 3 contains the schematic of a small circuit that will give standard NTSC video output for virtually any monitor on the market. The picture is crisp, and the level is variable to match the varying sensitivities of new and surplus monitors. I think you'll like it better than TV any day.

You can pick up all the parts at Radio

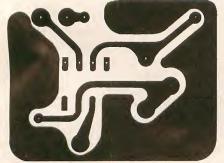

Figure 4. Circuit board layout for the TV Buff.

Shack. The 10K resistor is 271-1335, the 50K variable is 271-219, the electrolytic capacitor is 272-1013, and the integrated circuit is 276-1716 or 276-1745. The circuit board is pictured in Figure 4, and the parts layout is shown in Figure 5. A complete unit or a kit of parts for the TV Buff is available at low cost from World Electronics, 177 27th St., Brooklyn, NY 11232.

The TV Buff is easy to build using the PC board pattern, on perfboard, or just point-to-point on terminal strips; it can be mounted with double-face tape atop

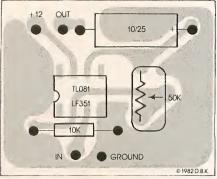

Figure 5. Parts placement for the TV Buff. The view is from the top of the board.

the RF modulator box at the back of the computer (see Figure 6 and Photo 7). No special construction is needed, but watch the polarity of the electrolytic capacitor. Attach the TV Buff input to the

right side of R19; + 12 volts is found at the back of R45; ground can be any point on the metal shield wall; and the output is fed to a jack of your choice

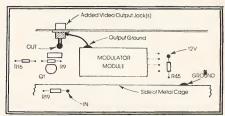

**Figure 6.** Connection points inside the Color Computer for the TV Buff. A phono jack can be added to the case for video output.

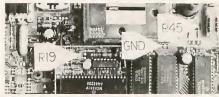

**Photo 7.** The video buffer installed. It is mounted with double-faced tape on the RF modulator. Be careful to use thick tape so the buffer bottom is not shorted on the metal case.

(Photo 8). I used ordinary phono jacks, which are compatible with my monitor input, and 75-ohm cable (Radio Shack Cat. No. 15-1535 is a 6-foot assembly, 278-1324 is sold by the foot for longer lengths). Be sure to ground the outside (shield) of the jack. The plastic case is soft and can be cut easily with a fine coping

#### PRODUCTS FOR YOUR RADIO SHACK

## COLOR COMPUTER

Why?

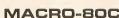

The Micro Works is pleased to announce the release of its **disk-based editor**, **macro assembler and monitor**, written for Color Computer by Andy Phelps. THIS IS IT — The ultimate programming tool!

The powerful 2-pass macro assembler features conditional assembly, local labels, include files and cross referenced symbol tables. MACRO-80C supports the complete Motorola 6809 instruction set in standard source format. There are no changes, constraints or shortcuts in the source language definition. Incorporating all of the features of our Rompack-based assembler (SDS80C), MACRO-80C contains many more useful instructions and pseudo-ops which aid the programmer and add power and flexibility.

The screen-oriented text editor is designed for efficient and easy editing of assembly language programs. The "Help Key" feature makes it simple and fun to learn to use the editor. As the editor requires no line numbers, you can use the arrow keys to position the cursor anywhere in the file. MACRO-80C allows global changes and moving/copying blocks of text. You can edit lines of assembly source which are longer than 32 characters.

DCBUG is a machine language monitor which allows examining and altering of memory, setting break points, etc.

The editor, assembler and monitor — as well as sample programs — come on one Radio Shack compatible disk. Extensive documentation included. Macro-80c Price: \$99.95

SDS80C — Our famous editor, assembler and monitor in Rompack. Complete manual included, Price: \$89.95

PARALLEL PRINTER INTERFACE — Serial to parallel converter allows use of all standard parallel printers. You supply printer cable. PI80C Price: \$69.95

MICROTEXT — Get printouts while using your modem! Also download to cassette. General purpose terminal Rompack. Price; \$59.95

GAMES

YOU NEED COL

Star Blaster — Blast your way through an asteroid field in this action-packed Hi-Res graphics game. Available in ROMPACK; requires 16K. Price: \$39.95
Pac Attack — Try your hand at this challenging game by Computerware, with fantastic graphics, sound and action! Cassette requires 16K. Price: \$24.95
Berserk — Have fun zapping robots with this Hi-Res game by Mark Data Products. Cassette requires 16K. Price: \$24.95

Forth is faster to program in than Basic

Forth is a highly interactive language like Basic, with structure like Pascal and

execution speed close to that of Assembly Language. The Micro Works Color Forth is a Rompack containing everything you need to run Forth on your Color Computer. Color Forth consists of the standard FORTH Interest Group (FIG) implementation of

the language plus most of FORTH-79. It has a super screen editor with split screen display. Mass storage is on cassette. Color Forth also contains a decompiler and other aids for learning the inner workings of this fascinating language. It will run on 4K, 16K, and 32K computers. Color Forth contains 10K of ROM, leaving your RAM for your programs! There are simple words to effectively use the kill per Color Computer graphics investiges and gound. The 112 angle.

use the Hi-Res Color Computer graphics, joysticks, and sound. The 112-page manual includes a glossary of the system-specific words, a full standard FIG glossary and complete source listing. COLOR FORTH . . . THE BEST! From the leader in Forth, Talbot Microsystems. **Price: \$109.95** 

•Forth is easier to learn than Assembly Language

Forth executes in less time than Basic

Adventure — Black Sanctum and Calixto Island by Mark Data Products. Each cassette requires 16K. Price: \$19.95 each.

Cave Hunter — Experience vivid colors, bizarre sounds and errie creatures in hot pursuit as you wind your way through a cave maze in search of gold treasures. This exciting Hi-Res game by Mark Data Products requires 16K for cassette version. Price: \$24.95

California Residents add 6% Tax Master Charge/Visa and COD Accepted

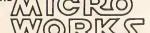

Also available: Machine language Monitor ★ 2-pass Disassembler ★ Books ★ Memory Upgrade Kits ★ Parts and Services ★ Call or write for information

P.O. BOX 1110 DEL MAR, CA 92014

Circle No. 29 on Reader Service Card

619-942-2400

saw blade, and filed smooth.

Clean any debris from the computer, connect the monitor, restore the power, and adjust the 50K variable resistor for an ideal picture. Be sure you use a TL071/081/091 or LF351 integrated circuit; a slower speed (741 or equivalent) will give you a smeared, contrastless image.

All the modifications are now com-

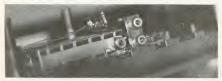

**Photo 8.** Extra video jacks can be installed at the back of the computer; use coax jacks or phono jacks (shown here).

plete, and should look something like Photo 9. Also visible in the photo is a piggyback board — something for the future.

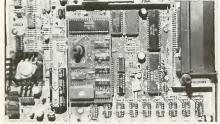

**Photo 9.** Changes in place: 32K modification with strap wire and 33-ohm resistors, and video buffer. Also installed is a lowercase generator, the subject for the future.

#### **Coming Up**

In this next year, here's what you can expect from Custom Color Applications: coming up next month, an input/output port totally transparent to disk drive operation; then a rundown for the Lowerkit II, a true lowercase character generator project; an EPROM programmer and

ROM/RAM pack; tips and pointers on the care and feeding of you Color Computer; and — yes, you heard it here first — 1 megabit bubble memory.

If you have problems with these mods, you may write to me in care of *The Color Computer Magazine*. Please enclose a self-addressed stamped envelope. Till next time.

#### Article Specs:

Hardware
4K to 16K upgrade
16K to 32K upgrade (two methods)
Color Basic to Extended Color Basic upgrade
NTSC Output Modification

#### Parts and Equipment required:

For 16K upgrade:

Color Computer Technical Reference Manual R.S. Cat. No. 26–3193 \$14.95
Conductive foam pads for static-free solid metal work surface workbench or Static-free workbench pad #WS–9010 \$15 plus shipping from Wescorp, 1155 Terra Bella Ave., Mountain View, CA 94043 Phillips-type screwdriver Eight 4116, 250 nS dynamic memories Under \$10

Aluminum foil or black static-free foam IC inserter Radio Shack Cat. No. 276-1574 \$6.95 Extended Color Basic Kit R.S. Cat. #26-3018 \$99 or Extended Color Basic ROM Cat. #AXX-3054 \$64.16 From Radio Shack Na-

tional Parts through Computer Centers only.

#### For 32K upgrades: Piggyback:

Eight 4116 dynamic RAMs One 33-ohm resistor (¼ Watt, 5%: R.S. Cat. No. 271-007, ½W, 10% is ok)

 $25\,Watt\,soldering$  iron R.S. Cat. No. 64-2070 or Weller WTCP

fine solder R.S. Cat. No. 64-005 thin bus wire R.S. Cat. No. 278-1341

#### R.S.-Style upgrade:

E Revision Board Version 1.1 Color Basic 33-ohm Resistor Eight 4164 Dynamic RAMs \$48 sharp diagonal cutters

For the TV Buff:

10K Resistor R.S. Cat. No. 271-1335 50K Variable R.S. Cat. No. 271-219 Electrolytic Capacitor R.S. Cat. No. 272-1013

Integrated Circuit: TL071/081/091 R. S. Cat. No. 276-1716 or 276-1745 or LF351 or, complete kit of parts (or unit) from World Electronics, 177 27th St., Brooklyn, NY 11232 (212) 499-5400

75-ohm cable R.S. Cat. No. 15-1535 or 278-1324

coping saw blade, file

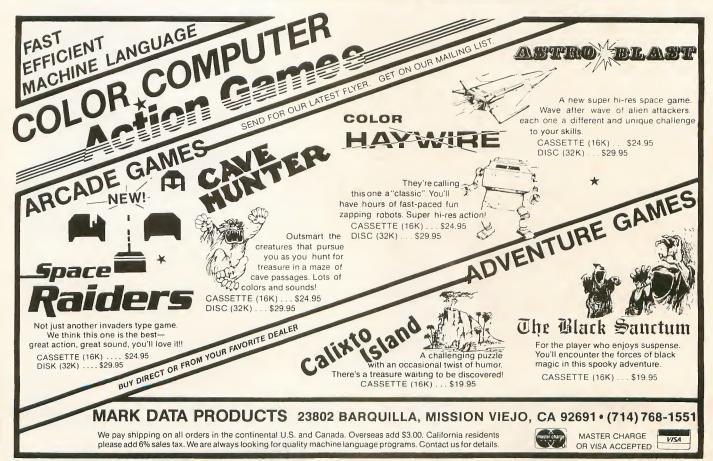

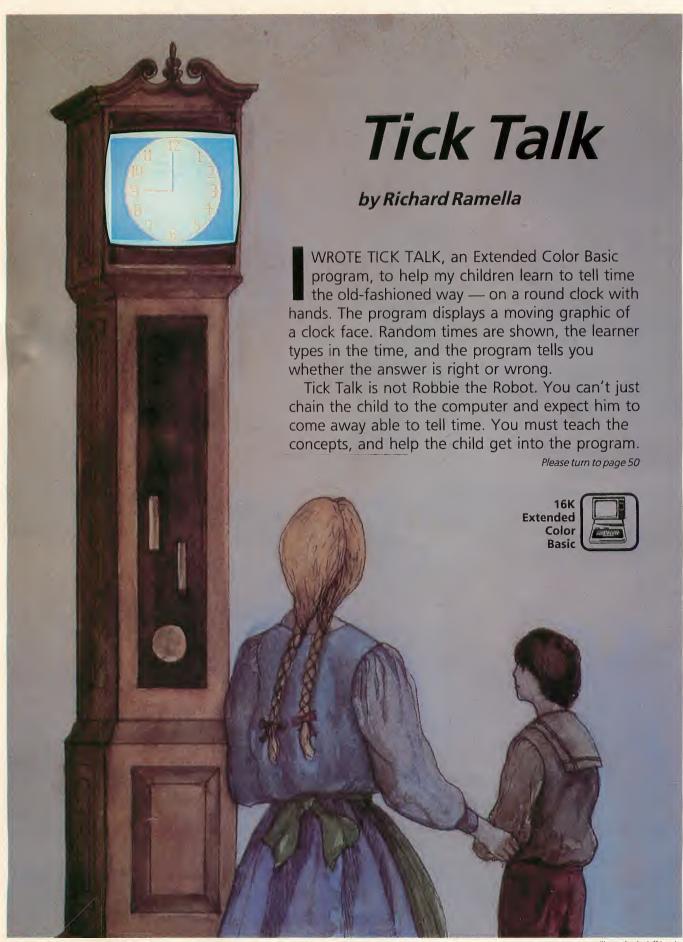

TRS-80 Color Computer owners can perhigh quality of the Model III for a fraction you can upgrade your Color Computer owners can perhigh quality of the Model III for a fraction you can upgrade your Color Computer owners can perhip you can upgrade your Color Computer owners can perhip you can upgrade your color Computer owners can perhip you can upgrade your color Computer owners can perhip you can upgrade your color Computer owners can perhip you can upgrade your color Computer owners can perhip you can upgrade your color computer owners can perhip you can upgrade your color computer owners can perhip you can upgrade your color computer owners can perhip you can upgrade your color computer owners can perhip you can upgrade your color computer owners can perhip you can upgrade your color computer owners can perhip you can upgrade your color computer owners can perhip you can upgrade your color color color color color color color color color color color color color color color color color color color color color color color color color color color color color c TRS-80 Color Computer owners can now move up to the high quality of the Model III for a fraction of the cost. With Color III you can upgrade your Color Computer to a 65-key keyboard with a 12 key numeric keypad, reset button up front, television or Color CRT display in a Model III enclosure, Rompaks hatch door for all Color Computer ROMpaks, conveniently located RS-232, cassette and joysticks jacks, telescopic antenna and channel selector (with I COLOR III COLOR III COLOR III COLOR III television option), up to 256 x 192 resolution display, color graphics, internal sound, disk mounting capabilities and power on indication lamps to show you what's going on. All this for the Color Computer and at a cost of under \$300.

#### III

Complete package features industrial quality plans of:

- Pictorial views of system.
- Complete wiring diagrams.
- Sheet metal templates.
- Keyboard wiring diagrams.
- Video buffer schematic.
- Disk mounting templates.
- ROMpak door templates.
- Complete tool, manufacturing and assembly check of lists.

Our complete, step by step plans, bill of materials, illustrated drawings, templates and manufacturing list cost you only \$15 and with them you can build this unit and later, after you're done, you can install your own Color Computer. You can even use your old computer enclosure as a nice remote terminal for home or office. With the 6809E Microprocessor and the software support from suppliers like BASIC, FORTH, and FLEX this system will prove to be a low cost leader in the computer industry.

Just send check or money order to:

### L & E ELECTRO SALES

7439 Woodman Suite #3 Van Nuys, California 91405 (213) 994-3110

Circle No. 31 on Reader Service Card

Continued from page 48

When the child begins to understand what's happening, then you can slip away and let the time game continue.

In teaching my children, I narrowed the idea of time telling to a simple set of rules:

- To avoid confusion, have the child state the time as hours and minutes, with each pronounced as a separate number. In this style, the time would be seven-fifteen and eleven fifty-nine. Don't say fifteen after seven, a quarter past, or a minute before noon as this can confuse the child. Teach the simple style of writing the time 7:15, 11:59 or 9:02. This is the way it appears in the program.
- All traditional clocks have at least two hands. The big, or minute, hand takes one hour to go from the number 12 all the way around to the 12 again. The small, or hour, hand takes an hour to move from one number to the next.
- To tell time, you first say the hour and then the minute.
- The hour is the number the hour hand points to, or the last number it passed.
- The minute hand is at zero when it's pointing at 12; add five minutes for every number it passes beyond that.

The minute concept is toughest for the child to grasp. It doesn't make sense that a three can turn into a 15 or a nine into a 45. I approached this from different sides and let the logic sink in. Het my kids count all the minutes after the hour; then pointed out that they could use the numbers one through 12 and count by fives. I suggested they multiply the minute hand number by five. I told them that the 60 minutes of an hour are divided into 12, five-minute parts marked by each number, and suggested how they could gauge the one to four minutes between the two minute numbers.

Understanding this, the child can tell time. Later, you can explain the finer points, such as A.M. and P.M., stating minutes before and after.

Now, let's run through the program so you can see what the learner faces.

The program starts with a brief title. Then the clock face is drawn and the hands tick-tock their way through one hour (very fast). Next, the screen offers a choice of Lesson One, which presents exact hour times such as 1:00 and 3:00, or Lesson Two, which randomly selects and displays any time from 1:00 to 11:59. When you make the lesson selection, the program notes that the graphic clock's hands are different colors: orange for the hour hand and blue for the minute hand.

The program then gives instructions on how to type in the time as read on the graphic clock. At this point, the child needs your help. Make sure the child understands that the entry must conform to the hours and minutes Arabic style — 7:00, 11:09, 8:41, and so on. Also, it's a good idea to have the child say the times he types in, and to speak the hours and minutes separately. This might be a good time to explain that if the time is exactly on the hour, you can express it as eight o'clock or one o'clock.

In the time game (or drill), the hour hand points at a number, and the minute hand starts at 12 and revolves until it reaches the time to be read. The learner can study the time for as long as necessary. Then press Enter; the clock disappears and the prompt AND THE TIME IS... appears. The learner types in the time in the correct style — 5:38 — and presses Enter. The program responds either with RIGHT or, if the answer is wrong, it gives the correct answer.

To go from Lesson One to Lesson Two, restart the program by pressing Break and typing RUN. At the option menu select Lesson Two.

Because a precise statement of time is not often needed in the real world, I have built a bit of grace into the program. If the child's answer is right or one minute on either side of right, the computer accepts the answer as correct. If you are a stickler for precision or the child has ad-

vanced to a point where exactitude is best, change line 1220 to read:

IF K = J AND L = P THEN PRINT "RIGHT";: GOTO 1260.

The most important thing to remember is not to force the child to play the game beyond the point of his interest. If you haven't adequately explained time telling, the game will be unbeatable; if he loses interest, he'll learn nothing more during that session anyway.

I'd like to stick around and help with all this, but I discovered today that my kids can't tie their shoelaces, and I'm going to write a program that tells them how.

**Line By Line** 

120–210: LINE and DATA statements move clock hands.

220–360: CIRCLE command draws the clock, and DRAW commands form clock numbers.

950–1060: FOR...NEXT loop establishes main clock routine. Timer loops and resetting the minute variables A(X), and hour C(X) variables keeps the clock running. Set the clock by replacing line 880 with an INPUT for the hour figure and line 920 with the statement A = 1, to start the clock on an even hour. Add a second hand with with A(X) coordinates and appropriate timer loops and LINE commands.

#### **Program Listing 1**

```
100 REM * TICK TALK * TRS-80 EXTENDED COLOR BASIC / RICHARD RAMEL LA
110 CLS(0)
120 DATA 128,26,138,28,149,30,159,34,168,39,174,44,179,49,185,54,
186,60,188,65,193,70,195,75,196,81
130 DATA 196,86,197,91,199,96,196,102,196,107,195,112,194,117,193
,122,189,127,186,133,184,138,179,143
140 DATA 175,148,166,154,156,158,147,162,137,164,129,166,118,164,
108,162,101,158,91,154,82,148,78,143,73,138
150 DATA 71,133,68,127,64,122,63,117,63,112,60,106,60,101,59,96,6
1,91,60,85,60,80,63,75,65,70,68,64,70,59
160 DATA 73,54,79,49,48,44,39,38,99,34,109,30,119,28
170 DATA 128,36,138,40,145,44,153,48,160,52,167,54,175,60,178,64,
180,68,182,72,184,76,185,80,186,84,187,88
180 DATA 187,92,188,96,187,100,186,104,186,108,185,112,184,116,18
2,120,180,124,178,1228,175,132,172,136
190 DATA 168,140,163,144,153,151,140,152,128,156,118,154,108,151,
95,144,90,140,86,136,82,136,81,132
200 DATA 78,128,76,126,74,120,72,116,71,112,70,108,70,104,69,100,
68,96,99,92,69,88,70,84,71,80,72
210 DATA 67,74,72,76,68,78,64,81,60,84,56,88,52,93,48,100,44,108,40
220 AS=BM19,10,E44,D17;L3;R6"
240 CS=BM205,88;E3;R6;F3;D5;G3;L3;R3;F3;D5;G3;L6;H3"
250 DS=BM19,110;E4;D17;L3;R6"
260 ES=BM54,89;H3;L6;G3;D5;P3;R6;E3;U5;D5;G3;L6;H3"
270 FS=BM019,110;E4;D17;L3;R6"
270 FS=BM019,156;U2;R12;D2;G1;D2;G1
```

```
Listing continued from page 50
480 CLS(0)

490 PMODE 3,1

500 PCLS(1)

510 SCREEN 1,1

520 CLRCLE(128,96),100

530 PAINT(1,1),3,8

540 PAINT(255,1),3,8

550 FOR T=1 TO 500

560 NEXT T
 480 CLS(0)
 570 DRAWA$: DRAW B$: DRAW C$: DRAW D$: DRAW E$: DRAW F$: DRAW G$: DRAW H$
580 DRAW I$: DRAW J$: DRAW K$: DRAW L$: DRAW M$: DRAW N$: DRAW P$
 590 GOSUB 1300
600 PRINT "WILL YOU TRY..."
610 PRINT "-- LESSON 1"
620 PRINT "-- LESSON 2"
630 PRINT: INPUT "ENTER NUMBER";QQ
 630 PRINT: INPUT "ENTER NUMBER";QQ
640 IF QQ<>1 AND QQ<>2 THEN CLS(0): GOTO 600
650 CLS(0)
660 PRINT "OUR CLOCK HANDS HAVE COLORS.": PRINT
670 PRINT "THE FAST MINUTE HAND IS ";
680 PRINT CHR$(143+32)
   690 PRINT
700 PRINT "THE SLOW HOUR HAND IS ";
   710 PRINT CHR$(143+112)
720 PRINT
   720 PRINT
730 PRINT "TO GO ON, TAP ENTER"
740 IF INKEY$="" GOTO 740
   750 CLS(0)
  750 PRINT "TIME TO PRACTICE TELLING TIME."
770 PRINT "THE CLOCK WILL SHOW A TIME."
780 PRINT "WHEN YOU KNOW IT, TAP ENTER."
790 PRINT "AND TYPE IT IN THIS WAY..."
800 PRINT: PRINT "
  800 PRINT: PRINT "
810 PRINT " HO
820 PRINT "
830 PRINT "
                                                   HOUR: MINUTES"
                                                              7:15"
----": PRINT
  830 PRINT "HEN READY TO START, TAP ENTER"
860 IF INKEY$="" GOTO 860
870 SCREEN 1,1
   880 J=RND(11)
 880 J=RND(11)
890 Z=J±10-1
900 IF J>3 AND J<6 OR J>8 THEN Z=Z+4
910 IF J<4 OR J=6 OR J=8 OR J=10 OR J=11 THEN Z=Z+2
920 IF Q0=1 THEN A=1 ELSE A=RND(119)
930 P=(A/2)-.5
940 IF Q0=2 AND A/2=INT(A/2) GOTO 920
950 FOR X=1 TO A STEP 2
960 COLOR 3,1
   970 LINE(128,96)-(A(X),A(X+1)),PSET
980 COLOR 8,1
 980 COLOR 8,1
990 LINE(128,96)-(C(Z),C(Z+1)),PSET
1000 IF X=A GOTO 1070
1010 LINE(128,96)-(A(X),A(X+1)),PRESET
1020 IF X>1 AND (X-1)/24=INT((X-1)/24) THEN LINE(128,96)-(C(Z),C(Z+1)),PRESET: Z=Z+2
1030 IF Z>119 THEN Z=119
1040 IF (X-1)/10=INT((X-1)/10) THEN G=3 ELSE G=8
1050 PSET(A(X),A(X+1),G)
   1060 NEXT X
1070 IF INKEY$="" GOTO 1070
   1080 LINE(128,96)-(A(X),A(X+1)),PRESET
1090 LINE(128,96)-(C(Z),C(Z+1)),PRESET
   1100 CLS(0)
1110 PRINT "AND THE TIME IS...";
1100 CLS(0)
1110 PRINT "AND THE TIME IS...";
1120 W$=INKEY$
1130 IF W$="" GOTO 1120
1140 IF W$=CHR$(13) THEN PRINT @ 256,"";: GOTO 1180
1150 Z$=Z$+W$
1160 PRINT @ 170,Z$; ";
1170 GOTO 1120
1180 FOR T=1 TO LEN(Z$)
1190 IF MID$(Z$,T,1)=":" THEN K$=LEFT$(Z$,T-1):L$=RIGHT$(Z$,(LEN(Z$)-T)): K=VAL(K$): L=VAL(L$)
1200 NEXT T
1210 Z$=""
1220 IF K=J AND L=P OR K=J AND L=P+1 OR K=J AND L=P-1 THEN PRINT
"RIGHT ";: GOTO 1260
1230 PRINT "NO, THE TIME IS";J;":";
1240 IF P<10 THEN PRINT "0";
1250 PRINT P;
1260 FOR T=1 TO 1000
1270 NEXT T
1280 CLS(0)
1290 GOTO 870
1310 Z=1
1310 SCREEN 1.1
  1300 Z=1
1310 SCREEN 1,1
1320 FOR X=1 TO 119 STEP 2
1330 COLOR 3,1
   1340 LINE(128,96)-(A(X),A(X+1)),PSET
1350 COLOR 8,1
  1350 CHOR 8,1
1360 LINE(128,96)-(C(Z),C(Z+1)),FSET
1370 SOUND 176,1: FOR T=1 TO 50: NEXT T: SOUND 89,1
1380 IF X=119 THEN FOR T=1 TO 500: NEXT T
1390 LINE(128,96)-(A(X),A(X+1)),PRESET
1400 H=(X+1)/2
1410 IF H/12=INT(H/12) OR H=59 THEN LINE(128,96)-(C(Z),C(Z+1)),PR
   ESET: Z=Z+2
1420 NEXT X
  1430 RETURN
1440 END
```

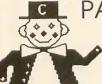

PARENTS!

Want to stimulate your child's learning?

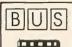

16K EXT. BASIC REQ.

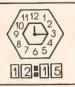

#### Let T.C.E. show you how!

| PARENT'S TEACHING TOOLS | TAPE  | DISK  |
|-------------------------|-------|-------|
| ABC's IN COLOR          | 19.95 | 24.95 |
| BASICMATH               | 14.95 | 19.95 |
| COUNTING                | 14.95 | 19.95 |
| EXT COLOR BASIC TRICKS  | 34.95 | 39.95 |
| SEE & SPELL             |       | 34.95 |
| TEACHING CLOCK          | 19.95 | 24.95 |
| TEACHING MAP            |       | 34.95 |

Have an educational need? Write us — maybe we can help!! Enclose your child's name!

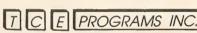

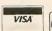

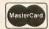

P.O. Box 2477 Gaithersburg MD 20879

(301) 963-3848

Circle No. 32 on Reader Service Card

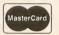

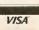

## PREMIUM SOFTWARE FOR THE COLOR COMPUTER

SISI (16K EXT. BASIC) \$9.95 Sisi the fortune telling computer uses data that you input to determine a character reading for you.

COLORHYTHM (16K EXT. BASIC) \$9.95 Plots your biorhythm in hi-res graphics for 15 days.

PRESCHOOL PAK (16K EXT. BASIC) \$8.95 Two preschooler learning drills. Contains ALPHABET & COUNTER. Makes use of hi-res graphics and sound. The kids think it's a game!

MONEY MINDER II (16K) \$14.95 A cassette based personal finance program. Up to 56 user definable budget categories. Printout capability. Menu driven—easy to use.

DISK MONEY MINDER
(32K plus disk) \$19.95
Similar to MONEY MINDER II but for use with disk. Easier and faster to use.

#### HARMONYCS

P.O. BOX 1573 SALT LAKE CITY, UTAH 84110

## REVIEW\$ (edited by Terry Kepner)

# A Guide to Word Processors

by Terry Kepner

ost PEOPLE THINK of games when you mention the Color Computer, probably because those are the items on display in most stores. The Color Computer though, is more than a video game machine, it's a serious tool for the businessman, student, or homeowner with a limited budget.

One of the more universal uses of any micro computer is word processing, using the computer as an electronic, super typewriter. Radio Shack led the field when the Color Computer was introduced with their Scripsit ROMpak. With a list price of \$39.95, it was a reasonable introduction to the capabilities of word processors. However, ROMpak Scripsit was not a powerful program, and was tailored only to the Radio Shack printers (or printers with the same specifications). If you wanted more than Scripsit could offer, or you had a non-Tandy printer, you had to either write your own word processor, or do without.

Several companies have moved into this void, with a variety of programs that are sure to match any need and any budget. This article will examine six of the word processors currently on the market for the Color Computer.

#### Introduction

Before we begin, though, I have to lay down a few guidelines. No one word processor is everything to everybody. What I consider the best program on the market, will be useless to someone else. What I call simple, others would call complex. My needs (automatic table of contents generation, indexing, and proportional spacing support for my book) are not the needs of the homeowner who wants to send a letter to his congressman. In this article I'll strive to present each word processor's features as objectively as possible, and to report my experiences with each one.

Table 1 summarizes each word processor's features. Not all the commands of the more advanced programs are listed, only those roughly comparable to the bare bones processors. The first line of

the table tells you the program's medium; two are available on ROMpak cartridges, two are Basic programs and the rest are available on disk and tape (except Disk Scripsit).

The next line tells whether the program is written in machine-language or Basic. All the disk programs (except Scripsit) can read the disk directory from within the program, most can KILL and COPY disk files.

One important consideration in using a word processor is the amount of room left for text after you load the program. The next four lines of the table summarize this information for the 16K and 32K computers. Several of the processors use a graphics page to display upper/lowercase letters, but only one lets you turn off the graphic display and use the Radio Shack text screen, giving you additional memory should you need it. The display size equals the number of characters across the screen by the number of lines. The graphics-assisted word processors have higher character/column counts than the standard screen (32 by 16).

Video Window is a function that lets you see the text as it will appear on paper, so if you're trying to set up several columns of data (such as Table 1, 100 characters wide), which are larger than the screen width (32), you can check to make sure the columns line up before you send it to the printer.

On-screen tabs let you set up positions you want to tab to when creating your document, as I did with Table 1.

A line-oriented word processor lets you create, edit, and move text in blocks of lines. Character-oriented means you can create, edit, and move blocks of text regardless of whether they start or stop at the beginning, middle, or end of a line.

Headers, footers, and page numbering refer to special text messages at the top and bottom of each page (book title, page number, and so on). Block text movement means moving text from one position to another in your document. String find and replace let you locate and change strings of characters in your text (i.e., find and change all occurrences of

Terry to Bob). Hyphenation lets you put hyphenated words at the end of lines, instead of dropping the entire word to the next line; it spaces the words and lines more evenly.

The typewriter mode sends what you type to the printer as soon as you hit Enter (sort of a line-by-line typewriter).

The printing parameters are important for word processing. Margin control gives you control over the left, right, top, and bottom margins on the page. Control over the width of each printed line is very important (the number is the highest column count allowed). The number of lines printed per page, starting page number, and line spacing all make it easier to prepare reports. If you have a non-Radio Shack printer, being able to change the baud rate is important. Scripsit lets you print your documents in all capitals if you so desire.

Printing flush left (all text starts at the leftmost column), flush right (all text lines up its rightmost character on the right margin), centering (putting each line in the middle of the page), and right justification (making the right edge of the page line up against the right margin) can really spruce up a business letter.

Underlining, elongated text, and embedded coding (the ability to add special coding for setting up the printer to do special tasks like italics, bold face, backspacing, super and sub-scripting, and changing print fonts) depend on which printer you're using. If you have a printer with these abilities, carefully choose the word processor you want to include embedded codes. Proportional spacing, spool files (a disk text file created for printing later), and draft copies are nice extras, but not essential. Most of the more powerful word processors let you chain several files together into one long printed document, which can be much longer than would fit into memory for editing. If you intend to use the word processor to print several pages of text on non-tractor-feed paper, the single sheet feed option stops the program after each printed page for you to put in a new page of paper.

The manuals are important for learning and using the programs. One of the most important aspects of any manual is its summary page, one or two pages that list the commands and their syntax. I forget what every command does and often need a quick reference card to remind me of what I can do and how to do it. For the most part I found the manuals well-written, an unusual situation in my

Please turn to page 54

|                                                     | Table 1 — Features                                                                                                    |                  |                                                                                                    |                            |                       |                                 |                      |                      |                      |                             |               |
|-----------------------------------------------------|----------------------------------------------------------------------------------------------------|------------------|----------------------------------------------------------------------------------------------------|----------------------------|-----------------------|---------------------------------|----------------------|----------------------|----------------------|-----------------------------|---------------|
| FEATURE                                             | SCR                                                                                                    | RIPSIT           | TELEW                                                                                                    | RITER                      | su                    | PER CO                          | LOR                  | TEX                  | TPRO                 | WORDCLONE                   | TEXTSET-I     |
| Disk/Tape/Cart.                                     | С                                                                                                    | D                | T                                                                                                    | D                          | Т                     | C                               | D                    | T                    | D                    | Т                           | Т             |
| BASIC/M.L.                                          | ML                                                                                                    | ML               | ML                                                                                                    | ML                         | ML                    | ML                              | ML                   | ML                   | ML                   | В                           | B*            |
| Available Memory<br>(16K)                           | 15134                                                                                                    | 1433             | 7800                                                                                                    | 1616                       | 8000                  | 15200                           | 6500                 | 7000                 | 5140                 | 2300                        | 6400          |
| (32K)                                               | 31528                                                                                                    | 17817            | 23800                                                                                                    | 17616                      | 24000                 | 31000                           | 22500                | 23000                | 22000                | 8000                        | 16000         |
| Memory w/o Graphics                                 |                                                                                                    |                  |                                                                                                    |                            |                       |                                 |                      |                      |                      |                             |               |
| (16K)<br>(32K)                                      | NA                                                                                                    | 8600             | NA                                                                                                    | NA                         | NA                    | NA                              | NA                   | NA                   | NA                   | NA                          | NA            |
| Display size                                        | NA<br>32 x 16                                                                                                    | 25000<br>32 x 16 | NA<br>51                                                                                                    | NA<br>x 24                 | NA<br>32 x 16         | NA<br>32 x 16                   | NA<br>32 x 16        | NA<br>32 x 16        | NA<br>32 x 16        | NA<br>50×23                 | NA<br>32 x 16 |
|                                                     |                                                                                                    | 32 / 10          | 64:                                                                                                    | x 24                       | JE A TO               | JE A 10                         | 32 x 10              | 32 % 10              | SEXTO                | 30 X 23                     | 32,10         |
| 161-146-1                                           |                                                                                                    |                  |                                                                                                    | x 24                       |                       |                                 |                      |                      |                      |                             |               |
| Video Window                                        | Y                                                                                                    | Y                | N                                                                                                    | N                          | W*                    | W*                              | W*                   | N                    | N                    | N                           | N             |
| Upper/Lowercase                                     | N*                                                                                                    | Y                | Y                                                                                                    | Υ .                        | N*                    | N*                              | N*                   | N*                   | N*                   | D*                          | N*            |
| Cursor Control<br>(Arrow Keys)                      | Υ                                                                                                    | Y                | Υ                                                                                                    | Y                          | Y                     | Y                               | Y                    | Υ                    | Y                    | N                           | N1            |
| On-Screen Tabs                                      | Y                                                                                                    | Y                | N**                                                                                                    | N**                        | Y                     | Y                               | Y                    | N                    | N                    | N                           | N<br>N        |
| Line or character                                   |                                                                                                    |                  |                                                                                                    |                            |                       |                                 |                      |                      |                      |                             |               |
| oriented                                            | C                                                                                                    | C                | C                                                                                                    | C                          | С                     | C                               | C .                  | L                    | L                    | L                           | L             |
| Headers<br>Footers                                  | Y                                                                                                    | Y                | Y<br>N                                                                                                    | Y<br>N                     | Y                     | Y<br>Y                          | Y                    | Y                    | Y                    | N N                         | N             |
| Page Numbering                                      | Y                                                                                                    | Y                | Y                                                                                                    | Y                          | Y                     | Ϋ́                              | Y                    | Ϋ́Υ                  | Y                    | N<br>N                      | N             |
| Block Text                                          |                                                                                                    |                  |                                                                                                    |                            |                       |                                 |                      |                      |                      |                             | •             |
| Movement                                            |                                                                                                    |                  |                                                                                                    |                            |                       |                                 |                      |                      |                      |                             |               |
| Move                                                | Y                                                                                                    | Y                | Y                                                                                                    | Y                          | Y                     | Y                               | Y                    | Y                    | Y                    | N                           | N             |
| Copy<br>Delete                                      | Y                                                                                                    | Y                | Y                                                                                                    | Y                          | Y                     | Y                               | Y                    | Y                    | Y                    | N<br>N                      | N<br>N        |
| String Find                                         | Y                                                                                                    | Y                | Y                                                                                                    | Ý                          | Y                     | Y                               | Ý                    | Y                    | Y                    | N                           | Y             |
| String Replace                                      | Y                                                                                                    | Y., '            | Υ                                                                                                    | Υ                          | Y                     | Y                               | Y                    | Υ                    | Υ                    | N                           | N             |
| Hyphenation                                         | Y                                                                                                    | Y                | N**                                                                                                    | N**                        | N                     | N                               | N.                   | N                    | N                    | N                           | N             |
| ASCII files (can read or wa<br>acceptable to BASIC) | ite files<br>Y                                                                                                    | Y                | A*                                                                                                    | Α*                         | Y                     | Υ                               | Y                    | Y                    | Υ                    | NI.                         |               |
| Typewriter Mode                                     | N                                                                                                    | N                | Ŷ                                                                                                    | Ŷ                          | Y                     | Ý                               | Y                    | N                    | N ·                  | N<br>Y                      | Y             |
| Printing                                            | 1 1885 TO -                                                                                                    |                  |                                                                                                    |                            |                       |                                 |                      |                      |                      |                             |               |
| Parameters                                          |                                                                                                    |                  |                                                                                                    |                            |                       |                                 |                      |                      |                      |                             |               |
| Margin Control Line width                           | M*<br>Y-132                                                                                                    | Y<br>Y-132       | Y<br>Y-127                                                                                                    | Y<br>Y-127                 | Y<br>Y-255            | Y<br>Y-255                      | Y<br>Y-255           | Y<br>Y-255           | Y                    | N                           | Y             |
| Lines/page                                          | Y                                                                                                    | Υ Υ              | Y                                                                                                    | Y Y                        | Y                     | Y-255                           | Y-255                | Y-255<br>Y           | Y-255<br>Y           | N-50<br>N                   | Y-80<br>Y     |
| Page number                                         | Υ                                                                                                    | Y                | Y                                                                                                    | Y                          | Y                     | Y                               | Y                    | Y                    | Ÿ                    | Y                           | Y             |
| Line spacing                                        | Υ                                                                                                    | Υ                | Υ                                                                                                    | Y                          | Y                     | Υ                               | Y                    | Υ                    | Υ                    | Υ                           | Y             |
| Baud rate<br>All Capitals                           | · N<br>Y                                                                                                    | Y                | Y                                                                                                    | Y                          | Y                     | Y                               | Y                    | Y                    | Y                    | Y                           | Y             |
| Print Flush:                                        | Ī                                                                                                    | 1                | 14                                                                                                    | N                          | N                     | N                               | N                    | N                    | N                    | . N                         | N             |
| Left                                                | Υ                                                                                                    | Y                | Υ                                                                                                    | Y                          | Y                     | Υ                               | Υ                    | · Y                  | Υ                    | N                           | Y             |
| Right                                               | Y                                                                                                    | Y                | Y                                                                                                    | Y                          | Y                     | Υ                               | Y                    | : · · N              | Y                    | N                           | N             |
| Centered<br>Right Justified                         | Y                                                                                                    | Y .              | N**                                                                                                    | Y<br>N**                   | Y                     | Y                               | Y                    | Y                    | Y                    | N N                         | Y             |
| Underline                                           | N                                                                                                    | Y                | Y                                                                                                    | Y                          | Y                     | Y                               | Y<br>Y               | Y                    | Y<br>Y               | N<br>N                      | Y             |
| Elongated text                                      | N                                                                                                    | Y                | Y                                                                                                    | Y                          | Y                     | Y                               | Y                    | N                    | N                    | N N                         | 2             |
| Above two user                                      |                                                                                                    |                  |                                                                                                    |                            |                       |                                 |                      |                      | and dispersion       |                             | 1             |
| controlled                                          | N                                                                                                    | Y                | Y                                                                                                    | Y                          | Y                     | Y                               | Y                    | N                    | N                    | N                           | NA            |
| Embedded Codes<br>Change Fonts                      | N                                                                                                    | Y                | Y                                                                                                    | Y                          | Y                     | Y                               | Y                    | Y                    | Y                    | N                           | N             |
| Proportional                                        | N                                                                                                    | į*               | N                                                                                                    | N                          | N                     | N                               | N                    | N                    | N                    | N<br>N                      | N             |
| Spool File                                          | N ·                                                                                                    | Υ                | N                                                                                                    | N                          | N                     | Ν                               | N                    | N                    | N                    | N                           | N             |
| Single Sheet                                        | . N                                                                                                    | N                | Y                                                                                                    | Y                          | Y                     | Y                               | Y                    | Y                    | Y                    | N                           | N             |
| Draft copy Doc. Chaining                            | N<br>N                                                                                                    | N 3              | N                                                                                                    | N                          | N<br>Y                | N<br>Y                          | N<br>Y               | Y                    | Y                    | N<br>N                      | Y             |
| Manual                                              |                                                                                                    |                  |                                                                                                    |                            |                       |                                 | -                    | 14                   | 1                    | IN S                        | N             |
| Table of Contents                                   | Y                                                                                                    | Υ                | N                                                                                                    | N                          | Y                     | Y                               | Υ                    | N                    | N                    | N                           | N             |
| Index                                               | N                                                                                                    | N                | Y                                                                                                    | Υ                          | Y                     | Υ                               | Υ                    | N                    | N                    | N                           | N             |
| Glossary<br>Summary Page                            | N                                                                                                    | N 3              | N                                                                                                    | N                          | Y                     | Y                               | Y                    | N                    | N                    | N                           | N             |
| Explanations (Excellent/                            | 14                                                                                                    | N                | Y                                                                                                    | Υ                          | Υ                     | Y                               | Υ                    | Y                    | Υ                    | N                           | Υ Υ           |
| Good/Fair/Poor)                                     | G                                                                                                    | G                | F                                                                                                    | F                          | E                     | Е                               | E                    | Р                    | Р                    | F                           | F             |
| Price                                               | \$39.95                                                                                                    | \$59.95          | \$49.95                                                                                                    | \$59.95                    | \$49.95               | \$49.95                         | \$99.95              | \$29.95              | \$79.95              | \$18.95                     | \$34.95       |
| ** - Tolougitor 64 has th                           | A STATE OF THE PARTY OF THE PARTY OF THE PAR |                  | The same of the same of the sa | and the same of the latest | Streets of the second | - POLEN WILLIAM SERVICE AND CO. | The sentant brown of | Statements September | ne contra a con tent | 10 charles and converted in |               |

<sup>\*\* =</sup> Telewriter 64 has these features.

 $A^* = Separate program converts files to ASCII and back, except Telewriter 64 which is compatible.$ 

L\* = Proportional not directly supported, but can be used.

 $B^* = Not compatible with R/S Disk Basic$ 

## REVIEW\$

Continued from page 52

computer-using experience. The ratings used for the manuals are relative among the group examined.

#### The Programs

The word processors are divided into two categories: Basic programs, and machine-language programs. The Basic programs offer customization advantages. If you know a little programming you can set them up to operate your printer's special features. None of the printer parameters are selectable from menus, you have to go into the programs and change lines to reflect your printer's baud rate, line width, line spacing, lines per page, and so forth. While their text editing capabilities may be slight, their flexibility and ease of alteration more than make up for these deficiencies.

Not all of each processor's commands are reviewed, only those I considered universally important, (i.e., TEXTSET-I has a command, PARK, that puts the program's logo on the screen so you can leave the machine on and people will know you have a text in memory). As another example, all the programs can read and write files on cassette tape, also

all except WordClone lets you load another file from tape (or disk for the disk programs) onto the end of a file already in memory. If you have a specific question about what a program can or cannot do, call the producer of the software.

#### WordClone

Illustrated Memory Banks P.O. Box 289 Williamstown, MA 01267-0289 (413) 663–9648

PORDCLONE IS THE simplest word processor, turning your computer into a super typewriter. You type each line of your text, check it for errors (backspace and retype if you find errors), then press Enter. That line goes immediately to your printer. Its primary advantage over a typewriter is that you can edit each line for typographical errors before it prints.

You can store up to 46 lines of text on tape for later use, so if you have a repetitive letter or circular, you can type it in and print it as many times as you need. The instructions fit on an 8-1/2 inch by 11 inch paper—once you've read them, you

can throw them away and use the program.

Margin controls, baud rate, and other printer controls are controlled by changing the program and saving the new version to tape. As an additional bonus, you can remove the program lines that generate the upper/lowercase characters (a 50 by 23 screen) and include them in your own program. IMB gives instructions explaining how to do that. If all you want is a simple, "load it, type it in, print it word processor," check out Word-Clone.

#### TEXTSET-I

Anteco (Antenna Electronics Company) 4220 Clay Avenue Fort Worth, TX 76117 (817) 281–8403

TEXTSET-I is a slightly more sophisticated program, which lets you type 200 lines of text (500 if you have a 32K machine), and edit them at will. Insert, delete, list, replace, and line centering are all supported. Being a line-oriented program, you must specify the line number of the target line for editing, replacing, inserting (above), and deleting. The

Hose retained delinit

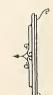

ExIBMer (now retired)
for the first time makes available to the public
his personal collection of superior programs for the

#### TRS-80 COLOR

SEE HOW THE PROFESSIONALS DO IT!!
ALL PROGRAMS ARE OVER 14K LONG!!

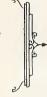

THE DISK DOCTOR Cure that sick feeling and utter frustration caused by CRASHED I/O ERROR and UNREADABLE disks. Will SALVAGE M/L, BASIC, DATA, ASCII, even MPP Pictures. Menu driven for easy use. 100% visible operation lets you see what you are doing.

**SLOT MACHINE** Looks like a \$30,000 Casino machine. Sounds like one, too. Adjustable pay-off  $\star$  T = 16K-EXTENDED  $\star$  D=32K-DOS  $\star$  POSTAGE PAID

## SUPERIOR GRAPHIC SOFTWARE

BOX 451 • CANTON, NC • 28716 704-452-4673 line numbers are not displayed on the screen, but commands for determining the number of specific lines are included in the editor.

If you need, you can print the file in draft form, with each line numbered and exactly as it appears on the screen. When you're finished with the file, you can save it to tape (in ASCII format, for easy loading in Basic), or print it specifying left and right margins, line spacing, justification, paging (skip paper perforations), lines per page, and the number of copies you want.

Unfortunately, this program won't work in Disk Basic.

#### Scripsit

Radio Shack One Tandy Center Fort Worth, TX 76102 (817) 390–3944

RADIO SHACK'S PROGRAM is the next step in sophistication. The cartridge version gives you the most memory, but is the less powerful of the two. Both versions are character-oriented instead of line-oriented. This provides you with additional control over your text,

making it easy to move sections of text from one position in memory to another, or to duplicate or delete sections. If you decide you want to move paragraph (or sentence), 20 to the first position, you can do it with only a few keystrokes. Inserting text in the middle of a sentence can be done character by character or by inserting a blank line and typing over the blanks until you're finished with the insert. Closing up the gap created by line insert is done by pressing the Clear key.

One difficulty with printed text is making the right margin appear even. Most word processors tackle this problem by using justification to force each line to terminate at the right margin by putting additional spaces between words until the right margin is reached. Rather than use that method, which can lead to odd looking results when words are separated by four or five spaces instead of the normal one space, Scripsit uses hyphenation to reduce the number of blank spaces at the end of each line. After you enter the text, set the screen width to match the paper line width and invoke hyphenation. Scripsit scans the document and stops at each word that can be hyphenated and asks if you want it to do

so. Responding yes moves the front portion of the word up to the previous line, and Scripsit looks for the next word to be hyphenated.

Scripsit includes a video window option that lets you see the text as it appears on paper. This window moves up and down, and left and right by the arrow keys. You can enter and edit information in your text while viewing it with the window option.

Headings (printed at the top of pages) and footings (printed at page bottoms) are supported by Scripsit. They make your documents appear more formal, giving the document name and page number on every page. Headers (or footers) are generally used for printing chapter titles on each page of a chapter. Headers and footers support page numbering.

Printing options are limited to line width, left margin, hyphenation, lines per page, first page number, line spacing, and all capitals (the entire document prints in uppercase letters only).

Cartridge Scripsit assumes you're using standard Radio Shack printers.

Disk Scripsit has all the features of Car-Please turn the page

## **STYLOGRAPH**

WORD PROCESSING SYSTEM

#### STYLOGRAPH 2.0

The best word processing system on the market is now available for the TRS-80 Color Computer with Color FLEX!!

STYLOGRAPH is an easy to learn efficient way of creating, reviewing, deleting and printing text. A complete array of word processing commands is available. The STYLOGRAPH system is cursor oriented with dynamic screen formatting so the text appears on the screen in the same way it does on the printed copy. Display is continually updated which is a feature normally found only on very expensive word processing systems.

STYLOGRAPH 2.0 COLOR FLEX

\$195.

#### MAIL MERGE

This program takes files of names and addresses and inserts them into a STYLOGRAPH text for automated mailing lists.

MAIL MERGE COLOR FLEX

\$125.

#### SPELLING CHECKER

A valuable addition to any word processing task. Checks all words against an internal dictionary of over 42,000 words. User expandable.

SPELLING CHECKER COLOR FLEX

\$145.

10% discount on cash with order.

#### GREAT PLAINS COMPUTER CO.

P.O. BOX 916 / IDAHO FALLS, ID 83402 / PH: (208) 529-3210 Visa and MasterCard accepted.

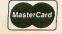

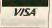

## COLOR COMPUTER SOFTWARE

Adventure games
THE ALCHEMIST'S LABORATORY
\$14.95

mix the ingredients that will turn lead into gold

LOKAR'S MAGIC STAFF \$14.95

can you unlock the deadly secrets of LOKAR'S magic staff?

MEGAMAZE — \$14.95 a wild, five dimensional space maze adventure

SQUEEZE-\$14.95

arcade style game where aliens close in from both sides at once.

COLOR SHOW DISPLAYS - \$8.95

five graphics programs that create endless changing patterns all programs 16-K extended basic cassette only.

Send for free catalog.
We accept checks, money orders,
Visa and Mastercharge. (no C.O.D.'s)
Please add \$1.00 for shipping.
Send to:

### REAL SOFTWARE CO. P.O. BOX 401 HOPEDALE, MA 01747

(617) 393-6281

CIS orders EMAIL to 71505,430 Mass. residents add 5% sales tax Dealer inquiries welcomed

## H.I.B.

presents

SOFTWARE FOR THE COLOR COMPUTER

#### TALK PROCESSOR ('I CAN TALK!')

Quick and easy to use. Has over 2 dozen common words. Just enter simple two-letter codes and make up hundreds of statements in 3 voices. Uses digitally recorded human speech for a more natural sound.

16K Ext. Basic

\$14.95

#### SUB-MISSION

HI-RES Color Action Game. Dive into the 'Hole' and retrieve the black boxes, but avoid mines and falling depth charges. Joysticks required.

16K Ext. Basic

\$12.95

BONUS: Order submission and get Missile Attack Underground game Free.

For immediate shipment send certified check or money order. NO C.O.D. Personal check orders shipped in 2 weeks. Send to H.I.B., 3505 Hutch Place, Chevy Chase, Maryland 20815. Add \$1.00 for shipping. Maryland residents add 5%.

## REVIEW\$

Continued from page 55

tridge Scripsit, and adds these features: disk file saving and loading, file spooling, disk space map display, upper/lowercase character display, and print control.

Spool is the most powerful feature added. Rather than waiting for the Color Computer to print your file at 600 baud, you can send the file to disk in a few seconds, then use the spooling function to send the disk file to the printer while you use Scripsit for more word processing. The spool routine can link together separate files into a single long file that would not fit into the memory. Note: If you create a spool file bigger than the computer's available memory, you won't be able to edit the last portion of text after the first part fills memory.

Underlining and text elongation are two features of the Radio Shack Line Printer VIII that are automatically supported by Scripsit and can be turned on and off from within your document as it's printing. The LPVII can't underline, but it can use text elongation. These features are switched on and off by using three-byte codes. If you have a non-Radio Shack printer, you can use the print control option to change these bytes to access your printer's special features (if they can be activated by a threebyte code, which many of them are). On my printer I use the elongation codes to do superscripting.

One important point to consider about Disk Scripsit is that you must have the Scripsit disk in drive zero. This is because the program constantly refers to the disk to load different segments of the program (this means the program takes up less memory space, leaving more room for your text).

#### TEXTPRO I and TEXTPRO II

Cer-Comp 5566 Ricochet Avenue Las Vegas, NV 89110 (702) 452–0632

THE NEXT WORD processing level is Textpro, a line-oriented program that lets you specify any special printer features you need.

Like the Basic programs, you display delete, insert, move, copy, and edit text by the line. Additional commands let you resequence, remove and replace, automatically sequence, and suppress printing of the line numbers (the last lets you print draft copies of your text for easy copy editing).

Like Scripsit, printer commands can be

embedded in your text file for use when printing that file. Additional printer commands are: indentation (moving printing temporarily away from the left margin), line skipping, skipping to next page, footnotes, messages to the operator during printing (such as "change disks"), and bottom of page test (check to see if the number of lines left on the page are enough to print without breaking the text, so as not to break up a chart) are all supported. One very important command is printer control, which lets you send any special printer controls you want to the printer from within your text. This feature lets you use all the features of your printer, whether it's superscripting, subscripting, underlining, changing fonts, or what-have-you.

Because this word processor doesn't use a control key to access any commands, you don't have to use both hands to use it, an important plus for the handicapped.

Textpro II has all the abilities of Textpro, plus a few more. You can get a disk directory, kill a file, and rename a file. A special command, ROLL, lets you edit a file that is actually too large to fit in memory all at one time.

Additional embedded text commands allowed are page footers, right justify, character fill (used to fill an entire line with a specific character), set printer tab stops (for easy column alignment), right justify tab (line up columns on the rightmost character instead of leftmost at tab position), center word on tab, and for numbers, line up decimal point on the tab position.

#### Telewriter

Cognitec 704 Nob Avenue Del Mar, CA 92014 (619) 755–1258

THE TELEWRITER MANUAL is divided into two parts, a tutorial that teaches you how to use the program, and a reference manual that details the commands. This approach makes it simple to learn and, once you've mastered the program, easy to refresh your memory about commands you may not entirely remember.

In addition to the commands mentioned in Table 1, the editor routine has page forward and reverse (move the display ahead or back 15 lines), search for special characters (non-alphabetic characters such as printer control codes), and a high speed mode to allow fast text

entry in large text files (most word processors slow down when you have more than six or seven thousand characters in your text and you try to insert information at the beginning).

The print mode gives you the ability to specify print font, send printer control codes, and underline support for the

Epson MX-80 printer.

You can also set parameters from inside your text, giving you dynamic printer control. The ability to embed printer control codes in text lets you use all the capabilities of your printer, including chang-

ing the print fonts.

The disk version of Telewriter has all the power of the cassette version, plus disk commands to change disk file names, print the directory (to the screen or the printer), use drives other than zero as the default file drive, and go to Basic and return to Telewriter without losing your text file (unless you use complex Basic commands that wipe out your text). It also supports the Epson Graftrax option.

A new version of Telewriter, which wasn't available when this article was prepared, called Telewriter 64 is now for sale. This new version gives you three screen displays; the standard 51 by 64. and two new ones, 64 by 24 and 85 by 24. These new displays require a good TV or monitor to be readable. To accommodate these new displays, Cognited developed a new character set. You can switch between the old character set and the new one and use whichever you find most readable. Right justification, hyphenation, tab stops, comment lines, user definable page number position, ASCII I/O (Input/output), and wild card search (you can specify a search pattern that will match anything) have all been added to Telewriter 64.

Telewriter 64 costs \$49.95 on cassette, or \$59.95 on disk. Owners of Telewriter may upgrade for only half-price.

#### Super Color Writer II

Nelson Software Systems a division of Softlaw Corporation. 9072 Lyndale Avenue Minneapolis, MN 55420 (612)881-2777

C UPER COLOR WRITER II has the most extensive manual of the word processors reviewed, and is the only non-Tandy documentation produced on a daisy-wheel printer.

In addition to the commands listed in Table 1, Super Color Writer II lets you switch the display color between green and orange, page forward or back 15 lines at a time, use string search with a wild card option (rec##ve would find both receive and recieve), auxiliary lines (used when headers or footers are not long enough), and comment lines.

Printer commands let you specify the page number and its position, 20 programmable character codes (for characters that can't normally be produced from the keyboard), and any special functions your printer is capable of executing (underline, italics, print fonts,

and so on).

The real power of Super Color Writer Il lies in its three programmable functions. These special functions are created by combining up to 28 commands, functions, modes, or keystrokes into one programmed function, which can then be executed up to 65535 times. For example, to print multiple files, you could define a function as clear memory, CLOAD a file, and print the file (using the correct commands and syntax, of course), and then tell it to repeat for as many files as you want consecutively printed. These three functions are limited only by your imagination for their use.

Super Color Writer II has one feature of special interest to the handicapped, it has a one-hand control key. You press the control key once, then press the command key of your choice to activate the function. As with Textpro, you don't need both hands to use this program.

Disk Super Color Writer II lets you see the directory, a free space map, and kill disk files.

#### Conclusion

Before you decide to buy a word processor you should first write down what you need it for: term papers, correspondence, magazine articles, advertising circulars, program documentation, and so forth. Then write down what the word processor has to be able to do; if your printer can only underline and print elongated text, you don't really need a processor capable of supporting exotic printers, but if you have to have headings, footings, flush left and right printing, centering and right margin justification. make a note of these features.

After you've done this homework, compare the features and prices of the word processors available. If you have any questions, call the company producing the program and ask. A phone call is cheaper than buying a package that doesn't do what you thought it did.

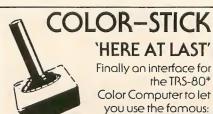

Just plug your Atari or Atari like (the Color-Stick enables the use of most joysticks made for the Atari) joystick into the Color-Stick Interface and then plug the Color-stick into an empty

joystick port.

The Color-Stick can improve scores 50% and more while making some games more exciting and fun to

Color-Stick interface \$19.95 each or Two for \$34.95. (less joysticks) Atari Joysticks \$9.95 each.

#### Better cottware Company

P.O. Box 2770 Greenville, South Carolina 29602 (803) 295-3648

Add \$2.00 per order shipping and handling. Bank cards welcomed (please include expiration dare). Orders paid by cashiers check, maney orders, bank cards and C.O.D. are shipped within 48 hours. Personal checks please allow 1-2 weeks. C.O.D. orders add \$1.50 extra. \$.C. residents add 4% sales tax. \*TRS-80 is a registered trademark of Tandy Corp. Atari is a registered trademark of Arari, Inc.

#### "TOTALLY AWESOME" ADVANCED STAR\*TRENCH WARFARE

is one of the most amazing graphic Color Computer

games available. Check the review in this issue to see what we mean.

\$18.95 cassette tape for 16K Color extended

#### LIMITED OFFER

200 200 200 200

Get "Star\*Trench." "Kosmic Kamikaze" and "Galloping Gamblers" on one tape for just \$29.95. Offer limited to readers of THE COLOR COMPUTER EMAGAZINE.

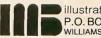

illustrated memory banks P.O. BOX 289 WILLIAMSTOWN, MA 01267-0289

Visa and Mastercard Accepted Call (413) 663-9648 3-7 P.M. EST 

Color Computer/57

## REVIEW\$

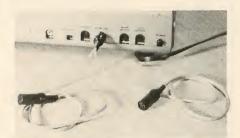

#### RS-232 Expansion Cable

Spectrum Projects 93-15 86th Drive Woodhaven, NY 11421 (212) 441-2807 \$20

by Terry Kepner

THE DESIGNERS OF the Color Computer overlooked an important point; by not including a second RS-232 port or a parallel printer port it is difficult for Color Computer owners to communicate via the RS-232 port and drive a printer at the same time. When communicating over the phone lines with a Bulletin Board Service, I frequently want to use my printer to record information I've received. With the Color Computer I

have to unplug my modem, plug in the printer, print the information I've saved in memory, and then reconnect the modem to continue operation.

Spectrum projects has changed that with their RS-232 Expansion Cable. This cable has a male 4-pin connector that plugs into your Color Computer and two female 4-pin connectors attached by two-foot cables to the one male plug. This means that you can connect two RS-232 devices to your computer at the same time. An obvious advantage. Add to that advantage, the realization that the extra two feet of length gives you more flexibility in the placement of these devices around your computer, making this Y connector a worthwhile product.

#### The Spectrum Paddle

Spectrum Projects 93–15 86th Drive Woodhaven, NY 11421 (212) 441–2807

\$19.95

by Terry Kepner

**S**PECTRUM PROJECTS has released a game control paddle for the Color

Computer. Game paddles are similar to joysticks except that they control one axis (horizontal) instead of two (horizontal and vertical). The Color Computer joysticks use the JOYSTK(0) and JOYSTK(1) commands to read horizontal and vertical axes of the right joystick port, respectively. When plugged into the right joystick port, the Spectrum paddle is read by JOYSTK(0).

The advantages to using a paddle instead of a joystick are subtle, but important. Many games require back and forth movement in only one axis (Clowns, Popcorn, and Pong, to name a few), so you don't need the full directional control of

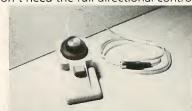

a joystick. In fact, it can be a handicap. Joysticks give more freedom of hand movement than you might want, which makes it easy to lose control of the game. In addition, the joystick handle is more difficult to position precisely since it is re-

## YOUR COLOR COMPUTER JUST GOT WHEELS!

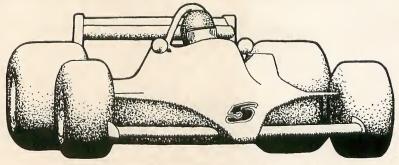

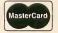

## REVOLUTION!

#### REALISTIC...

Developed by an experienced race driver, Revolution reproduces the actual feeling of being behind the wheel of an authentic race car. Designed with the utmost attention to detail, its unprecedented measure of control turns your Color Computer into a challenging test of skill and precision. There are no funny monkeys, strange alien creatures or creeping oil slicks. Revolution pits you against yourself... competition in its purest form.

#### INNOVATIVE...

Revolution comes ready to run with a selection of cars and pre-designed courses. But unlike other computer and arcade games, its basic parameters can be changed by the player, making Revolution an unbeatable challenge.

#### SOPHISTICATED...

Revolution is fully menu driven and has fast, high resolution machine language graphics. PLUS, Revolution utilizes the advanced file access capabilities of the Color Computer to automatically store and retrieve all of your lap records and save the tracks you've designed.

#### A COMPUTER GAME AHEAD OF ITS TIME!

For 32K Disk . . . . \$24.95 For 16K Cassette . . \$21.95 Requires Joysticks & Extended BASIC

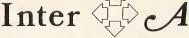

113 Ward Street • Dept. M • New Haven, CT 06519 (203) 526-5748

VISA

stricted to a turning arc of only 90 degrees, a bit more than one degree of arc for each of the 64 number values generated by the joystick. In this way, a slight movement can result in a large on-screen movement. By comparison, the paddle controls can be turned a full 270 degrees, over four degrees of arc per number generated. This gives you more precise control with the paddle. Also, when using the paddle, you can't pick up the control incorrectly and use the wrong directional to control screen movement (I've lost more than one Pong game by trying to move my screen paddle vertically instead of horizontally).

If you have small children and want to teach them better hand-eye coordination, the paddle is a better choice than the joystick. Turn left, the object on the screen moves left, turn right, it moves to the right. With the joystick, you can move left by pushing the handle up to the left. Right movement can be initiated with a down and to the right positioning of the joystick handle. More than a little confusing for hand-eye training.

The unit itself is well-constructed, with a cable almost 5½ feet long. Just below the large control knob is the fire control

button, which gives a good solid feel with solid spring action.

If you have games, or write games that don't need the full X-Y axis control of a joystick, get the Spectrum Paddle.

#### TRS-80 Color Basic and Extended System Reference Card

Nanos Systems Corp. P.O. Box 24344 Speedway, IN 46224 \$4.95

by Kerry Leichtman

NE OF THE MOST useful pieces included with any major software package is the reference card. The intention of the card is to save your documentation from being dog-earred to death as you search for commonly-used but forgotten information. Nanos Systems' System Reference Cards broadens the quick-information concept of a handy reference guide.

The card is similar to the one you received with your Color Computer. That card told you how to attach, plug-in, and

get your computer to the OK prompt. It also told you Basic and Extended Color Basic functions and commands, explained a few things about graphics characters, and listed error messages. In short, that card was a handy guide to your humble computing beginnings.

Nanos Systems Corp. has saved your documentation manuals from further "how do I get that machine to perform that blasted function" frantic dog-ear bound searches. The TRS-80 Color Basic and Extended System Reference Card crams so much information into a fanfold format that it is in danger of needing a reference card itself — but it doesn't.

Listed under such headings as "Playing Music," "Making Music," "To Get the Best Visual Effects on Graphics," the information is easy to find and use. At its suggested retail price of \$4.95, it will be hard to find a better bargain to help you get the most out of your Color Computer.

## COLORTERM 1.1

DISK COMPATIBLE VERSION AND NEW FEATURES INCLUDED — NO PRICE INCREASE

The Color Computer\* as an intelligent terminal with 51 or 64 columns by 21 lines plus true lowercase! All done in software.

Any data format — 16K or 32K — 300 or 110 Baud Print and save host data Encode data for secure storage User programmable keys

#### **MUCH MORE!**

- reverse video
- partial screen clear
- 4-way cursor control
- automatic repeat when kev is held down
- enter data offline for later uploading to host
- macro buffers for often-used output
- patch the 51 or 64 column display to your own basic and assembly programs
- preserve a "window" of any size, new material scrolls through remainder of screen

"...Very impressed..." — The Rainbow "...Very pleased...high marks..." — Color Computer News "...Easy to use...text densities are high enough to allow doing some serious work." — 80 Micro Cassette and disk versions included with all orders. Add \$5.00 if you want programs on a disk

\$34.95 (U.S.) \$40.95 (Canadian) M.O., VISA, M/C (include expiry)
MARTIN CONSULTING, 94 Macalester Bay
Winnipeg, Man. R3T 2X5 CANADA

\*T.M. of Tandy Corp.

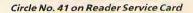

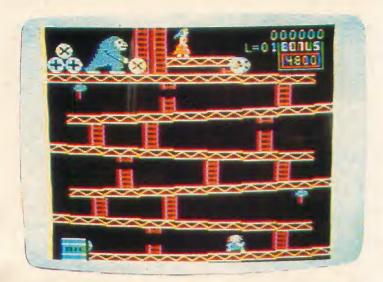

#### Donkey King

Tom Mix Software 3424 College, N.E. Grand Rapids, MI 49505 (616) 364-4791 32K Machine Language \$24.95 Tape \$27.95 Disk

by Kerry Leichtman

F YOU HAVE ever played the arcade game that Tom Mix's Donkey King derives from, you won't miss a thing by playing Mix's version. I never played the arcade version because of a basic mistrust of the gimmick: You put in a quarter and get three chances to do whatever that particular game wants you to. The gimmick is that it'll cost you \$20 or \$30 to get to where you'll get good mileage from one quarter.

Of course, buying Donkey King (or any other worthwhile game) will cost you a goodly amount anyway. But the point is, if you're going to spend the money why

rent the game?

The arguments I'm always hearing about how Atari graphics, and Apple graphics (etc.) are far superior to what the Color Computer can produce are easily laid to rest with Donkey King. Next time someone lays that garbage on me I'm going to whip out a copy of Donkey King from my software holster and CLOADM that argument to rest.

#### The Game

You are a little red-haired man charged with saving a fair lady from an unsavory ape. In the first screen (of four) the ape rolls barrels at you as you attempt to climb inclines and ladders to get from the bottom of the screen to the top, where the fair lady is held prisoner. You have two weapons at your disposal; a hammer, at the first and next-to-last level, that is capable of demolishing barrels and fireballs, and an Olympic jumping ability. Timing is the key to successful jumps. Jumping over the barrels gets you points. It also frustrates the ape. But he's the bad guy anyway.

The next three levels are a mystery to me. I have made it to the second screen, but haven't beat the monkey there yet. The set-up is of steel girders and ladders. Fireballs are again at your heels, and again you have hammers at two locations with which to combat them. Jumping over the fireballs doesn't seem to work, but goodness knows I keep trying. You can, however, jump from girder to girder and the fireballs can't.

Someday I'll get to the third and fourth screens and save the fair lady from the filthy beast. Although it might be easier for me to program a little airplane for my red-headed friend to buzz around and shoot at him with. But the point is that someday I will get to those screens because the game is that much fun to play.

Another plus is the game's practice mode. While the normal play mode of Donkey King allows you three little men for saving the fair lady, the practice mode gives you 12. There's nothing I dislike more than finally getting the hang of something and then being told GAME

The graphics are excellent. If you're only at 16K this game would be a good reason for you to upgrade. Of course one game alone is not reason enough. But consider the excellence of Donkey King as an example of what the Color Computer is capable of if you give it enough power.

#### Advanced Star Trench Warfare

Illustrated Memory Banks P.O. Box 289 Williamstown, MA (413) 458-5161 16K Cassette only \$18.95

by Bob Liddil

OST GRAPHICS PROGRAMS written in Basic are too slow to compete in the flashy machine-code arcade game marketplace, but Illustrated Memory Banks and author Fred Scerbo are the exception to this rule. Their new release, Advanced Star Trench Warfare comes alive with color, action, and scoring opportunity. The game requires a 16K cassette-based machine.

It's a familiar scenerio. You must defend the Star Trench from attack by alien spacecraft. They dance all over the target screen in an attempt to keep away from your lasers. Your view is that of a pilot looking through the cockpit window of a defending fighter. The trench moves below and to the front in a startling display of multi-colored perspective graphics. Above the trench darts the enemy and outside the moving display is a realistically-drawn static fighter ship dashboard with a laser charge meter, which informs you of the power you have left.

Firing your lasers to excess exhausts your energy supplies and because the screen has no sighting area, you never know precisely where you're shooting and so must fire more often. Catch 22. Zeroing in on the enemy doesn't take excessive amounts of time, so the author's gamble of deleting the crosshairs or gunsights pays off in increased challenge.

If this were all there were to the program it would be well worth its price, but there's more. The game also runs in 3D! That's right. A pair of those blue/red Creature From The Black Lagoon glasses (not included with the program) makes the screen explode in awesome depth illusion. The entire game takes on a life of it's own. Don't get me wrong; this is not

Please turn to page 62 HERE DALE, HIS DIMENSIONAL SPECTRO-ANALYZER WILL ALLOW YOU TO SEE THE INVADERS WITH AMAZING CLARITY ..

illustration by Rod McCormick

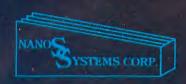

## Nanos Systems Corp. REFERENCE CARDS r Models I, II, III, Color, Pocket

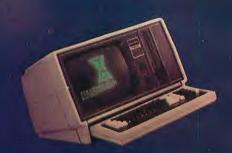

\* TRS-80 is a Registered Trademark of Tandy Corp. Computer picture reprinted permission Tandy Corp.

APPLE is a registered trademark of Apple Computing, Inc.

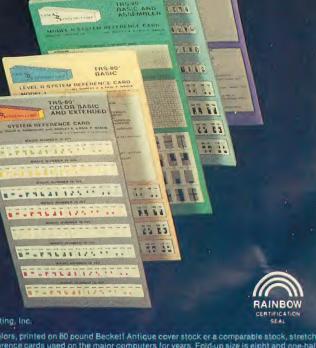

TEM REFERENCE CARD

LEVEL II SYSTEM REFERENCE CARD

MODEL III

Each card is a complete summary of the reference manuals and the microcomputer. Cards are two or more colors, printed on 80 pound Becketf Antique cover stock or a comparable stock, stretch-wrapped in plastic for shipping. They are accordion-foldup cards, in the same style as the traditional IBM reference cards used on the major computers for years. Fold-up size is eight and one-half by three and three-quarter inches, so they will fit easily into the shirt pocket. These cards provide a complete summary of the manuals plus many extras at your fingertips.

#### MODEL I

BASIC: Buff & Blue 5 Panels, 10 Pages (For the Classroom) Memory Map. Easy Graphics. Basic Functions. Basic Functions. Basic Facts. Special Characters. Basic Commands. Edit Subcommands. PRINT USING Examples. Message & Codes.

Edit Subcommands.
PRINT USING Examples.
Message & Codes.
Reserved Words.
Special Keys.
Ascii Character Chart,
with Space Compression Codes.
Control Codes.
Basic Internal Codes.
Hex/Dec Conversion Chart.
Screen Line Layout.
BASIC & ASSEMBLER: Buff
8 Panels, 16 Pages
(For the Pro)
Complete Z80 Instructions.
Assembler Instructions,
Commands, Operators.
Editor/Assembler Commands,
and Edit Subcommands.
Flags, Conditions, & Chart.
Internal Routines.
Assembler Error Msgs. Assembler Error Msgs.
Plus Most Items in the Basic Card

#### MODEL II

BASIC & ASSEMBLER: Green
10 Panels, 20 Pages
(For the Business)
Small Memory Map.
Screen Layout.
Easy Graphics.
Complete Z80 instructions.
Series-1-Assembler Instr.
Commands, Operators, and Edit Subcommands.
Assembler Error Mags.
Assembler Error Mags.
Power-up Error Mags.
Flags, Conditions, & Chart.
Wild Cards, DOS Messages.
SVC. Procedure Panel.
Host Logon Panel.
Version 2.0 Lib Command Formats
and System Utility Formats.
Basic Functions & Statements.
DOS File Naming Convention.
Basic Commands & Edit
Subcommands.
Special Keys.
Basic Internal Codes and
Reserved Words.
Basic Mags. & Codes.
PRINT USING Examples.
Special Characters.
"DO" Utilities & BASIC Command.
Ascii Character Chart with SVC
Names and Numbers.
Control Codes.

CITY

#### MODEL III

BASIC: Blue & Buff 6 Panels, 12 Pages (For the Classroom) Special Characters. Kana Characters.
Euro-Characters.
Euro-Characters.
Memory Map.
Special Keyboard Functions.
Ascii Char. Chart w/Space
Compression Codes.
Control Codes.
Cassette Loading Err Msgs.
Basic Commands, Edit
Subcommands, Special Chars.,
Basic Statements, Facts,
Functions, Derived Functions,
Special Operations (POKEs).
PRINT USING Examples.
Basic Msgs. & Codes.
Basic Msgs. & Codes.
Basic Msgs. & Codes.
Reserved Words.
Screen Line Layout.
BASIC & ASSEMBLER: Blue
10 Panels, 20 Pages
(For the Pro)
Complete ZBO Instructions.
Assembler Instructions, Commands,
Operators.
Series I Editor/Assembler
Commands & Edit Subcommands.
Flags, Conditions, & Chart.
Hex/Dec Conversion Chart.
Assembler Error Msgs.
Internal CALL Routines.
Break Processing Procedure.
Plus all items in the Basic card. Kana Characters. Euro-Characters.

#### COLOR

BASIC & EXTENDED:
Grey + 9 Colors.
8 Paneis 16 pages
(For the Artist)
All Color Graphics.
System Commands.
PAINT USING Examples.
Special Characters.
Special Characters.
Special Characters.
Special Keys.
Cassette Loading Err Msgs.
Basic Functions & Statements.
Playing Music, Making a Circle, and Drawing Panels.
Derived Functions.
Messages & Codes.
Musical Notes, by Octave, in
Color, Including Rests and Time.
Memory Map.
Reserved Words.
Internal Codes.
A Page of Tips.
Ascil Char. Codes Chart.
Including Inverse Graphics
and Color Graphics.
Control Codes.
Color Group Chart.
Pmode Information Summary.
Screen Line Layout.
Extended Graphics Prinode
Illustrations.

#### APPLE II & II PLUS

"Merberne Images

BASIC: Red & Plink
7 Panels, 14 Pages
(For the Classroom)
48K Memory Map
APPLESOFT and INTEGER BASIC
Basic Statements. Derived Functions.
Special Characters & Operators
Special Characters & Operators
Special Characters & Operators
Special Characters & Operators
Commands
Commands
Commands
Command Summary
Color Selection Chart
Command Summary
Color Selection Chart
Command Summary
Color Selection Chart
Command Summary
Color Chart
Command Summary
Color Selection Chart
Command Summary
Color Command Summary
Color Command Summary
Color Condition
Command Command
Command Command
Command Command
Command
Command
Command
Command
Command
Command
Command
Command
Command
Command
Command
Command
Command
Command
Command
Command
Command
Command
Command
Command
Command
Command
Command
Command
Command
Command
Command
Command
Command
Command
Command
Command
Command
Command
Command
Command
Command
Command
Command
Command
Command
Command
Command
Command
Command
Command
Command
Command
Command
Command
Command
Command
Command
Command
Command
Command
Command
Command
Command
Command
Command
Command
Command
Command
Command
Command
Command
Command
Command
Command
Command
Command
Command
Command
Command
Command
Command
Command
Command
Command
Command
Command
Command
Command
Command
Command
Command
Command
Command
Command
Command
Command
Command
Command
Command
Command
Command
Command
Command
Command
Command
Command
Command
Command
Command
Command
Command
Command
Command
Command
Command
Command
Command
Command
Command
Command
Command
Command
Command
Command
Command
Command
Command
Command
Command
Command
Command
Command
Command
Command
Command
Command
Command
Command
Command
Command
Command
Command
Command
Command
Command
Command
Command
Command
Command
Command
Command
Command
Command
Command
Command
Command
Command
Command
Command
Command
Command
Command
Command
Command
Command
Command
Command
Command
Command
Command
Command
Command
Command
Command
Command
Command
Command
Command
Command
Command
Command
Command
Command
Command
Command
Command
Command
Command
Command
Command
Command
Command
Command
Command
Command
Command
Command
Command
Command
Command
Comm Chart, 0:255.
Basic & 6602: Red
8 Panels, 16 Pages
(For the Pro)
All features of the Basic Card, Plus. 6502 Language Simplified Flags & Conditions with Reference Charl

#### **POCKET**

BASIC: Purple 5 Panels, 10 Pages. Operating Characteristics Memory Types and Limitations. Modes of Operation. PRO Mode. RUN Mode. RESERVE Mode. DEF Mode. Fixed Variable Facts and References. Fixed Variable Facts and References. System Function Keys. Math and Logic Function Keys. Normal Character Keys. Special Characters and Function Keys. Basic Commands. Cassette Interface Commands. Reserved Words. Math and Numeric Functions. Derived Functions. Basic Statements. Error Messages and Codes. USING Statement Examples and more.

A pocket card for your pocket computer.

| lease send me: | Card                                      | Price  |
|----------------|-------------------------------------------|--------|
| ( )            | Copies of MODEL I BASIC & ASSEMBLER       | \$4.95 |
| ( )            | Copies of MODEL I BASIC-ONLY              | 2.95   |
| ( )            | Copies of MODEL II BASIC & ASSEMBLER      | 5.95   |
| ( )            | Copies of MODEL II SVC                    | 2.95   |
| ( )            | Copies of MODEL II COMMANDS & UTILITIES   | 3.95   |
| ( )            | Copies of MODEL III BASIC & ASSEMBLER     | 5.95   |
| ( )            | Copies of MODEL III BASIC-ONLY            | 3.95   |
| ( )            | Copies of COLOR BASIC AND EXTENDED        | 4.95   |
| ( )            | Copies of POCKET BASIC                    | 2.95   |
| ( )            | Copies of APPLE II & II PLUS BASIC        | 3.95   |
| ( )            | Copies of APPLE II & II PLUS BASIC & 6502 | 4.95   |
| ( )            | Copies of Z80                             | 4.95   |
| ( )            | Copies of ZX80, 81, & TIMEX SINCLAIR-1000 | 5.95   |

Wholesale prices available in quantities over 24.

Send Check or Money Order to: NANOS SYSTEMS CORP. P.O. BOX 24344 SPEEDWAY, IN 46224 (317) 244-4078

ZIP

NAME: **ADDRESS** 

> STATE Indiana Residents Add 5 Percent for Indiana Sales Tax

on Reader Service Card

## REVIEW\$

Continued from page 60

"comin' at ya" style 3D. It's a more subtle, layered background style that lets you forget the TV and concentrate on the action.

Advanced Star Trench Warfare is a flawlessly executed game and stretches the shoot-em-up genre to the limits without being pretentious and self-proclaiming.

It's a great little game.

#### Disk Interface/ROMpak Extender

Spectrum Projects 93-15 86th Drive Woodhaven, NY 11421 (212) 441-2807 \$29.95

by Terry Kepner

NE OF THE difficulties of owning the Radio Shack Color Computer Work Station is that the back of the Color Computer fits under the enclosure shelf that supports the color monitor. The enclosure hampers access to the ROM car-

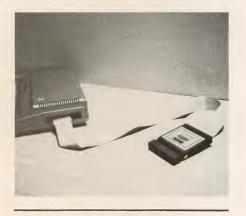

tridge slot of the Color Computer. The only way to plug, or unplug, a cartridge is to pull the computer out from under the shelf and then slide it back in place when you're finished. After you've done this a few hundred times, it becomes annoying.

Enter Spectrum Projects. Spectrum sells a Disk Interface/ROMpak Extender cable, three feet long, that plugs into the ROMpak slot. At the other end of the cable is a connector that fits over the edge card connection of a ROMpak. Not only is this more convenient than the cartridge slot on the computer, but it also

saves wear and tear on the computer and the expansion port connection pins.

If you don't have Radio Shack's Work Station desk but you do have disk drives, the cable makes it easier to fit the disk system on a table without having the extra-long disk controller cartridge get in the way of your disk drive's door.

The cable also lets you use a smaller space more efficiently by giving you the option of placing the ROMpaks on the opposite side of your computer from the disk drive (by running the cable under your computer).

Finally, if you want to connect the Color Computer to the outside world, this cable makes it easier for you to position your special equipment without crowding the rest of your computer

#### The TDP Systems 100

by Bob Rosen

ANDY DISTRIBUTOR PRODUCTS (TDP), is a new distribution channel for the marketing of Tandy produced merchandise. At the moment, their main

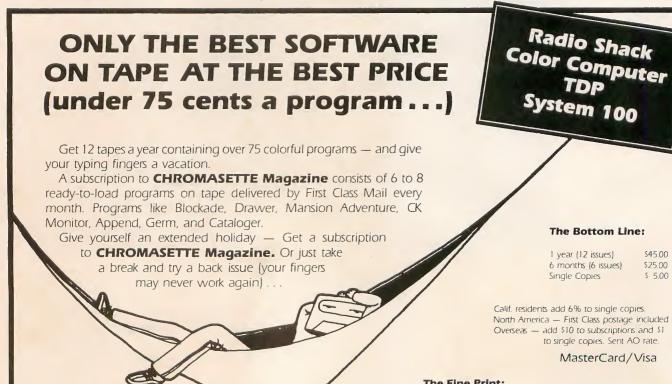

(805) 963-1066

All issues from July 1981 available — ask for list. Programs are for the Extended BASIC models and occasionally for disks.

P.O. Box 1087 Santa Barbara, CA 93102

\$45.00

\$25.00

\$ 500

Chromosette MAGAZINE

products are antennas and computers. Tandy Distributor Products involves some 60 independent distributors of RCA products supplying 2000 retailers. The TDP System 100 is their version of the Color Computer.

All Color Computer software and peripherals are TDP-100 compatible, but there are differences from past Color Computer models. The most obvious difference is the outside case. Instead of gray, the TDP-100's case is white. The ventilation holes are across the top instead of the sides. With the heating problems of the SAM chip, this is a welcome improvement. The RAM ID buttons are replaced by an attractive blue TDP label. Beneath the keyboard is a lip for resting your palms while typing. The letters on the back of the computer are raised plastic instead of pressed on.

With the external differences covered, we'll explore the TDP-100's internal differences. The board has been completely redesigned, and contrary to popular belief of D and E board owners, it isn't marked F but NC or ET. The board's new design makes the upgrade from 16K to 64K easy; no more cutting traces or jumping wires. All you need do is remove

the smaller RF shield, which covers only the memory chips and the 6883.

To remove the shield, bend the seven tabs on the bottom of the shield downward. Once inside, move three jumpers from the 16K position to the 64K position and install a fourth jumper on two bare staking pins. Then cut eight capacitors out of the board and Voila! you have 64K. With the price of 64K chips dropping, it's a wise investment since many high-quality arcade-type games require 32K RAM. Also, the FLEX DOS requires 64K and many programs have been rewritten to take advantage of the added memory.

Looking closer into the TDP-100 you'll see a new cassette relay; instead of a reed relay the new machine uses a 12 volt DC relay. This makes the clicking more pronounced when you turn on the computer or tape recorder. The keyboard PIA has been replaced by the 6822 that generates less hash during keyboard interrupts. The cartridge door is now part of the main board instead of the top case and the power supply's new location makes servicing easier. The part numbers of the chips have been changed, so you'll need a new technical manual. The PIA's

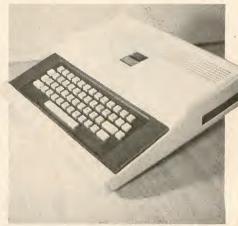

are no longer U4 and U8 but U17 and U18. The Basic and Extended Basic chips have been moved to the middle of the board. Besides these changes are also a few others, but these are minor.

The TDP-100, which is identical to the latest version of Radio Shack's Color Computer, is an improvement over past Color Computers.

All TDP-100's come with two joysticks and a Super Bust-out ROMpak; and for repairs and service, a toll-free number tells you the nearest of the 52 nation-wide TDP service centers.

## Advertiser's Index

| Advertisers                      | Page<br>No. | Reader<br>Service<br>No. |
|----------------------------------|-------------|--------------------------|
| Adventure International          | 43          | 24                       |
| Armadillo International Software | 45          | 26                       |
| Basic Technology                 | 39          | 21                       |
| Better Software Company          | 57          | 38                       |
| Cer-Comp                         | 6           | 5                        |
| Chattanooga Choo Choo Software   | 45          | 27                       |
| Chromasette Magazine             | 62          | 43                       |
| Cognitec                         | 3           | 2                        |
| Color Software Services          | 11          | 10                       |
| Computerware                     | 11          | 44                       |
| Custom Software Engineering      | 29          | <u> </u>                 |
| Dataman                          | 45          | 28                       |
| DSL Computer Products            | 8           | 7                        |
| Dymax                            | 42          | 22                       |
| Eigen Systems                    | 30          | 18                       |
| Great Plains Computer Co.        | 55          | 35                       |
| Harmonycs                        | 51          | 33                       |
| HIB                              | 56          | 37                       |
| Hoyt Stearns Electronics         | 45          | 25                       |
| Illustrated Memory Banks         | 57          | 39                       |
| Inter + Action                   | 58          | 40                       |
| L&E Electro Sales                | 49          | 31                       |
|                                  |             |                          |

| Advertisers                 | Page<br>No. | Reader<br>Service<br>No. |
|-----------------------------|-------------|--------------------------|
| Leading Edge Products, Inc. | IV          | 17                       |
| Mark Data Products          | 47          | 30                       |
| Martin Consulting           | 59          | 41                       |
| Micro Technical Products    | 26          | 15                       |
| Micro Works                 | 46          | 29                       |
| Nanos Systems Corp.         | 61          | 42                       |
| Nelson Software Systems     | 7,19        | 6,45                     |
| Oelrich Publications        | 18          | 13                       |
| Prickly-Pear Software       | 18          | 14                       |
| Program Store, The          | 31          | 19                       |
| Programmer's Guild          | 15          | 12                       |
| Radio Shack                 | III,12,13   | 46, 11                   |
| Ramparts                    | 37          | 20                       |
| Real Software Co.           | 56          | 36                       |
| Soft City                   | 1           | 1                        |
| Southco Sales               | 6           | 4                        |
| Spectral Associates         | 5           | 3                        |
| Spectrum Projects           | 10          | 8                        |
| Speech Systems              | 10          | 9                        |
| Sugar Software              | 43          | 23                       |
| Superior Graphic Software   | 54          | 34                       |
| T.C.E.                      | 51          | 32                       |
| Tom Mix                     | 26          | 16                       |

## END OF FILE

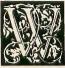

ell, there you have it, issue number one is history, "Whew." I hope you enjoyed the magazine and are looking forward to issues number two, three, four, fifty, and so on. We have aspirations, goals, desires, dreams, plans, and hopes for The Color Computer Magazine's future. Many of them require your input, all require your support.

Before we go into the future, let me guickly take you through the past.

The Color Computer Magazine was born in a Howard Johnson's restaurant in Portsmouth, New Hampshire. From there it moved to the more suitable surroundings of New England Publications's offices in Camden, Maine.

Then we were off to Fort Worth, to meet the makers — so to speak. After having been involved with TRS-80 microcomputers for some time now, it was nothing short of awesome to see the Tandy Towers lit up in the

dark Texas night.

Our three days in Texas were dizzying. We came to think of the elevators in One Tandy Center as our home away from home. An appointment on the 18th floor, the next one on the 17th, then off to another on the 3rd, oops we're behind schedule for a different meeting on the 17th, then zoom off to the 4th, and we'd better catch some lunch, oh it's four o'clock might as well wait till dinner — which we didn't get to until nine. No matter really, I left my stomach somewhere in the elevator shaft at One Tandy Center.

The reception we received at every meeting (regardless of the fact that my face was beginning to turn

green) was friendly, cooperative, and full of enthusiasm for our project.

Our tour of the Color Computer manufacturing plant left us with one unshakable thought — Tandy is

undeniably committed to the continued success of our favorite computer.

And so are we. Which brings us to the present and future (which is where your support comes in). Let us know of your enjoyment and frustrations with your Color Computer. What types of articles you'd like to see more of, and which ones in smaller doses. We'll soon be starting a question and answer column. To do so we, of course, need your questions. No question is insignificant. If something is causing you grief you're probably not alone.

The Color Computer Magazine is being published to help you get the most out of your computer. We invite your comments, criticisms, and suggestions. All letters and article submissions should be addressed to: The Color Computer Magazine, Highland Mill, Camden, Maine 04843. Unless otherwise noted all letters will be considered for publication. Manuscripts should be accompanied by a self addressed stamped envelope

There are a few things you should know about our structure. Our program listings are printed using a Radio Shack Daisy Wheel II printer with a Courier 10 pitch print wheel for easy reading. The column formats are either 32 or 65 characters wide. While 65 characters is fairly standard, we included the 32 character width to help you keep your place when typing in listings. (The Color Computer screen displays 32 character lines.)

One more note: TDP System 100 computers are completely compatible to Radio Shack's Color Computer. Both machines are produced by Tandy in the same factory. Therefore, all references to the Color Computer also apply to your TDP 100.

New product reviews are written objectively, rather than critically. Reviewers are asked to state what the product does and how well it performs. You can then weigh one product's features against another according

to your personal needs rather than the reviewer's.

Beginning with the April issue (number 2) we'll be offering a tape of most of the programs from the first two issues. The price will be modest, but the savings in wear and tear on your typing fingers will be substantial.

Tell your Color Computer friends about us, tell our advertisers where you saw their ad, and be sure to pick us up again next month.

## FOR...NEXT (04,83)

OUR NEXT ISSUE of The Color Computer Magazine is installment of Custom Color with a method of controlling something to look forward to. The issue's highlight is the most complete Color Computer memory map ever published. Contributing Editor Jake Commander has located and documented every byte of your computer's ROM. The map is only the beginning. Succeeding issues will comment the map in such a way that even novice programmers will be able to take advantage of its secrets.

Dennis Kitsz performs more hardware wonders in his next I your scrutiny.

electric devices through your computer.

Also to come in April: CC Speller teaches children how to spell, puzzles by Richard Ramella, a utility to expand your screen format to a 51 by 24 display, and a whole lot more.

We'll also have a host of reviews, including the remainder of the Color Computer word processing guide, smart terminal packages, games, books, and other products for

## Look What Radio Shack Has In Store for Your TRS-80° Color Disk System

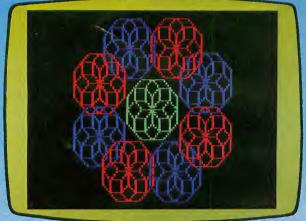

Kids love turtles—especially the kind that draws the designs in our new Color Disk LOGO program. Using our enhanced version of LOGO, children are able to experiment with logical and geometrical relationships at their own pace. They learn by doing, and have fun at the same time. Kids not only learn

## **NEW!** Color Logo

- "Turtle" Graphics Allow Children To Learn by Hands-On Experimenting
- "Doodle" Mode for Pre-Readers
- "Hatch" Command Creates a Second Turtle for Running Several Programs Simultaneously

how to write programs, but they can investigate structured thinking, multi-tasking, inter-process communication, modular programming, parameter passing, local and global variable, and looping and recursion—all from teaching their turtle how to draw designs on the video screen! No wonder LOGO is a favorite with computer scientists and educational theorists as well as kids! (26-2721, \$99)

#### Ask "What If?" With Spectaculator

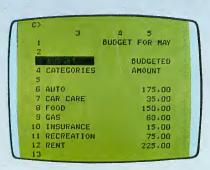

Here's an "electronic spreadsheet" program that's easy to set up and use, yet does the forecasting, planning and problem-solving you need. Just enter the numbers and formulas—Disk Spec-

taculator will calculate and display the results on command. Enter new figures and it updates every related number. You can run totals of each column and grand total, plus save worksheets to disk for later use. (26-3256, \$59.95)

#### Personafile Keeps Records Handy

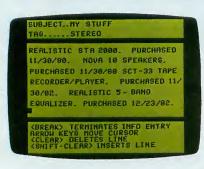

No more frantic searching for the auto insurance, TV warranty, rabies certificate or the recipe for Aunt Tilly's chile. Put your records in Personafile and say goodbye to cluttered drawers stuffed with pa-

pers. With Personafile records are easy to find and recall in just seconds. Allows up to 540 records with up to 250 different subjects. (26-3260, \$59.95)

#### Disk SCRIPSIT™ for Word Processing

| Now you can have in caractir to store and quick access complete proframs at large amounts of data with TRS-BO Color Computer _ just add one or more Color Disk drives with Disk Color BAS Check the many advantages: plug-in Program Pak controlloss suick and easy atta | heyisi<br>left arrow<br>r. arrow | Funct Moves cursor l character as c Moves cursor r up characters them. |
|----------------------------------------------------------------------------------------------------|----------------------------------|------------------------------------------------------------------------|
| ment of disk drives to you Color Computer; does not require the user to unders an "operation system" or lan alternate operation mod-                                                                                                    | domu strom                       | Moves cursor u                                                         |
| Hem=80902 Line=832 081-032                                                                                                    | Shift u.a.                       | Moves cursor t                                                         |

Color Disk SCRIPSIT lets you create correction-free letters, themes and reports right on your video screen. It will display upper and lower case letters and even let you print one document while working on another. (26-3255, \$59.95)

Now available at . . .

## Radio Shack

The biggest name in little computers®
A DIVISION OF TANDY CORPORATION

| Send me your fi      | ree TRS-80 Compute        | er Catalog today! |
|----------------------|---------------------------|-------------------|
| Mail To: Radio Shack | Dept. 83-A-647            |                   |
| 300 One Tai          | ndy Čenter, Fort Worth, T | exas 76102        |
| NAME                 |                           |                   |
|                      |                           |                   |
| ADDITESS             |                           |                   |
|                      | STATE                     | ZIP               |

Retail prices may vary at individual stores and dealers.

Special order may be required at some stores.

Circle No. 46 on Reader Service Card

# REVIEWBER

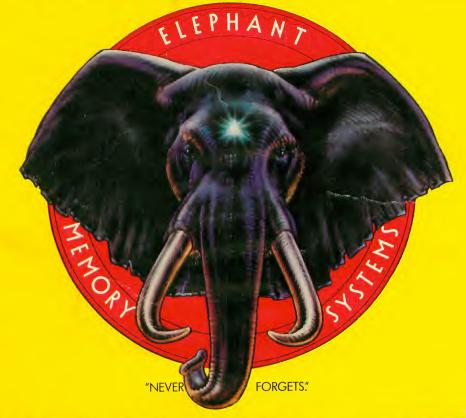

## MORE THAN JUST ANOTHER PRETTY FACE.

Says who? Says ANSI.

Specifically, subcommittee X3B8 of the American National Standards Institute (ANSI) says so. The fact is all Elephant<sup>™</sup> floppies meet or exceed the specs required to meet or exceed all their standards.

But just who is "subcommittee X3B8" to issue such pronouncements?

They're a group of people representing a large, well-balanced cross section of disciplines—from academia, government agencies, and the computer industry. People from places like IBM, Hewlett-Packard, 3M, Lawrence Livermore Labs, The U.S. Department of Defense, Honeywell and The Association of Computer Programmers and Analysts. In short, it's a bunch of high-caliber nitpickers whose mission, it seems, in order to make better disks for consumers, is also to

make life miserable for everyone in the disk-making business.

How? By gathering together periodically (often, one suspects, under the full moon) to concoct more and more rules to increase the quality of flexible disks. Their most recent rule book runs over 20 single-spaced pages—listing, and insisting upon—hundreds upon hundreds of standards a disk must meet in order to be blessed by ANSI. (And thereby be taken seriously by people who take disks seriously.)

In fact, if you'd like a copy of this formidable document, for free, just let us know and we'll send you one. Because once you know what it takes to make an Elephant for ANSI...

We think you'll want us to make some Elephants for you.

## **ELEPHANT.** HEAVY DUTY DISKS.

For a free poster-size portrait of our powerful pachyderm, please write us.

Distributed Exclusively by Leading Edge Products, Inc., 225 Turnpike Street, Canton, Massachusetts 02021

Call: toll-free 1-800-343-6833; or in Massachusetts call collect (617) 828-8150. Telex 951-624.

Circle No. 17 on Reader Service Card